# **domdf-python-tools**

*Release 3.8.0.post2*

**Helpful functions for Python**

**Dominic Davis-Foster**

**May 15, 2024**

# **Contents**

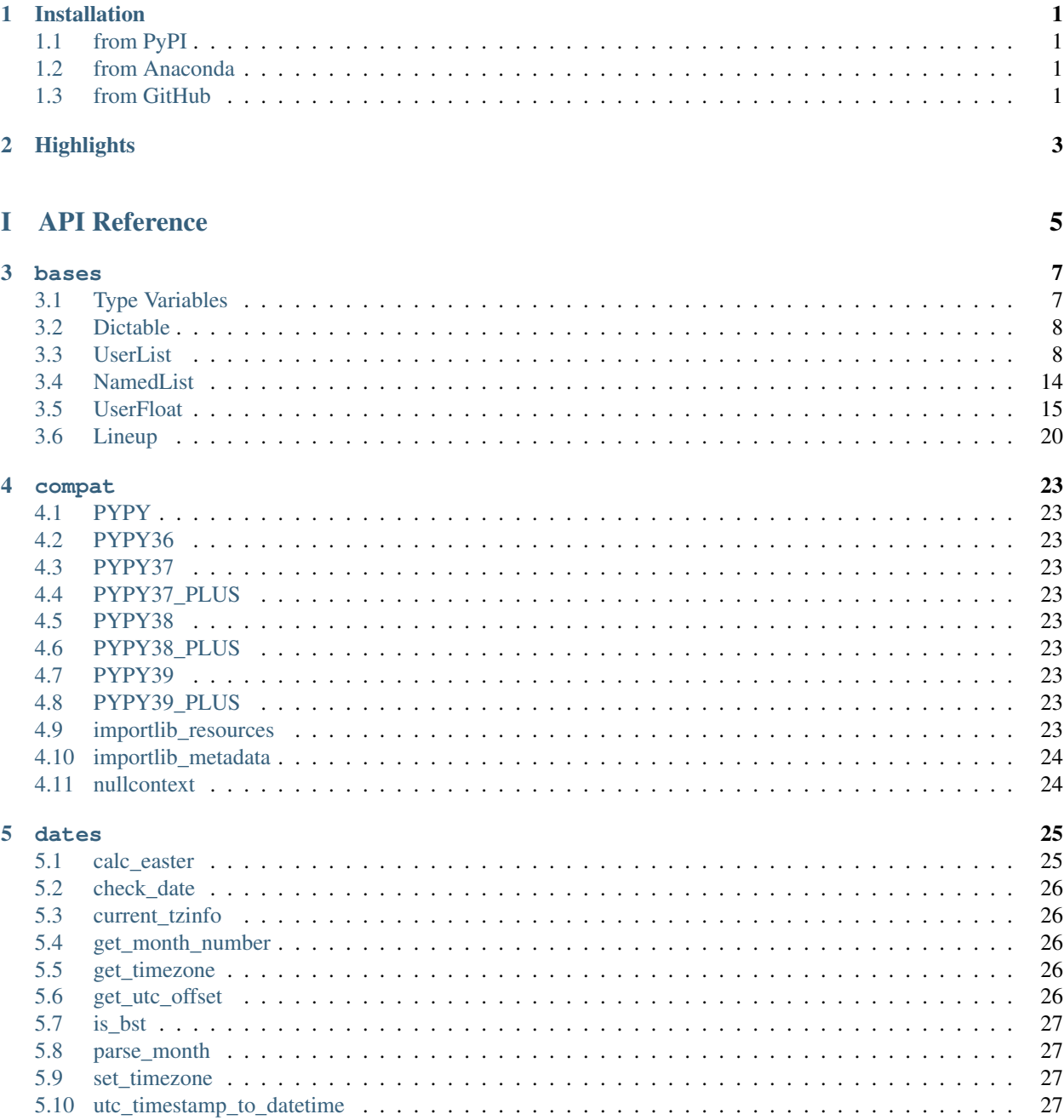

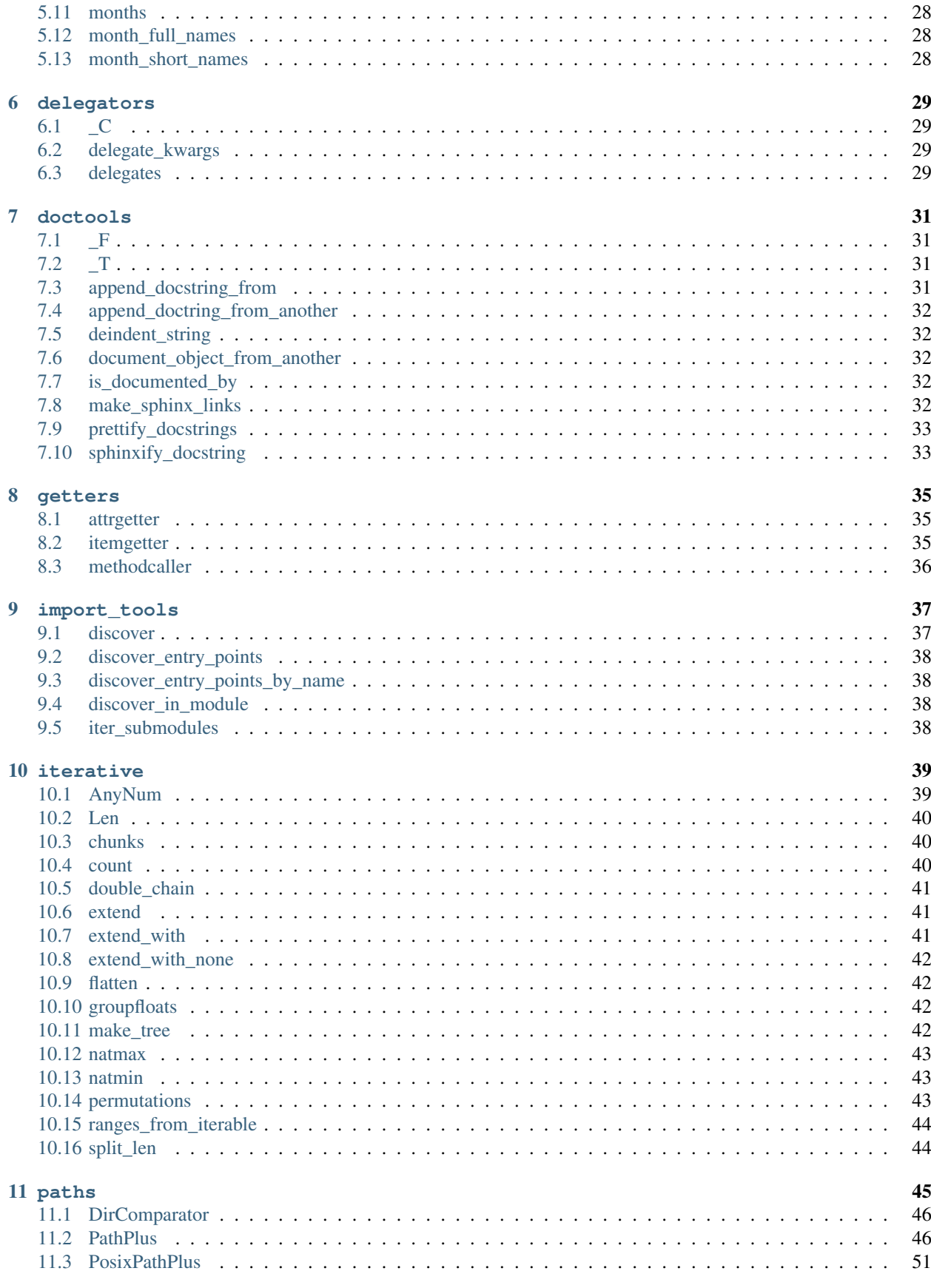

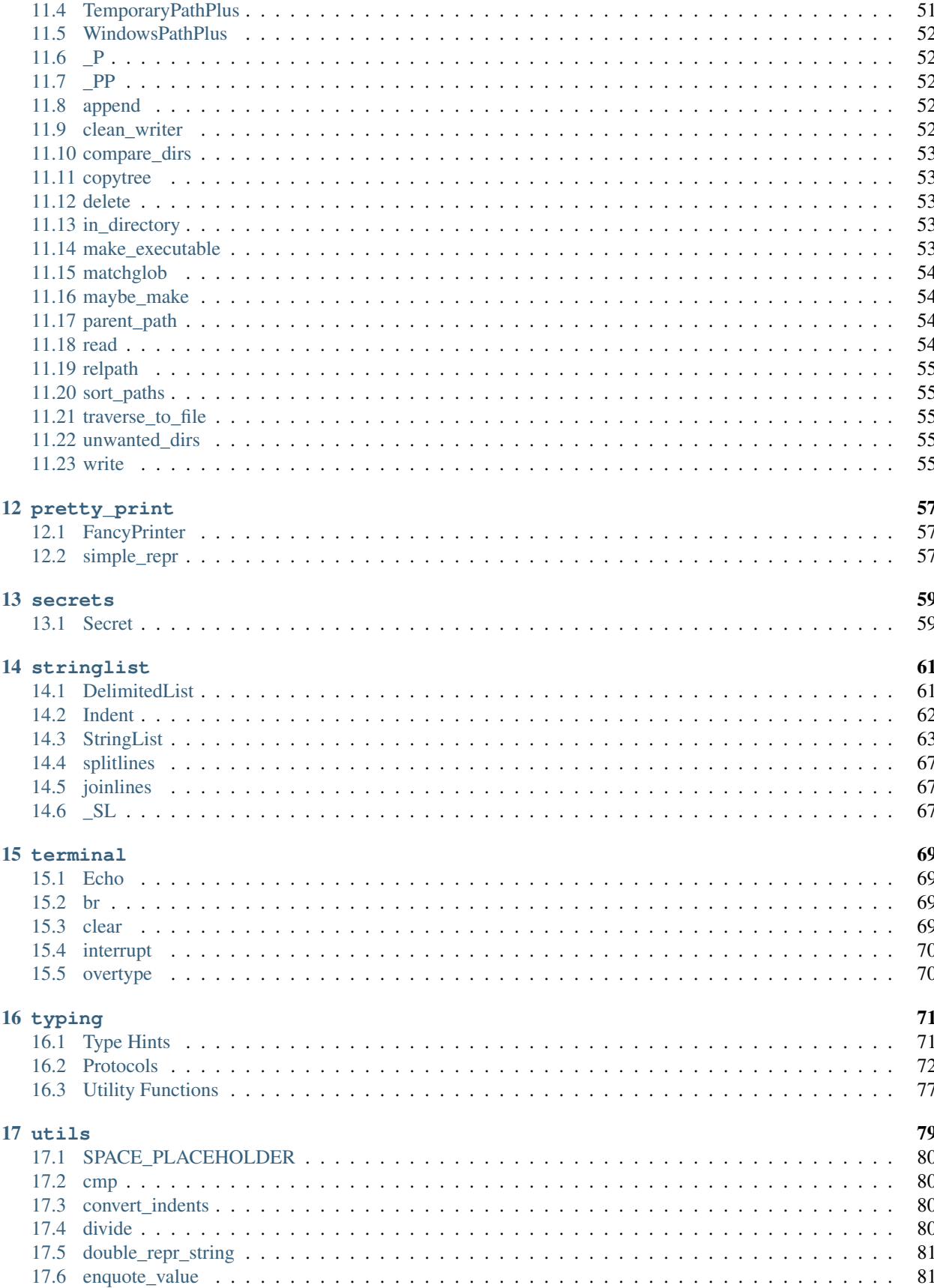

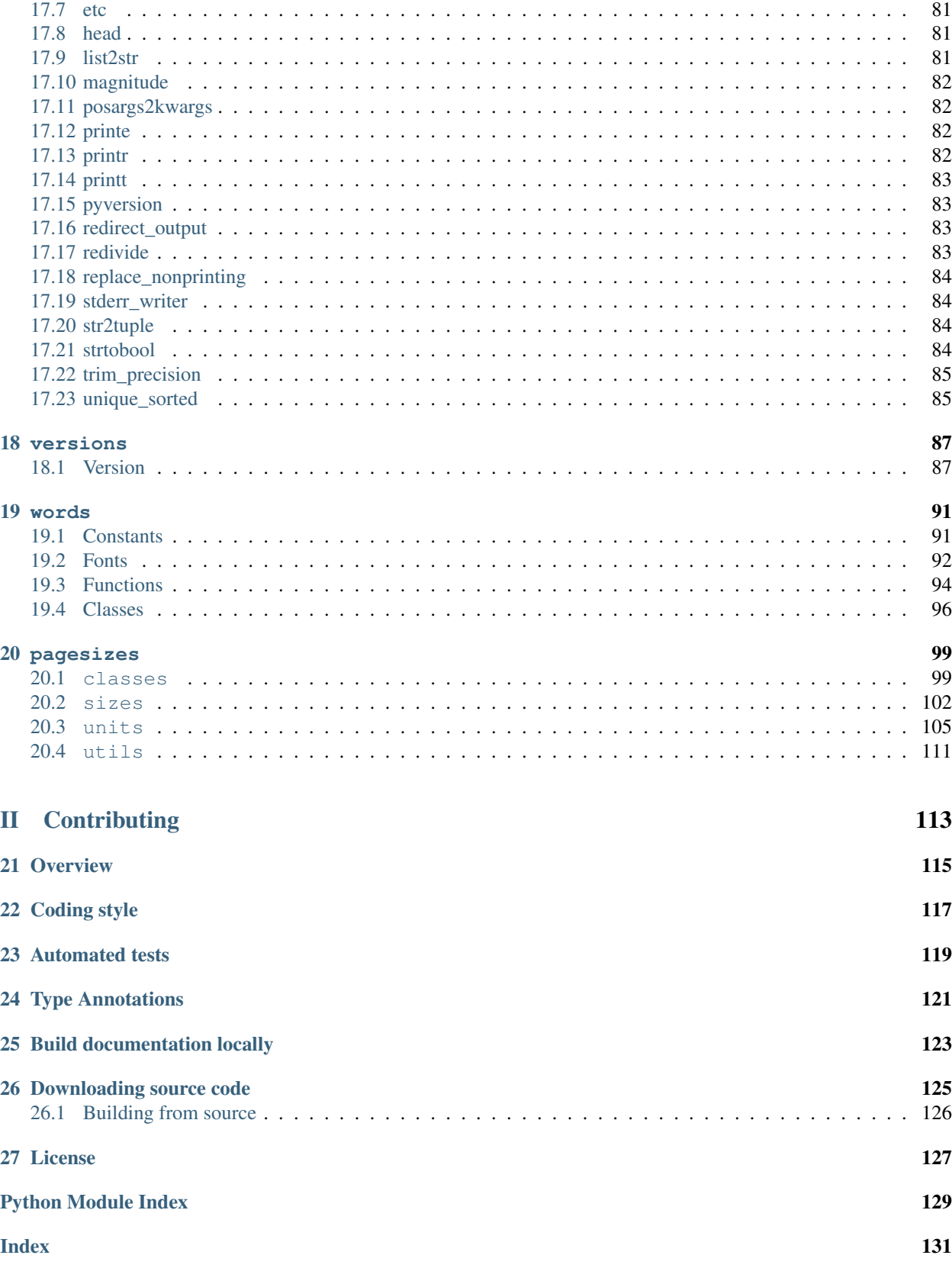

# **ONE**

# **Installation**

# <span id="page-6-1"></span><span id="page-6-0"></span>**1.1 from PyPI**

\$ python3 -m pip install domdf\_python\_tools --user

# <span id="page-6-2"></span>**1.2 from Anaconda**

## First add the required channels

```
$ conda config --add channels https://conda.anaconda.org/conda-forge
$ conda config --add channels https://conda.anaconda.org/domdfcoding
```
# Then install

\$ conda install domdf\_python\_tools

# <span id="page-6-3"></span>**1.3 from GitHub**

\$ python3 -m pip install git+https://github.com/domdfcoding/domdf\_python\_tools@master --user

# **TWO**

# **Highlights**

```
• utils.head()
```

```
head(
 Union[Tuple,List,DataFrame,Series,StringHasHead],
 n: int = 10,
 ) -> Optional[str]
```
Returns the head of the given object.

```
• utils.strtobool()
 strtobool(
    val: Union[str, int],
    ) \rightarrow bool
```
Convert a string representation of truth to [True](https://docs.python.org/3/library/constants.html#True) or [False](https://docs.python.org/3/library/constants.html#False).

• [paths.PathPlus](#page-51-1)

PathPlus(\*args, \*\*kwargs)

Subclass of pathlib. Path with additional methods and a default encoding of UTF-8.

• [stringlist.DelimitedList](#page-66-1)

```
DelimitedList(iterable = ())
```
Subclass of [list](https://docs.python.org/3/library/stdtypes.html#list) that supports custom delimiters in format strings.

# Part I

# <span id="page-10-0"></span>API Reference

# **THREE**

# **bases**

<span id="page-12-0"></span>Useful base classes.

# Classes:

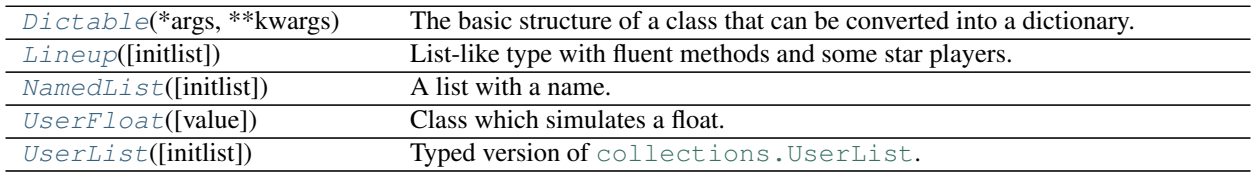

# Data:

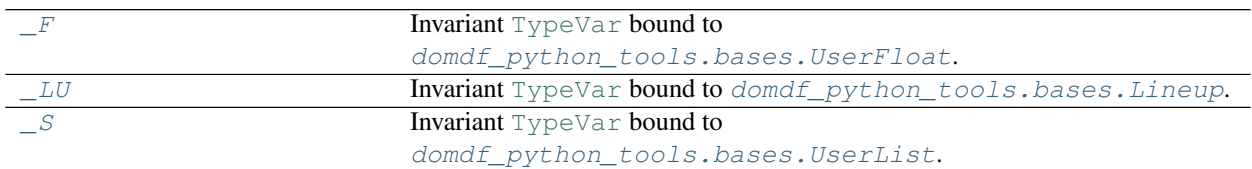

# Functions:

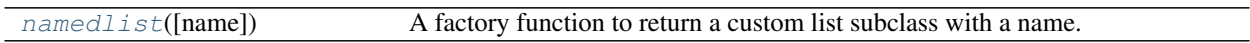

# <span id="page-12-1"></span>**3.1 Type Variables**

# <span id="page-12-2"></span>**\_F = TypeVar(\_F, bound=UserFloat)**

```
TypeVar
```
Invariant [TypeVar](https://docs.python.org/3/library/typing.html#typing.TypeVar) bound to [domdf\\_python\\_tools.bases.UserFloat](#page-20-1).

<span id="page-12-3"></span>**\_LU = TypeVar(\_LU, bound=Lineup)** Type: [TypeVar](https://docs.python.org/3/library/typing.html#typing.TypeVar)

Invariant [TypeVar](https://docs.python.org/3/library/typing.html#typing.TypeVar) bound to [domdf\\_python\\_tools.bases.Lineup](#page-25-1).

# <span id="page-12-4"></span>**\_S = TypeVar(\_S, bound=UserList)**

Type: [TypeVar](https://docs.python.org/3/library/typing.html#typing.TypeVar)

Invariant [TypeVar](https://docs.python.org/3/library/typing.html#typing.TypeVar) bound to [domdf\\_python\\_tools.bases.UserList](#page-13-3).

# <span id="page-12-6"></span> $T = TypeVar(T)$

Type: [TypeVar](https://docs.python.org/3/library/typing.html#typing.TypeVar)

<span id="page-12-5"></span>**\_V = TypeVar(\_V)** Type: [TypeVar](https://docs.python.org/3/library/typing.html#typing.TypeVar)

Invariant [TypeVar](https://docs.python.org/3/library/typing.html#typing.TypeVar).

Invariant [TypeVar](https://docs.python.org/3/library/typing.html#typing.TypeVar).

# <span id="page-13-0"></span>**3.2 Dictable**

#### <span id="page-13-2"></span>**class Dictable**(*\*args*, *\*\*kwargs*)

Bases: [Iterable](https://docs.python.org/3/library/typing.html#typing.Iterable)[[Tuple](https://docs.python.org/3/library/typing.html#typing.Tuple)[[str](https://docs.python.org/3/library/stdtypes.html#str), [~\\_V](#page-12-5)]]

The basic structure of a class that can be converted into a dictionary.

#### Attributes:

class\_getitem

## Methods:

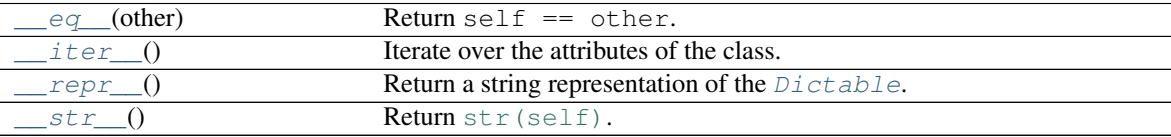

<span id="page-13-4"></span>**\_\_class\_getitem\_\_ = <bound method GenericAlias of <class 'domdf\_python\_tools.bases.Dictable'>>** Type: [MethodType](https://docs.python.org/3/library/types.html#types.MethodType)

```
__eq__(other)
```
Return self == other.

Return type [bool](https://docs.python.org/3/library/functions.html#bool)

```
__iter__()
```
Iterate over the attributes of the class.

```
Return typeIteratorTuplestr, \sim V]]
```
<span id="page-13-7"></span>**\_\_repr\_\_**()

Return a string representation of the [Dictable](#page-13-2).

Return type [str](https://docs.python.org/3/library/stdtypes.html#str)

```
__str__()
   str(self).
```
Return type [str](https://docs.python.org/3/library/stdtypes.html#str)

# <span id="page-13-1"></span>**3.3 UserList**

```
class UserList(initlist=None)
```
Bases: [MutableSequence](https://docs.python.org/3/library/typing.html#typing.MutableSequence)[[~\\_T](#page-12-6)]

Typed version of [collections.UserList](https://docs.python.org/3/library/collections.html#collections.UserList).

Class that simulates a list. The instance's contents are kept in a regular list, which is accessible via the  $data$ attribute of  $Use \textit{relist}$  instances. The instance's contents are initially set to a copy of list, defaulting to the empty list [].

New in version 0.10.0.

Parameters initlist ([Optional](https://docs.python.org/3/library/typing.html#typing.Optional)[[Iterable](https://docs.python.org/3/library/typing.html#typing.Iterable)[[~\\_T](#page-12-6)]]) – The initial values to populate the [UserList](#page-13-3) with. Default [].

## Subclassing requirements

Subclasses of [UserList](#page-13-3) are expected to offer a constructor which can be called with either no arguments or one argument. List operations which return a new sequence attempt to create an instance of the actual implementation class. To do so, it assumes that the constructor can be called with a single parameter, which is a sequence object used as a data source.

If a derived class does not wish to comply with this requirement, all of the special methods supported by this class will need to be overridden; please consult the sources for information about the methods which need to be provided in that case.

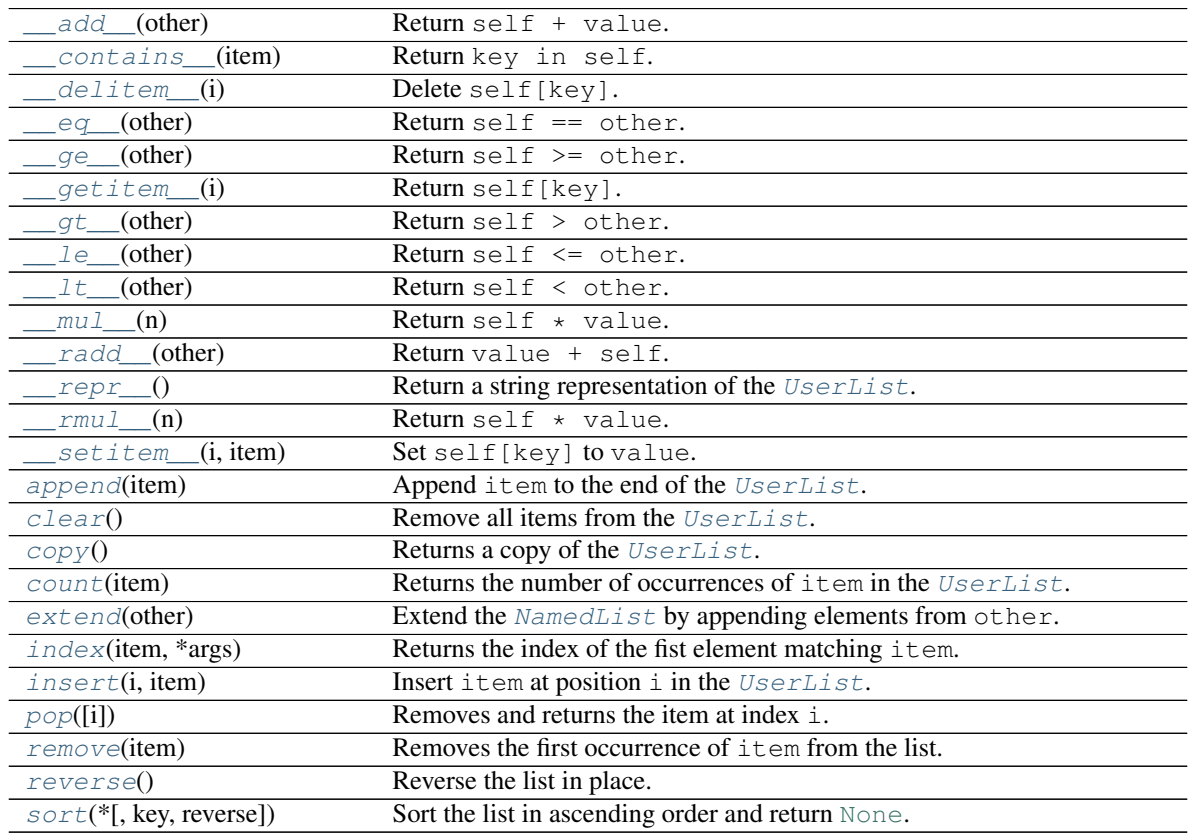

#### Methods:

### Attributes:

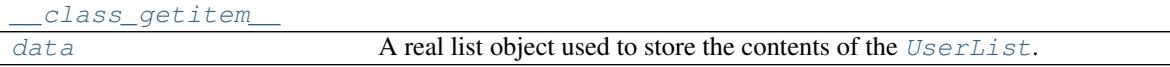

<span id="page-15-0"></span>**\_\_add\_\_**(*other*) Return self + value.

Return type  $\sim_{\sim} S$ 

<span id="page-16-10"></span>**\_\_class\_getitem\_\_ = <bound method GenericAlias of <class 'domdf\_python\_tools.bases.Use** Type: [MethodType](https://docs.python.org/3/library/types.html#types.MethodType)

<span id="page-16-0"></span>**\_\_contains\_\_**(*item*) Return key in self.

Return type [bool](https://docs.python.org/3/library/functions.html#bool)

<span id="page-16-1"></span>**\_\_delitem\_\_**(*i*) Delete self[key].

<span id="page-16-2"></span>**\_\_eq\_\_**(*other*) Return self == other.

Return type [bool](https://docs.python.org/3/library/functions.html#bool)

```
__ge__(other)
```
Return self >= other.

Return type [bool](https://docs.python.org/3/library/functions.html#bool)

<span id="page-16-4"></span>**\_\_getitem\_\_**(*i*) Return self[key].

**Return type** [Union](https://docs.python.org/3/library/typing.html#typing.Union) $\left[\text{``T}, \text{MutableSequence}[\text{``T}]\right]$  $\left[\text{``T}, \text{MutableSequence}[\text{``T}]\right]$  $\left[\text{``T}, \text{MutableSequence}[\text{``T}]\right]$ 

**Overloads** 

- $__getitem$  $(i: int)$  $(i: int)$  $(i: int)$  ->  $~\_T$
- $q$ etitem  $(i: slice)$  $(i: slice)$  $(i: slice)$  -> [MutableSequence](https://docs.python.org/3/library/typing.html#typing.MutableSequence) $[-T]$

```
__gt__(other)
```
Return self > other.

Return type [bool](https://docs.python.org/3/library/functions.html#bool)

<span id="page-16-6"></span>**\_\_le\_\_**(*other*)

Return self <= other.

Return type [bool](https://docs.python.org/3/library/functions.html#bool)

```
__lt__(other)
```
Return self < other.

Return type [bool](https://docs.python.org/3/library/functions.html#bool)

<span id="page-16-8"></span>**\_\_mul\_\_**(*n*)

Return self \* value.

Return type  $\sim_{\sim} S$ 

<span id="page-16-9"></span>**\_\_radd\_\_**(*other*) Return value + self.

#### <span id="page-17-1"></span>**\_\_repr\_\_**()

Return a string representation of the [UserList](#page-13-3).

Return type [str](https://docs.python.org/3/library/stdtypes.html#str)

```
__rmul__(n)
```
Return self \* value.

## **Return type**  $\sim_{\sim}$  S

<span id="page-17-3"></span>**\_\_setitem\_\_**(*i*, *item*) Set self[key] to value.

### **Overloads**

- $_s$ etitem $(i: int, 0: ~T)$  $(i: int, 0: ~T)$  $(i: int, 0: ~T)$
- $S$ etitem  $(i: slice, o: \text{Iterable}[-T])$  $(i: slice, o: \text{Iterable}[-T])$  $(i: slice, o: \text{Iterable}[-T])$  $(i: slice, o: \text{Iterable}[-T])$  $(i: slice, o: \text{Iterable}[-T])$

## <span id="page-17-4"></span>**append**(*item*)

Append item to the end of the [UserList](#page-13-3).

#### <span id="page-17-5"></span>**clear**()

Remove all items from the [UserList](#page-13-3).

### <span id="page-17-6"></span>**copy**()

Returns a copy of the [UserList](#page-13-3).

#### Return type  $\sim_{\sim} S$

# <span id="page-17-7"></span>**count**(*item*)

Returns the number of occurrences of item in the [UserList](#page-13-3).

## Return type [int](https://docs.python.org/3/library/functions.html#int)

# <span id="page-17-0"></span>**data**

Type: [List](https://docs.python.org/3/library/typing.html#typing.List) $[-T]$ 

A real list object used to store the contents of the [UserList](#page-13-3).

#### <span id="page-17-8"></span>**extend**(*other*)

Extend the [NamedList](#page-19-1) by appending elements from other.

Parameters other ([Iterable](https://docs.python.org/3/library/typing.html#typing.Iterable)[~*\_T*])

```
index(item, *args)
```
Returns the index of the fist element matching item.

### **Parameters**

- $item ( \sim_T)$
- **args**

Raises **[ValueError](https://docs.python.org/3/library/exceptions.html#ValueError)** – if the item is not present.

Return type [int](https://docs.python.org/3/library/functions.html#int)

# <span id="page-18-0"></span>**insert**(*i*, *item*)

Insert item at position i in the [UserList](#page-13-3).

# <span id="page-18-1"></span>**pop**(*i=- 1*)

Removes and returns the item at index i.

Raises **[IndexError](https://docs.python.org/3/library/exceptions.html#IndexError)** – if list is empty or index is out of range.

Return type  $\sim_{\sim} T$ 

# <span id="page-18-2"></span>**remove**(*item*)

Removes the first occurrence of item from the list.

## Parameters **item** ([~\\_T](#page-12-6))

Raises **[ValueError](https://docs.python.org/3/library/exceptions.html#ValueError)** – if the item is not present.

#### <span id="page-19-3"></span>**reverse**()

Reverse the list in place.

```
sort(*, key=None, reverse=False)
```
Sort the list in ascending order and return [None](https://docs.python.org/3/library/constants.html#None).

The sort is in-place (i.e. the list itself is modified) and stable (i.e. the order of two equal elements is maintained).

If a key function is given, apply it once to each list item and sort them, ascending or descending, according to their function values.

The reverse flag can be set to sort in descending order.

# <span id="page-19-0"></span>**3.4 NamedList**

Both [NamedList](#page-19-1) and namedlist () can be used to create a named list.

[namedlist\(\)](#page-19-2) can be used as follows:

```
>>> ShoppingList = namedlist("ShoppingList")
>>> shopping_list = ShoppingList(["egg and bacon", "egg sausage and bacon", "egg and
˓→spam", "egg bacon and spam"])
>>>
```
If you wish to create a subclass with additional features it is recommended to subclass from  $NamedList$  rather than from  $n$ amedlist(). For example, do this:

```
>>> class ShoppingList(NamedList):
... pass
>>>
```
and not this:

```
>>> class ShoppingList(namedlist())
... pass
>>>
```
This avoids any potential issues with [mypy.](https://github.com/python/mypy)

```
class NamedList(initlist=None)
```
**Bases:** [UserList](#page-13-3)[ $\sim$ \_T]

A list with a name.

The name of the list is taken from the name of the subclass.

Changed in version 0.10.0: [NamedList](#page-19-1) now subclasses [UserList](#page-13-3) rather than collections. UserList.

```
namedlist(name='NamedList')
```
A factory function to return a custom list subclass with a name.

Parameters name  $(\text{str})$  $(\text{str})$  $(\text{str})$  – The name of the list. Default 'NamedList'.

Return type [Type](https://docs.python.org/3/library/typing.html#typing.Type)[[NamedList](#page-19-1)]

# <span id="page-20-0"></span>**3.5 UserFloat**

## <span id="page-20-1"></span>**class UserFloat**(*value=0.0*)

Bases: [Real](https://docs.python.org/3/library/numbers.html#numbers.Real)

Class which simulates a float.

New in version 1.6.0.

## Parameters **value** ([Union](https://docs.python.org/3/library/typing.html#typing.Union)[[SupportsFloat](https://docs.python.org/3/library/typing.html#typing.SupportsFloat), [SupportsIndex](#page-80-0), [str](https://docs.python.org/3/library/stdtypes.html#str), [bytes](https://docs.python.org/3/library/stdtypes.html#bytes), [bytearray](https://docs.python.org/3/library/stdtypes.html#bytearray)]) – The values to initialise the [UserFloat](#page-20-1) with. Default 0.0.

# Methods:

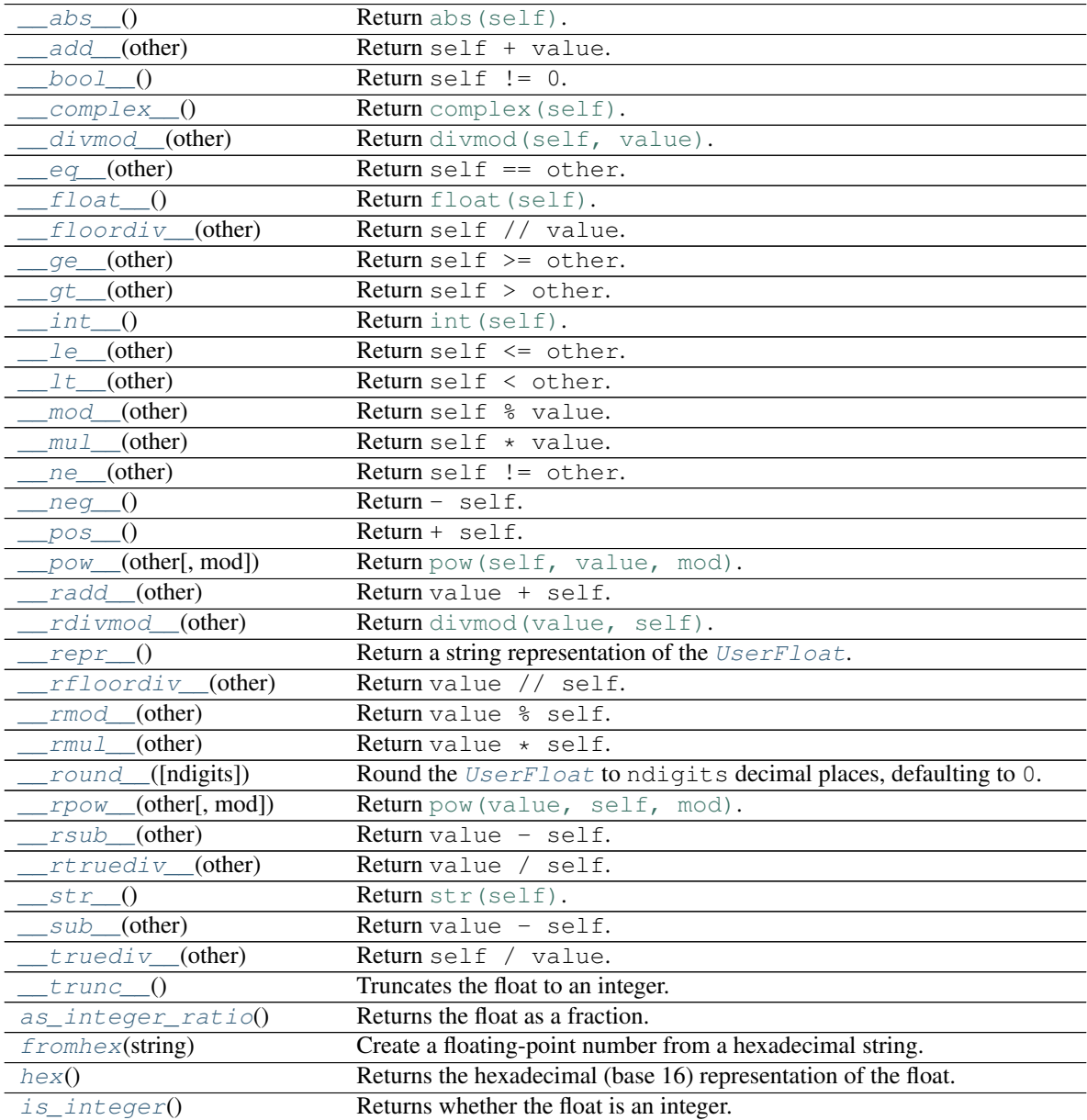

```
__abs__()
    Return abs(self).
    Return type \sim_{\mathbb{F}}__add__(other)
    Return self + value.
    Return type \sim_{\mathbb{F}}__bool__()
    Return self != 0.
    Return type bool
__complex__()
    Return complex(self).
    complex(self) == complex(float(self), 0)Return type complex
__divmod__(other)
    Return divmod(self, value).
    Return type Tuple}[\sim_F, \sim_F]__eq__(other)
    Return self == other.
    Return type bool
__float__()
    Return float (self).
    float
__floordiv__(other)
    Return self // value.
    Return type \sim_F__ge__(other)
    Return self >= other.
    Return type bool
__gt__(other)
    Return self > other.
    Return type bool
```
<span id="page-22-10"></span><span id="page-22-9"></span><span id="page-22-8"></span><span id="page-22-7"></span><span id="page-22-6"></span><span id="page-22-5"></span><span id="page-22-4"></span><span id="page-22-3"></span><span id="page-22-2"></span><span id="page-22-1"></span><span id="page-22-0"></span>**\_\_int\_\_**() Return int (self). Return type [int](https://docs.python.org/3/library/functions.html#int) **\_\_le\_\_**(*other*) Return self <= other. Return type [bool](https://docs.python.org/3/library/functions.html#bool) **\_\_lt\_\_**(*other*) Return self < other. Return type [bool](https://docs.python.org/3/library/functions.html#bool) **\_\_mod\_\_**(*other*) Return self % value. Return type  $\sim_{\!\!\!\!\!\!\!-}$   $\mathbb{F}$ **\_\_mul\_\_**(*other*) Return self \* value. Return type  $\sim_F$ **\_\_ne\_\_**(*other*) Return self != other. Return type [bool](https://docs.python.org/3/library/functions.html#bool) **\_\_neg\_\_**() Return - self. Return type  $\sim_F$ **\_\_pos\_\_**() Return + self. Return type  $\sim_F$ **\_\_pow\_\_**(*other*, *mod=None*) Return [pow\(self, value, mod\)](https://docs.python.org/3/library/functions.html#pow). Return type  $\sim_F$ **\_\_radd\_\_**(*other*) Return value + self. **Return type**  $\sim_F$ **\_\_rdivmod\_\_**(*other*) Return [divmod\(value, self\)](https://docs.python.org/3/library/functions.html#divmod). **Return type**  $\text{Tuple}[\sim_{F}F, \sim_{F}F]$  $\text{Tuple}[\sim_{F}F, \sim_{F}F]$  $\text{Tuple}[\sim_{F}F, \sim_{F}F]$ 

<span id="page-23-0"></span>**\_\_repr\_\_**() Return a string representation of the [UserFloat](#page-20-1).

Return type [str](https://docs.python.org/3/library/stdtypes.html#str)

<span id="page-23-1"></span>**\_\_rfloordiv\_\_**(*other*) Return value // self.

**Return type**  $\sim$   $\llap E$ 

<span id="page-23-2"></span>**\_\_rmod\_\_**(*other*) Return value % self.

**Return type**  $\sim_{\mathbb{F}}$ 

<span id="page-23-3"></span>**\_\_rmul\_\_**(*other*) Return value  $\star$  self.

**Return type**  $\sim$  F

<span id="page-23-4"></span>**\_\_round\_\_**(*ndigits=None*)

Round the [UserFloat](#page-20-1) to ndigits decimal places, defaulting to 0.

If ndigits is omitted or [None](https://docs.python.org/3/library/constants.html#None), returns an [int](https://docs.python.org/3/library/functions.html#int), otherwise returns a [float](https://docs.python.org/3/library/functions.html#float). Rounds half toward even.

Parameters ndigits ([Optional](https://docs.python.org/3/library/typing.html#typing.Optional)[[int](https://docs.python.org/3/library/functions.html#int)]) - Default [None](https://docs.python.org/3/library/constants.html#None).

Return type [Union](https://docs.python.org/3/library/typing.html#typing.Union)[[int](https://docs.python.org/3/library/functions.html#int), [float](https://docs.python.org/3/library/functions.html#float)]

<span id="page-23-5"></span>**\_\_rpow\_\_**(*other*, *mod=None*) Return [pow\(value, self, mod\)](https://docs.python.org/3/library/functions.html#pow).

**Return type**  $\sim$   $\llap E$ 

<span id="page-23-6"></span>**\_\_rsub\_\_**(*other*) Return value - self.

Return type  $\sim_F$ 

<span id="page-23-7"></span>**\_\_rtruediv\_\_**(*other*) Return value / self.

Return type  $\sim_{\!\!-\!}F$ 

```
__str__()
   str(self).
```
Return type [str](https://docs.python.org/3/library/stdtypes.html#str)

<span id="page-23-9"></span>**\_\_sub\_\_**(*other*) Return value - self.

Return type  $\sim_F$ 

<span id="page-24-0"></span>**\_\_truediv\_\_**(*other*) Return self / value.

Return type  $\sim_{\!\!\equiv}$  F

```
__trunc__()
     Truncates the float to an integer.
```
Return type [int](https://docs.python.org/3/library/functions.html#int)

<span id="page-24-2"></span>**as\_integer\_ratio**() Returns the float as a fraction.

Return type [Tuple](https://docs.python.org/3/library/typing.html#typing.Tuple)[[int](https://docs.python.org/3/library/functions.html#int), [int](https://docs.python.org/3/library/functions.html#int)]

```
classmethod fromhex(string)
```
Create a floating-point number from a hexadecimal string.

Parameters **string** ([str](https://docs.python.org/3/library/stdtypes.html#str))

Return type  $\sim_{\!\!-\!}F$ 

<span id="page-24-4"></span>**hex**()

Returns the hexadecimal (base 16) representation of the float.

Return type [str](https://docs.python.org/3/library/stdtypes.html#str)

<span id="page-24-5"></span>**is\_integer**()

Returns whether the float is an integer.

Return type [bool](https://docs.python.org/3/library/functions.html#bool)

# <span id="page-25-0"></span>**3.6 Lineup**

## <span id="page-25-1"></span>**class Lineup**(*initlist=None*)

Bases:  $Userlist[\sim T]$ 

List-like type with fluent methods and some star players.

## Methods:

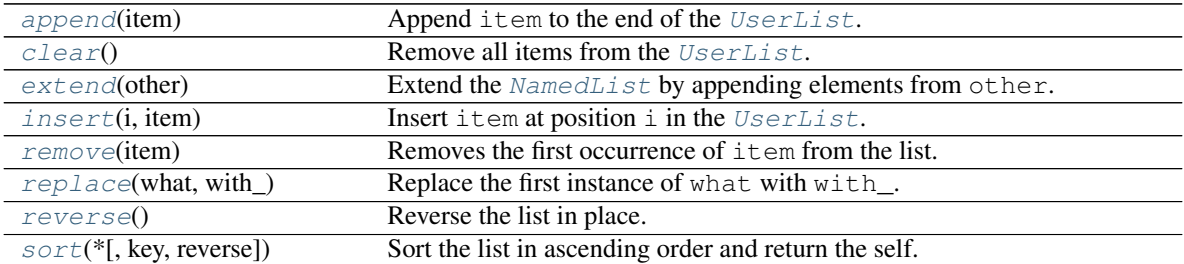

### <span id="page-25-2"></span>**append**(*item*)

Append item to the end of the [UserList](#page-13-3).

Return type  $\sim$ \_LU

# <span id="page-25-3"></span>**clear**()

Remove all items from the [UserList](#page-13-3).

Return type  $\sim$ \_LU

```
extend(other)
```
Extend the [NamedList](#page-19-1) by appending elements from other.

```
Iterable~_T])
```
Return type  $\sim$ \_LU

# <span id="page-25-5"></span>**insert**(*i*, *item*)

Insert item at position i in the [UserList](#page-13-3).

Return type  $\sim$ \_LU

### <span id="page-25-6"></span>**remove**(*item*)

Removes the first occurrence of item from the list.

```
Parameters item (\simT)
```
Return type  $\sim$  LU

Raises **[ValueError](https://docs.python.org/3/library/exceptions.html#ValueError)** – if the item is not present.

<span id="page-26-0"></span>**replace**(*what*, *with\_*)

Replace the first instance of what with with\_.

# Parameters

- what  $(\sim_{\text{max}} T)$  The object to find and replace.
- **with**  $(\sim \text{T})$  The new value for the position in the list.

Return type  $\sim$ \_LU

## <span id="page-26-1"></span>**reverse**()

Reverse the list in place.

Return type  $\sim$ \_LU

<span id="page-26-2"></span>**sort**(*\**, *key=None*, *reverse=False*)

Sort the list in ascending order and return the self.

The sort is in-place (i.e. the list itself is modified) and stable (i.e. the order of two equal elements is maintained).

If a key function is given, apply it once to each list item and sort them, ascending or descending, according to their function values.

The reverse flag can be set to sort in descending order.

Return type  $\sim$ \_LU

# **FOUR**

# **compat**

<span id="page-28-0"></span>Cross-version compatibility helpers.

New in version 0.12.0.

Provides the following:

## <span id="page-28-1"></span>**PYPY**

Type: [bool](https://docs.python.org/3/library/functions.html#bool)

[True](https://docs.python.org/3/library/constants.html#True) if running on PyPy rather than CPython.

New in version 2.3.0.

# <span id="page-28-2"></span>**PYPY36**

Type: [bool](https://docs.python.org/3/library/functions.html#bool)

[True](https://docs.python.org/3/library/constants.html#True) if running on PyPy 3.6.

New in version 2.6.0.

# <span id="page-28-3"></span>**PYPY37**

Type: [bool](https://docs.python.org/3/library/functions.html#bool) [True](https://docs.python.org/3/library/constants.html#True) if running on PyPy 3.7. New in version 2.6.0.

# <span id="page-28-4"></span>**PYPY37\_PLUS**

Type: [bool](https://docs.python.org/3/library/functions.html#bool)

[True](https://docs.python.org/3/library/constants.html#True) if running on PyPy 3.7 or newer. New in version 3.3.0.

# <span id="page-28-5"></span>**PYPY38**

Type: [bool](https://docs.python.org/3/library/functions.html#bool) [True](https://docs.python.org/3/library/constants.html#True) if running on PyPy 3.8.

New in version 3.2.0.

<span id="page-28-6"></span>**PYPY38\_PLUS**

Type: [bool](https://docs.python.org/3/library/functions.html#bool)

[True](https://docs.python.org/3/library/constants.html#True) if running on PyPy 3.8 or newer.

New in version 3.3.0.

# <span id="page-28-7"></span>**PYPY39**

Type: [bool](https://docs.python.org/3/library/functions.html#bool)

[True](https://docs.python.org/3/library/constants.html#True) if running on PyPy 3.9.

New in version 3.3.0.

# <span id="page-28-8"></span>**PYPY39\_PLUS**

Type: [bool](https://docs.python.org/3/library/functions.html#bool)

[True](https://docs.python.org/3/library/constants.html#True) if running on PyPy 3.9 or newer.

New in version 3.3.0.

## <span id="page-28-9"></span>**importlib\_resources**

[importlib\\_resources](https://importlib-resources.readthedocs.io/en/latest/) on Python 3.6; [importlib.resources](https://docs.python.org/3/library/importlib.resources.html#module-importlib.resources) on Python 3.7 and later.

## <span id="page-29-0"></span>**importlib\_metadata**

[importlib\\_metadata](https://importlib-metadata.readthedocs.io/en/latest/) on Python 3.8 and earlier; [importlib.metadata](https://docs.python.org/3/library/importlib.metadata.html#module-importlib.metadata) on Python 3.9 and later.

New in version 1.1.0.

Changed in version 2.5.0: [importlib\\_metadata](https://importlib-metadata.readthedocs.io/en/latest/) is now used on Python 3.8 in place of the stdlib version.

## <span id="page-29-1"></span>**class nullcontext**(*enter\_result=None*)

Bases: [ContextManager](https://docs.python.org/3/library/typing.html#typing.ContextManager)[[Optional](https://docs.python.org/3/library/typing.html#typing.Optional)[~\_T]]

Context manager that does no additional processing.

Used as a stand-in for a normal context manager, when a particular block of code is only sometimes used with a normal context manager:

```
cm = optional_cm if condition else nullcontext()
with cm:
    # Perform operation, using optional_cm if condition is True
```
New in version 2.1.0.

In Python 3.7 and above the [version from the standard library](https://docs.python.org/3/library/contextlib.html#contextlib.nullcontext) is used instead of this one, but the implementations are identical.

**Parameters enter\_result** ([Optional](https://docs.python.org/3/library/typing.html#typing.Optional)[~\_T]) – An optional value to return when entering the context. Default [None](https://docs.python.org/3/library/constants.html#None).

# **FIVE**

# **dates**

<span id="page-30-0"></span>Utilities for working with dates and times.

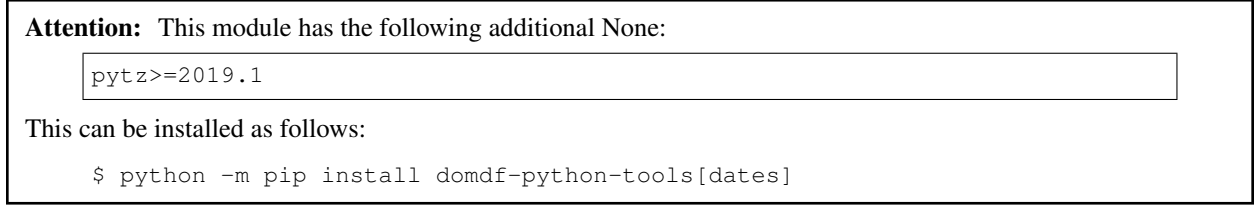

# Data:

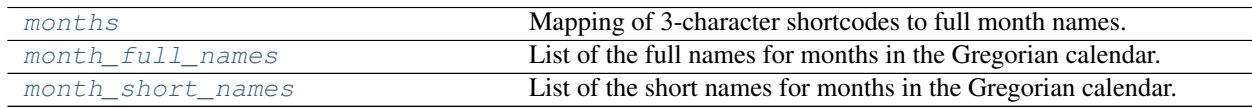

# Functions:

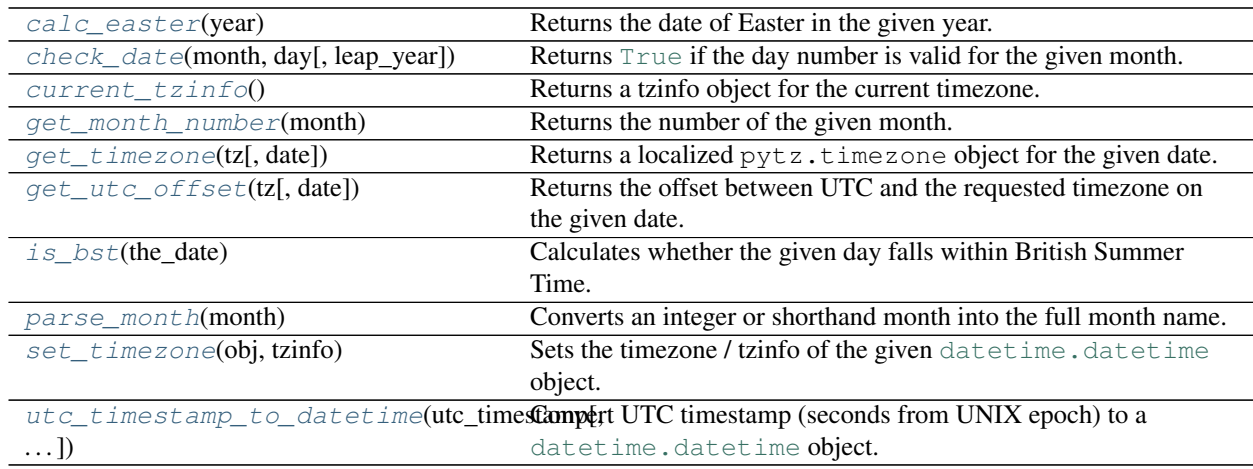

## <span id="page-30-1"></span>**calc\_easter**(*year*)

Returns the date of Easter in the given year.

New in version 1.4.0.

Parameters **year** ([int](https://docs.python.org/3/library/functions.html#int))

Return type [date](https://docs.python.org/3/library/datetime.html#datetime.date)

#### <span id="page-31-0"></span>**check\_date**(*month*, *day*, *leap\_year=True*)

Returns [True](https://docs.python.org/3/library/constants.html#True) if the day number is valid for the given month.

Note: This function will return [True](https://docs.python.org/3/library/constants.html#True) for the 29th Feb. If you don't want this behaviour set leap\_year to [False](https://docs.python.org/3/library/constants.html#False).

#### Parameters

- **month** ([Union](https://docs.python.org/3/library/typing.html#typing.Union)[[str](https://docs.python.org/3/library/stdtypes.html#str), [int](https://docs.python.org/3/library/functions.html#int)]) The month to test.
- **day** ([int](https://docs.python.org/3/library/functions.html#int)) The day number to test.
- **leap\_year** ([bool](https://docs.python.org/3/library/functions.html#bool)) Whether to return [True](https://docs.python.org/3/library/constants.html#True) for 29th Feb. Default True.

#### Return type [bool](https://docs.python.org/3/library/functions.html#bool)

#### <span id="page-31-1"></span>**current\_tzinfo**()

Returns a tzinfo object for the current timezone.

Return type [Optional](https://docs.python.org/3/library/typing.html#typing.Optional)[[tzinfo](https://docs.python.org/3/library/datetime.html#datetime.tzinfo)]

#### <span id="page-31-2"></span>**get\_month\_number**(*month*)

Returns the number of the given month. If month is already a number between 1 and 12 it will be returned immediately.

Parameters month ([Union](https://docs.python.org/3/library/typing.html#typing.Union)[[str](https://docs.python.org/3/library/stdtypes.html#str), [int](https://docs.python.org/3/library/functions.html#int)]) – The month to convert to a number

Return type [int](https://docs.python.org/3/library/functions.html#int)

Returns The number of the month

#### <span id="page-31-3"></span>**get\_timezone**(*tz*, *date=None*)

Returns a localized pytz.timezone object for the given date.

If date is [None](https://docs.python.org/3/library/constants.html#None) then the current date is used.

#### Parameters

- **tz**  $(str)$  $(str)$  $(str)$  A string representing a pytz timezone
- **date** ([Optional](https://docs.python.org/3/library/typing.html#typing.Optional)[[datetime](https://docs.python.org/3/library/datetime.html#datetime.datetime)]) The date to obtain the timezone for. Default [None](https://docs.python.org/3/library/constants.html#None).

Return type [Optional](https://docs.python.org/3/library/typing.html#typing.Optional)[[tzinfo](https://docs.python.org/3/library/datetime.html#datetime.tzinfo)]

#### <span id="page-31-4"></span>**get\_utc\_offset**(*tz*, *date=None*)

Returns the offset between UTC and the requested timezone on the given date. If date is [None](https://docs.python.org/3/library/constants.html#None) then the current date is used.

#### Parameters

- **tz** ([Union](https://docs.python.org/3/library/typing.html#typing.Union)[[tzinfo](https://docs.python.org/3/library/datetime.html#datetime.tzinfo), [str](https://docs.python.org/3/library/stdtypes.html#str)]) pytz.timezone or a string representing the timezone
- **date** ([Optional](https://docs.python.org/3/library/typing.html#typing.Optional)[[datetime](https://docs.python.org/3/library/datetime.html#datetime.datetime)]) The date to obtain the UTC offset for. Default [None](https://docs.python.org/3/library/constants.html#None).

Return type [Optional](https://docs.python.org/3/library/typing.html#typing.Optional)[[timedelta](https://docs.python.org/3/library/datetime.html#datetime.timedelta)]

# <span id="page-32-0"></span>**is\_bst**(*the\_date*)

Calculates whether the given day falls within British Summer Time.

This function should also be applicable to other timezones which change to summer time on the same date (e.g. Central European Summer Time).

Note: This function does not consider the time of day, and therefore does not handle the fact that the time changes at 1 AM GMT. It also does not account for historic deviations from the current norm.

New in version 3.5.0.

Parameters the\_date ([Union](https://docs.python.org/3/library/typing.html#typing.Union)[[struct\\_time](https://docs.python.org/3/library/time.html#time.struct_time), [date](https://docs.python.org/3/library/datetime.html#datetime.date)]) - A [time.struct\\_time](https://docs.python.org/3/library/time.html#time.struct_time), [datetime.date](https://docs.python.org/3/library/datetime.html#datetime.date) or [datetime.datetime](https://docs.python.org/3/library/datetime.html#datetime.datetime) representing the target date.

#### Return type [bool](https://docs.python.org/3/library/functions.html#bool)

Returns [True](https://docs.python.org/3/library/constants.html#True) if the date falls within British Summer Time, [False](https://docs.python.org/3/library/constants.html#False) otherwise.

#### <span id="page-32-1"></span>**parse\_month**(*month*)

Converts an integer or shorthand month into the full month name.

Parameters month ([Union](https://docs.python.org/3/library/typing.html#typing.Union)[[str](https://docs.python.org/3/library/stdtypes.html#str), [int](https://docs.python.org/3/library/functions.html#int)]) – The month number or shorthand name

Return type [str](https://docs.python.org/3/library/stdtypes.html#str)

Returns The full name of the month

#### <span id="page-32-2"></span>**set\_timezone**(*obj*, *tzinfo*)

Sets the timezone / tzinfo of the given [datetime.datetime](https://docs.python.org/3/library/datetime.html#datetime.datetime) object. This will not convert the time (i.e. the hours will stay the same). Use [datetime.datetime.astimezone\(\)](https://docs.python.org/3/library/datetime.html#datetime.datetime.astimezone) to accomplish that.

### Parameters

- **obj** ([datetime](https://docs.python.org/3/library/datetime.html#datetime.datetime))
- **tzinfo** ([tzinfo](https://docs.python.org/3/library/datetime.html#datetime.tzinfo))

Return type [datetime](https://docs.python.org/3/library/datetime.html#datetime.datetime)

#### <span id="page-32-3"></span>**utc\_timestamp\_to\_datetime**(*utc\_timestamp*, *output\_tz=None*)

Convert UTC timestamp (seconds from UNIX epoch) to a [datetime.datetime](https://docs.python.org/3/library/datetime.html#datetime.datetime) object.

If output\_tz is [None](https://docs.python.org/3/library/constants.html#None) the timestamp is converted to the platform's local date and time, and the local timezone is inferred and set for the object.

If output  $tz$  is not [None](https://docs.python.org/3/library/constants.html#None), it must be an instance of a [datetime.tzinfo](https://docs.python.org/3/library/datetime.html#datetime.tzinfo) subclass, and the timestamp is converted to output\_tz's time zone.

#### Parameters

- **utc\_timestamp** ([Union](https://docs.python.org/3/library/typing.html#typing.Union)[[float](https://docs.python.org/3/library/functions.html#float), [int](https://docs.python.org/3/library/functions.html#int)]) The timestamp to convert to a datetime object
- **output\_tz** ([Optional](https://docs.python.org/3/library/typing.html#typing.Optional)[[tzinfo](https://docs.python.org/3/library/datetime.html#datetime.tzinfo)]) The timezone to output the datetime object for. If [None](https://docs.python.org/3/library/constants.html#None) it will be inferred. Default [None](https://docs.python.org/3/library/constants.html#None).

### Return type [datetime](https://docs.python.org/3/library/datetime.html#datetime.datetime)

Returns The timestamp as a datetime object.

Raises **[OverflowError](https://docs.python.org/3/library/exceptions.html#OverflowError)** – if the timestamp is out of the range of values supported by the platform C localtime() or gmtime() functions, and OSError on localtime() or gmtime() failure. It's common for this to be restricted to years in 1970 through 2038.

## <span id="page-33-0"></span>**months**

Type: [OrderedDict](https://docs.python.org/3/library/typing.html#typing.OrderedDict)[[str](https://docs.python.org/3/library/stdtypes.html#str), [str](https://docs.python.org/3/library/stdtypes.html#str)]

Mapping of 3-character shortcodes to full month names.

Essentially:

```
months = {
    Jan="January",
    Feb="February",
    Mar="March",
    Apr="April",
    May="May",
    ...,
    Dec="December",
}
```

```
month_full_names = ('January', 'February', ..., 'December')
```
Type: [tuple](https://docs.python.org/3/library/stdtypes.html#tuple)

List of the full names for months in the Gregorian calendar.

New in version 2.0.0.

```
month_short_names = ('Jan', 'Feb', 'Mar', ..., 'Dec')
```
Type: [tuple](https://docs.python.org/3/library/stdtypes.html#tuple)

List of the short names for months in the Gregorian calendar.

New in version 2.0.0.

# **delegators**

<span id="page-34-0"></span>Decorators for functions that delegate parts of their functionality to other functions.

New in version 0.10.0.

# Data:

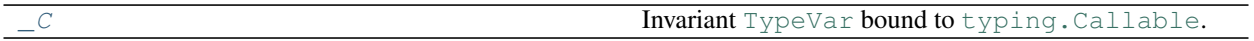

## Functions:

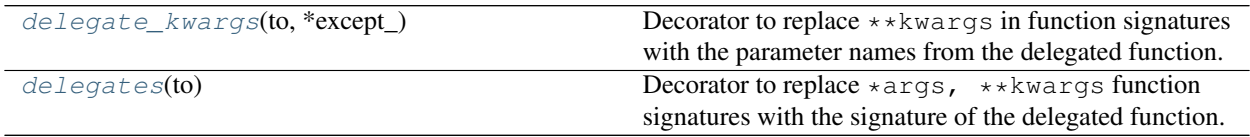

# <span id="page-34-1"></span>**\_C = TypeVar(\_C, bound=typing.Callable)**

# Type: [TypeVar](https://docs.python.org/3/library/typing.html#typing.TypeVar)

Invariant [TypeVar](https://docs.python.org/3/library/typing.html#typing.TypeVar) bound to typing. Callable.

# <span id="page-34-2"></span>**delegate\_kwargs**(*to*, *\*except\_*)

Decorator to replace \*\*kwargs in function signatures with the parameter names from the delegated function.

# Parameters

- **to** ([Callable](https://docs.python.org/3/library/typing.html#typing.Callable)) The function \*\*kwargs is passed on to.
- **\*except\_** ([str](https://docs.python.org/3/library/stdtypes.html#str)) Parameter names not to delegate.

Raises **[ValueError](https://docs.python.org/3/library/exceptions.html#ValueError)** – if a non-default argument follows a default argument.

**Return type** [Callable](https://docs.python.org/3/library/typing.html#typing.Callable)[ $[\sim]C$ ],  $\sim]C$ ]

### <span id="page-34-3"></span>**delegates**(*to*)

Decorator to replace  $*args$ ,  $*kkwargs$  function signatures with the signature of the delegated function.

Parameters  $to$  ([Callable](https://docs.python.org/3/library/typing.html#typing.Callable)) – The function the arguments are passed on to.

**Return type** [Callable](https://docs.python.org/3/library/typing.html#typing.Callable) $[[\sim C], \sim C]$
## **SEVEN**

## **doctools**

Utilities for documenting functions, classes and methods.

## Data:

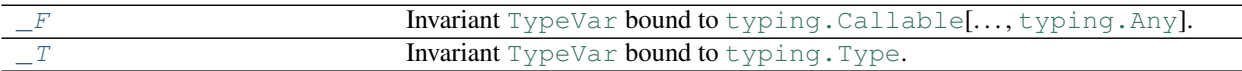

## Functions:

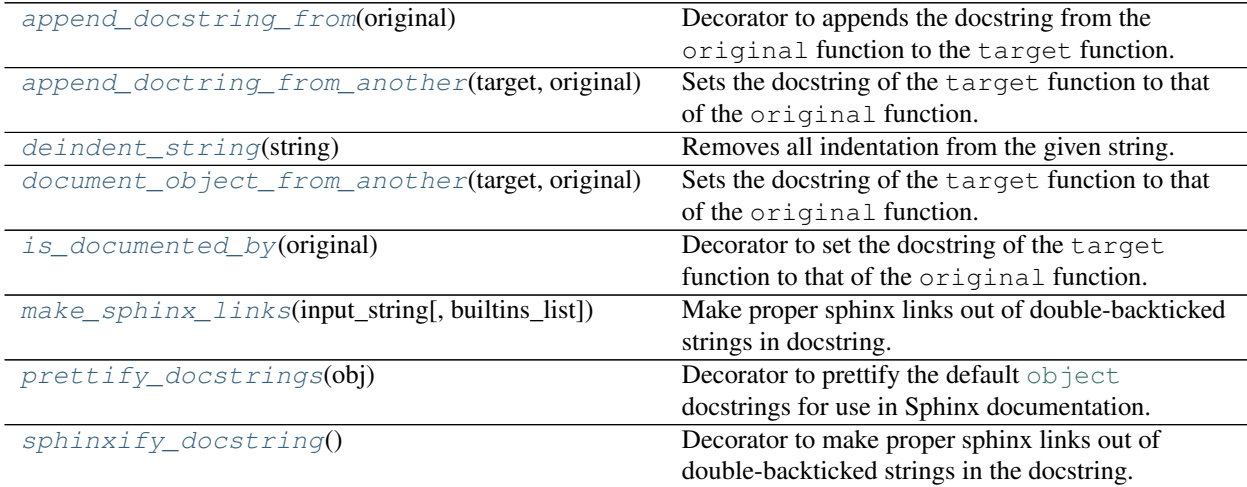

## <span id="page-36-0"></span>**\_F = TypeVar(\_F, bound=typing.Callable[..., typing.Any])** Type: [TypeVar](https://docs.python.org/3/library/typing.html#typing.TypeVar)

Invariant [TypeVar](https://docs.python.org/3/library/typing.html#typing.TypeVar) bound to [typing.Callable](https://docs.python.org/3/library/typing.html#typing.Callable)[..., [typing.Any](https://docs.python.org/3/library/typing.html#typing.Any)].

## <span id="page-36-1"></span>**\_T = TypeVar(\_T, bound=typing.Type)**

```
TypeVar
```
Invariant [TypeVar](https://docs.python.org/3/library/typing.html#typing.TypeVar) bound to typing. Type.

#### <span id="page-36-2"></span>**append\_docstring\_from**(*original*)

Decorator to appends the docstring from the original function to the target function.

This may be useful for subclasses or wrappers that use the same arguments.

Any indentation in either docstring is removed to ensure consistent indentation between the two docstrings. Bear this in mind if additional indentation is used in the docstring.

Parameters **original** ([Callable](https://docs.python.org/3/library/typing.html#typing.Callable))

**Return type** [Callable](https://docs.python.org/3/library/typing.html#typing.Callable)[ $[\sim_F], \sim_F]$ 

#### <span id="page-37-0"></span>**append\_doctring\_from\_another**(*target*, *original*)

Sets the docstring of the target function to that of the original function.

This may be useful for subclasses or wrappers that use the same arguments.

Any indentation in either docstring is removed to ensure consistent indentation between the two docstrings. Bear this in mind if additional indentation is used in the docstring.

#### Parameters

- **target** ([Union](https://docs.python.org/3/library/typing.html#typing.Union)[[Type](https://docs.python.org/3/library/typing.html#typing.Type), [Callable](https://docs.python.org/3/library/typing.html#typing.Callable)]) The object to append the docstring to
- **original** ([Union](https://docs.python.org/3/library/typing.html#typing.Union)[[Type](https://docs.python.org/3/library/typing.html#typing.Type), [Callable](https://docs.python.org/3/library/typing.html#typing.Callable)]) The object to copy the docstring from

#### <span id="page-37-1"></span>**deindent\_string**(*string*)

Removes all indentation from the given string.

Parameters string ([Optional](https://docs.python.org/3/library/typing.html#typing.Optional)[[str](https://docs.python.org/3/library/stdtypes.html#str)]) - The string to deindent

Return type [str](https://docs.python.org/3/library/stdtypes.html#str)

Returns The string without indentation

#### <span id="page-37-2"></span>**document\_object\_from\_another**(*target*, *original*)

Sets the docstring of the target function to that of the original function.

This may be useful for subclasses or wrappers that use the same arguments.

#### Parameters

- **target** ([Union](https://docs.python.org/3/library/typing.html#typing.Union)[[Type](https://docs.python.org/3/library/typing.html#typing.Type), [Callable](https://docs.python.org/3/library/typing.html#typing.Callable)]) The object to set the docstring for
- **original** ([Union](https://docs.python.org/3/library/typing.html#typing.Union)[[Type](https://docs.python.org/3/library/typing.html#typing.Type), [Callable](https://docs.python.org/3/library/typing.html#typing.Callable)]) The object to copy the docstring from

#### <span id="page-37-3"></span>**is\_documented\_by**(*original*)

Decorator to set the docstring of the target function to that of the original function.

This may be useful for subclasses or wrappers that use the same arguments.

Parameters **original** ([Callable](https://docs.python.org/3/library/typing.html#typing.Callable))

**Return type** [Callable](https://docs.python.org/3/library/typing.html#typing.Callable)[ $[\sim_F], \sim_F]$ 

#### <span id="page-37-4"></span>**make\_sphinx\_links**(*input\_string*, *builtins\_list=None*)

Make proper sphinx links out of double-backticked strings in docstring.

i.e. ``str`` becomes :class:`str`

Make sure to include the following in your conf.py file for Sphinx:

intersphinx\_mapping = {"python": ("https://docs.python.org/3/", **None**)}

#### Parameters

- **input\_string** ([str](https://docs.python.org/3/library/stdtypes.html#str)) The string to process.
- **builtins\_list** ([Optional](https://docs.python.org/3/library/typing.html#typing.Optional)[[Sequence](https://docs.python.org/3/library/typing.html#typing.Sequence)[[str](https://docs.python.org/3/library/stdtypes.html#str)]]) A list of builtins to make links for. Default dir([builtins](https://docs.python.org/3/library/builtins.html#module-builtins)).

## Return type [str](https://docs.python.org/3/library/stdtypes.html#str)

Returns Processed string with links.

## <span id="page-38-0"></span>**prettify\_docstrings**(*obj*)

Decorator to prettify the default [object](https://docs.python.org/3/library/functions.html#object) docstrings for use in Sphinx documentation.

New in version 0.8.0.

**Parameters**  $\text{obj}$  ( $\text{y}$  – The object to prettify the method docstrings for.

Return type  $\sim_{\perp} T$ 

## <span id="page-38-1"></span>**sphinxify\_docstring**()

Decorator to make proper sphinx links out of double-backticked strings in the docstring.

i.e. ``str`` becomes :class:`str`

Make sure to include the following in your conf.py file for Sphinx:

```
intersphinx_mapping = {
    "python": ("https://docs.python.org/3/", None),
}
```
**Return type** [Callable](https://docs.python.org/3/library/typing.html#typing.Callable)[ $[\sim_F], \sim_F]$ 

## **EIGHT**

## **getters**

Variants of [operator.attrgetter\(\)](https://docs.python.org/3/library/operator.html#operator.attrgetter), [operator.itemgetter\(\)](https://docs.python.org/3/library/operator.html#operator.itemgetter) and [operator.methodcaller\(\)](https://docs.python.org/3/library/operator.html#operator.methodcaller) which operate on values within sequences.

New in version 3.2.0.

#### Classes:

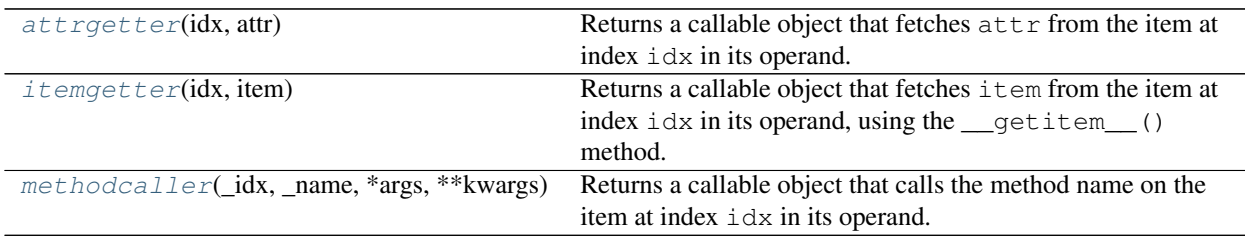

#### <span id="page-40-0"></span>**class attrgetter**(*idx*, *attr*)

Returns a callable object that fetches  $\text{attr}$  from the item at index  $\text{idx}$  in its operand.

The attribute name can contain dots. For example:

- After  $f =$  attrgetter(0, 'name'), the call call  $f(b)$  returns  $b[0]$ . name.
- After f = attrgetter(3, 'name.first'), the call f(b) returns b[3].name.first.

```
>>> from pathlib import Path
>>> attrgetter(0, 'name')([Path("dir/code.py")])
'code.py'
>>> attrgetter(2, 'parent.name')([Path("dir/coincidence.py"), Path("dir/wheel.py
˓→"), Path("dir/operator.py")])
'dir'
```
See also: [operator.attrgetter\(\)](https://docs.python.org/3/library/operator.html#operator.attrgetter) and [operator.itemgetter\(\)](https://docs.python.org/3/library/operator.html#operator.itemgetter)

## Parameters

- **idx** ([int](https://docs.python.org/3/library/functions.html#int)) The index of the item to obtain the attribute from.
- $\text{attr}(\text{str})$  $\text{attr}(\text{str})$  $\text{attr}(\text{str})$  The name of the attribute.

#### <span id="page-40-1"></span>**class itemgetter**(*idx*, *item*)

Returns a callable object that fetches item from the item at index  $i dx$  in its operand, using the \_\_getitem\_\_() method.

For example:

- After  $f =$  itemgetter(0, 2), the call call  $f(r)$  returns  $r[0][2]$ .
- After  $g =$  itemgetter(3, 5), the call  $g(r)$  returns  $r[3][5]$ .

The items can be any type accepted by the item's <u>questitem</u> () method. Dictionaries accept any hashable value. Lists, tuples, and strings accept an index or a slice:

```
>>> itemgetter(0, 1)(['ABCDEFG'])
'B'
>>> itemgetter(1, 2)(['ABC', 'DEF'])
'F'
>>> itemgetter(0, slice(2, None))(['ABCDEFG'])
'CDEFG'
>>> army = [dict(rank='captain', name='Blackadder'), dict(rank='Private', name=
˓→'Baldrick')]
>>> itemgetter(0, 'rank')(army)
'captain'
```

```
operator.itemgetter()
```
#### Parameters

- **idx** ([int](https://docs.python.org/3/library/functions.html#int)) The index of the item to call getitem () on.
- $item(\text{Any})$  $item(\text{Any})$  $item(\text{Any})$  The value to pass to <u>getitem</u> ().

<span id="page-41-0"></span>**class methodcaller**(*\_idx*, *\_name*, *\*args*, *\*\*kwargs*)

Returns a callable object that calls the method name on the item at index  $\exists \forall x$  in its operand.

If additional arguments and/or keyword arguments are given, they will be passed to the method as well. For example:

- After  $f =$  methodcaller(0, 'name'), the call  $f(b)$  returns  $b[0]$ .name().
- After  $f = \text{methodcaller}(1, \text{ 'name'}, \text{ 'foo'}, \text{ bar=1}),$  the call  $f(b)$  returns  $b[1].$ name('foo', bar=1).

```
>>> from datetime import date
>>> methodcaller(0, 'upper')(["hello", "world"])
'HELLO'
>>> methodcaller(1, 'center', 9, "=")(["hello", "world"])
' ==world=='>>> methodcaller(0, 'replace', year=2019)([date(2021, 7, 6)])
datetime.date(2019, 7, 6)
```
See also: [operator.methodcaller\(\)](https://docs.python.org/3/library/operator.html#operator.methodcaller) and [operator.itemgetter\(\)](https://docs.python.org/3/library/operator.html#operator.itemgetter)

#### Parameters

- **\_idx** The index of the item to call the method on.
- **\_attr** The name of the method to call.
- **\*args** Positional arguments to pass to the method.
- **\*\*kwargs** Keyword arguments to pass to the method.

## **NINE**

## **import\_tools**

Functions for importing classes.

New in version 0.5.0.

## Functions:

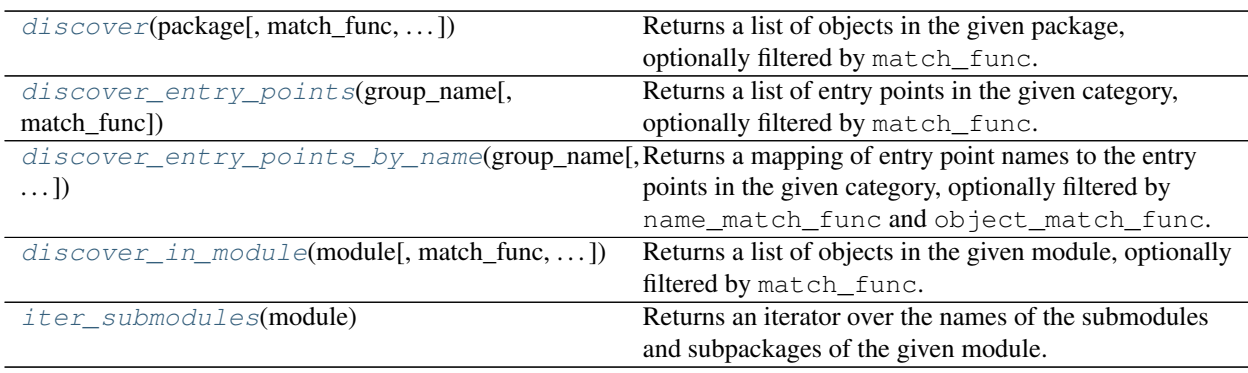

<span id="page-42-0"></span>**discover**(*package*, *match\_func=None*, *exclude\_side\_effects=True*)

Returns a list of objects in the given package, optionally filtered by match\_func.

## Parameters

- **package** ([ModuleType](https://docs.python.org/3/library/types.html#types.ModuleType)) A Python package
- **match\_func** ([Optional](https://docs.python.org/3/library/typing.html#typing.Optional)[[Callable](https://docs.python.org/3/library/typing.html#typing.Callable)[[[Any](https://docs.python.org/3/library/typing.html#typing.Any)], [bool](https://docs.python.org/3/library/functions.html#bool)]]) Function taking an object and returning [True](https://docs.python.org/3/library/constants.html#True) if the object is to be included in the output. Default [None](https://docs.python.org/3/library/constants.html#None), which includes all objects.
- **exclude\_side\_effects** ([bool](https://docs.python.org/3/library/functions.html#bool)) Don't include objects that are only there because of an import side effect. Default [True](https://docs.python.org/3/library/constants.html#True).

## Return type [List](https://docs.python.org/3/library/typing.html#typing.List)[[Any](https://docs.python.org/3/library/typing.html#typing.Any)]

## **Overloads**

- $\bullet$  [discover](#page-42-0)(package, match\_func: [Optional](https://docs.python.org/3/library/typing.html#typing.Optional)[[Callable](https://docs.python.org/3/library/typing.html#typing.Callable)[[[Any](https://docs.python.org/3/library/typing.html#typing.Any)], [bool](https://docs.python.org/3/library/functions.html#bool)]] = ..., exclude\_side\_effects: [Literal](https://docs.python.org/3/library/typing.html#typing.Literal)[[True](https://docs.python.org/3/library/constants.html#True)] = ... ) -> [List](https://docs.python.org/3/library/typing.html#typing.List)[[Type](https://docs.python.org/3/library/typing.html#typing.Type)[[Any](https://docs.python.org/3/library/typing.html#typing.Any)]]
- [discover](#page-42-0)(package, match\_func: [Optional](https://docs.python.org/3/library/typing.html#typing.Optional)[[Callable](https://docs.python.org/3/library/typing.html#typing.Callable)[[[Any](https://docs.python.org/3/library/typing.html#typing.Any)], [bool](https://docs.python.org/3/library/functions.html#bool)]] = ..., exclude\_side\_effects: [Literal](https://docs.python.org/3/library/typing.html#typing.Literal)[[False](https://docs.python.org/3/library/constants.html#False)] = . . . )

Changed in version 1.0.0: Added the exclude\_side\_effects parameter.

#### <span id="page-43-0"></span>**discover\_entry\_points**(*group\_name*, *match\_func=None*)

Returns a list of entry points in the given category, optionally filtered by match\_func.

New in version 1.1.0.

## Parameters

- **group\_name** ([str](https://docs.python.org/3/library/stdtypes.html#str)) The entry point group name, e.g. 'entry\_points'.
- **match\_func** ([Optional](https://docs.python.org/3/library/typing.html#typing.Optional)[[Callable](https://docs.python.org/3/library/typing.html#typing.Callable)[[[Any](https://docs.python.org/3/library/typing.html#typing.Any)], [bool](https://docs.python.org/3/library/functions.html#bool)]]) Function taking an object and returning [True](https://docs.python.org/3/library/constants.html#True) if the object is to be included in the output. Default [None](https://docs.python.org/3/library/constants.html#None), which includes all objects.

Return type [List](https://docs.python.org/3/library/typing.html#typing.List)[[Any](https://docs.python.org/3/library/typing.html#typing.Any)]

Returns List of matching objects.

```
discover_entry_points_by_name(group_name, name_match_func=None,
```
*object\_match\_func=None*)

Returns a mapping of entry point names to the entry points in the given category, optionally filtered by name\_match\_func and object\_match\_func.

New in version 2.5.0.

#### **Parameters**

- **group\_name** ([str](https://docs.python.org/3/library/stdtypes.html#str)) The entry point group name, e.g. 'entry\_points'.
- **name\_match\_func** ([Optional](https://docs.python.org/3/library/typing.html#typing.Optional)[[Callable](https://docs.python.org/3/library/typing.html#typing.Callable)[[[Any](https://docs.python.org/3/library/typing.html#typing.Any)], [bool](https://docs.python.org/3/library/functions.html#bool)]]) Function taking the entry point name and returning [True](https://docs.python.org/3/library/constants.html#True) if the entry point is to be included in the output. Default [None](https://docs.python.org/3/library/constants.html#None), which includes all entry points.
- **object\_match\_func** ([Optional](https://docs.python.org/3/library/typing.html#typing.Optional)[[Callable](https://docs.python.org/3/library/typing.html#typing.Callable)[[[Any](https://docs.python.org/3/library/typing.html#typing.Any)], [bool](https://docs.python.org/3/library/functions.html#bool)]]) Function taking an object and returning [True](https://docs.python.org/3/library/constants.html#True) if the object is to be included in the output. Default [None](https://docs.python.org/3/library/constants.html#None), which includes all objects.

```
Return type Dict[str, Any]
```
<span id="page-43-2"></span>**discover\_in\_module**(*module*, *match\_func=None*, *exclude\_side\_effects=True*) Returns a list of objects in the given module, optionally filtered by match\_func.

New in version 2.6.0.

#### Parameters

- **module** ([ModuleType](https://docs.python.org/3/library/types.html#types.ModuleType)) A Python module.
- **match\_func** ([Optional](https://docs.python.org/3/library/typing.html#typing.Optional)[[Callable](https://docs.python.org/3/library/typing.html#typing.Callable)[[[Any](https://docs.python.org/3/library/typing.html#typing.Any)], [bool](https://docs.python.org/3/library/functions.html#bool)]]) Function taking an object and returning [True](https://docs.python.org/3/library/constants.html#True) if the object is to be included in the output. Default [None](https://docs.python.org/3/library/constants.html#None), which includes all objects.
- **exclude\_side\_effects** ([bool](https://docs.python.org/3/library/functions.html#bool)) Don't include objects that are only there because of an import side effect. Default [True](https://docs.python.org/3/library/constants.html#True).

Return type [List](https://docs.python.org/3/library/typing.html#typing.List)[[Any](https://docs.python.org/3/library/typing.html#typing.Any)]

#### <span id="page-43-3"></span>**iter\_submodules**(*module*)

Returns an iterator over the names of the submodules and subpackages of the given module.

New in version 2.6.0.

```
str)
```

```
Iteratorstr]
```
## **TEN**

# **iterative**

Functions for iteration, looping etc.

New in version 1.4.0.

## Data:

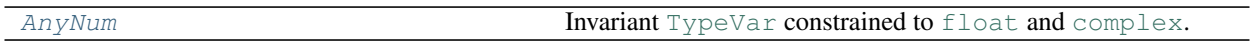

## Functions:

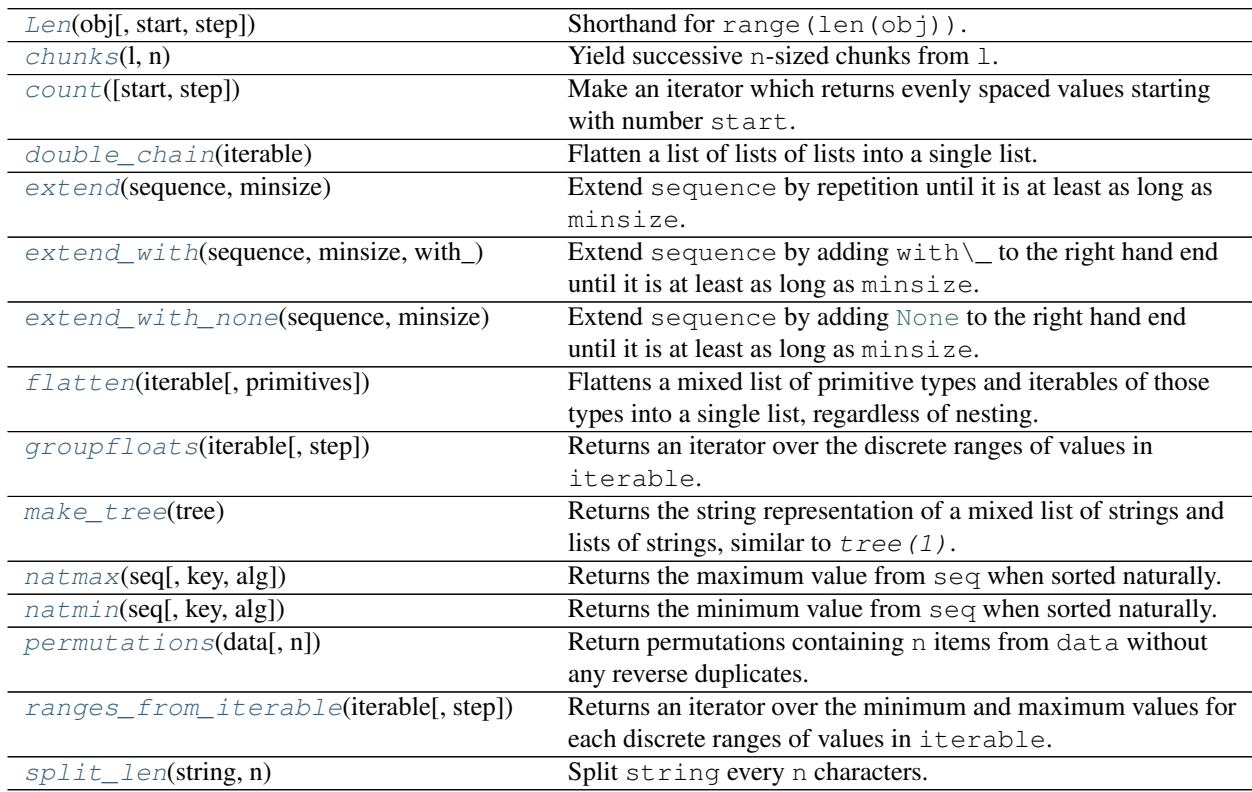

## <span id="page-44-0"></span>**AnyNum = TypeVar(AnyNum, float, complex)**

Type: [TypeVar](https://docs.python.org/3/library/typing.html#typing.TypeVar)

Invariant [TypeVar](https://docs.python.org/3/library/typing.html#typing.TypeVar) constrained to [float](https://docs.python.org/3/library/functions.html#float) and [complex](https://docs.python.org/3/library/functions.html#complex).

## <span id="page-45-0"></span>**Len** $(obj, start=0, step=1)$

```
Shorthand for range(len(obj)).
```
Returns an object that produces a sequence of integers from start (inclusive) to len $(obj)$  (exclusive) by step.

New in version 0.4.7.

## Parameters

- **obj** ([Sized](https://docs.python.org/3/library/typing.html#typing.Sized)) The object to iterate over the length of.
- **start** ([int](https://docs.python.org/3/library/functions.html#int)) The start value of the range. Default 0.
- **step** ([int](https://docs.python.org/3/library/functions.html#int)) The step of the range. Default 1.

#### Return type [range](https://docs.python.org/3/library/stdtypes.html#range)

Changed in version 1.4.0: Moved from [domdf\\_python\\_tools.utils](#page-84-0)

#### <span id="page-45-1"></span>**chunks**(*l*, *n*)

Yield successive n-sized chunks from l.

#### Parameters

- **l** ([Sequence](https://docs.python.org/3/library/typing.html#typing.Sequence)[~\_T]) The objects to yield chunks from.
- **n** ([int](https://docs.python.org/3/library/functions.html#int)) The size of the chunks.

## Return type [Iterator](https://docs.python.org/3/library/typing.html#typing.Iterator)[[Sequence](https://docs.python.org/3/library/typing.html#typing.Sequence)[~\_T]]

Changed in version 1.4.0: Moved from [domdf\\_python\\_tools.utils](#page-84-0)

#### <span id="page-45-2"></span>**count**(*start=0*, *step=1*)

Make an iterator which returns evenly spaced values starting with number start.

Often used as an argument to map () to generate consecutive data points. Can also be used with  $zip()$  to add sequence numbers.

New in version 2.7.0.

## Parameters

- **start** ([~AnyNum](#page-44-0)) Default 0.
- **step** ([~AnyNum](#page-44-0)) The step between values. Default 1.

Return type [Iterator](https://docs.python.org/3/library/typing.html#typing.Iterator)[[~AnyNum](#page-44-0)]

#### See also:

#### [itertools.count\(\)](https://docs.python.org/3/library/itertools.html#itertools.count).

The difference is that this returns more exact floats, whereas the values from  $it$ ertools.count() drift.

### <span id="page-46-0"></span>**double\_chain**(*iterable*)

Flatten a list of lists of lists into a single list.

Literally just:

chain.from\_iterable(chain.from\_iterable(iterable))

Will convert

 $[[(1, 2), (3, 4)], [5, 6), (7, 8)]]$ 

to

 $[1, 2, 3, 4, 5, 6, 7, 8]$ 

New in version 0.4.7.

Parameters *iterable* ([Iterable](https://docs.python.org/3/library/typing.html#typing.Iterable)[Iterable[Iterable[~\_T]]]) – The iterable to chain.

Return type [Iterator](https://docs.python.org/3/library/typing.html#typing.Iterator)[~\_T]

Changed in version 1.4.0: Moved from [domdf\\_python\\_tools.utils](#page-84-0)

#### <span id="page-46-1"></span>**extend**(*sequence*, *minsize*)

Extend sequence by repetition until it is at least as long as minsize.

New in version 2.3.0.

## Parameters

- **sequence** ([Iterable](https://docs.python.org/3/library/typing.html#typing.Iterable)[~\_T])
- **minsize** ([int](https://docs.python.org/3/library/functions.html#int))

Return type  $List[-1]$  $List[-1]$ 

See also: [extend\\_with\(\)](#page-46-2) and [extend\\_with\\_none\(\)](#page-47-0)

## <span id="page-46-2"></span>**extend\_with**(*sequence*, *minsize*, *with\_*)

Extend sequence by adding with  $\setminus$  to the right hand end until it is at least as long as minsize.

New in version 2.3.0.

## Parameters

- **sequence** ([Iterable](https://docs.python.org/3/library/typing.html#typing.Iterable)[~\_T])
- **minsize** ([int](https://docs.python.org/3/library/functions.html#int))
- **with\_** (~\_T)

```
Return type List[-1]
```
See also: [extend\(\)](#page-46-1) and [extend\\_with\\_none\(\)](#page-47-0)

#### <span id="page-47-0"></span>**extend\_with\_none**(*sequence*, *minsize*)

Extend sequence by adding [None](https://docs.python.org/3/library/constants.html#None) to the right hand end until it is at least as long as minsize.

New in version 2.3.0.

## Parameters

- **sequence** ([Iterable](https://docs.python.org/3/library/typing.html#typing.Iterable)[~\_T])
- **minsize** ([int](https://docs.python.org/3/library/functions.html#int))

Return type [Sequence](https://docs.python.org/3/library/typing.html#typing.Sequence)[[Optional](https://docs.python.org/3/library/typing.html#typing.Optional)[~\_T]]

```
extend()extend_with()
```
<span id="page-47-1"></span>**flatten**(*iterable*, *primitives=(<class 'str'>*, *<class 'int'>*, *<class 'float'>)*)

Flattens a mixed list of primitive types and iterables of those types into a single list, regardless of nesting.

New in version 1.4.0.

## Parameters

- **iterable** ([Iterable](https://docs.python.org/3/library/typing.html#typing.Iterable)<sup>[~</sup> T])
- **primitives** ([Tuple](https://docs.python.org/3/library/typing.html#typing.Tuple)[[Type](https://docs.python.org/3/library/typing.html#typing.Type), ...]) The primitive types to allow. Default (<class 'str'>, <class 'int'>, <class 'float'>).

Return type [Iterator](https://docs.python.org/3/library/typing.html#typing.Iterator)[~\_T]

#### <span id="page-47-2"></span>**groupfloats**(*iterable*, *step=1*)

Returns an iterator over the discrete ranges of values in iterable.

For example:

```
>>> list(groupfloats(
... [170.0, 170.05, 170.1, 170.15, 171.05, 171.1, 171.15, 171.2],
... step=0.05,
... ))
[(170.0, 170.05, 170.1, 170.15), (171.05, 171.1, 171.15, 171.2)]
>>> list(groupfloats([1, 2, 3, 4, 5, 7, 8, 9, 10]))
[(1, 2, 3, 4, 5), (7, 8, 9, 10)]
```
New in version 2.0.0.

Parameters

- **iterable** ([Iterable](https://docs.python.org/3/library/typing.html#typing.Iterable)[[float](https://docs.python.org/3/library/functions.html#float)])
- **step** ([float](https://docs.python.org/3/library/functions.html#float)) The step between values in iterable. Default 1.

Return type [Iterable](https://docs.python.org/3/library/typing.html#typing.Iterable)[[Tuple](https://docs.python.org/3/library/typing.html#typing.Tuple)[[float](https://docs.python.org/3/library/functions.html#float),...]]

See also: [ranges\\_from\\_iterable\(\)](#page-49-0), which returns an iterator over the min and max values for each range.

#### <span id="page-47-3"></span>**make\_tree**(*tree*)

Returns the string representation of a mixed list of strings and lists of strings, similar to  $tree(1)$ .

New in version 1.4.0.

Parameters **tree** ([Union](https://docs.python.org/3/library/typing.html#typing.Union)[[Sequence](https://docs.python.org/3/library/typing.html#typing.Sequence)[[str](https://docs.python.org/3/library/stdtypes.html#str)], [Sequence](https://docs.python.org/3/library/typing.html#typing.Sequence)[[Union](https://docs.python.org/3/library/typing.html#typing.Union)[[Sequence](https://docs.python.org/3/library/typing.html#typing.Sequence)[[str](https://docs.python.org/3/library/stdtypes.html#str)], [Sequence](https://docs.python.org/3/library/typing.html#typing.Sequence)]]])

Return type [Iterator](https://docs.python.org/3/library/typing.html#typing.Iterator)[[str](https://docs.python.org/3/library/stdtypes.html#str)]

<span id="page-48-0"></span>**natmax**(*seq*, *key=None*, *alg=<ns.DEFAULT: 0>*)

Returns the maximum value from seq when sorted naturally.

New in version 1.8.0.

## Parameters

- **seq** ([Iterable](https://docs.python.org/3/library/typing.html#typing.Iterable)[~\_T])
- **key** ([Optional](https://docs.python.org/3/library/typing.html#typing.Optional)[[Callable](https://docs.python.org/3/library/typing.html#typing.Callable)[[[Any](https://docs.python.org/3/library/typing.html#typing.Any)], [Any](https://docs.python.org/3/library/typing.html#typing.Any)]]) A key used to determine how to sort each element of the iterable. It is not applied recursively. The callable should accept a single argument and return a single value. Default [None](https://docs.python.org/3/library/constants.html#None).
- **alg** ([int](https://docs.python.org/3/library/functions.html#int)) This option is used to control which algorithm natsort uses when sorting. Default <ns.DEFAULT: 0>.

Return type  $\sim$  T

#### <span id="page-48-1"></span>**natmin**(*seq*, *key=None*, *alg=<ns.DEFAULT: 0>*)

Returns the minimum value from seq when sorted naturally.

New in version 1.8.0.

#### Parameters

- **seq** ([Iterable](https://docs.python.org/3/library/typing.html#typing.Iterable)[~\_T])
- **key** ([Optional](https://docs.python.org/3/library/typing.html#typing.Optional) [[Callable](https://docs.python.org/3/library/typing.html#typing.Callable)[[[Any](https://docs.python.org/3/library/typing.html#typing.Any)], Any]]) A key used to determine how to sort each element of the iterable. It is not applied recursively. The callable should accept a single argument and return a single value. Default [None](https://docs.python.org/3/library/constants.html#None).
- **alg** ([int](https://docs.python.org/3/library/functions.html#int)) This option is used to control which algorithm natsort uses when sorting. Default <ns.DEFAULT: 0>.

## Return type  $\sim$  T

#### <span id="page-48-2"></span>**permutations**(*data*, *n=2*)

Return permutations containing n items from data without any reverse duplicates.

If n is equal to or greater than the length of the data an empty list of returned.

## Parameters

- **data** ([Iterable](https://docs.python.org/3/library/typing.html#typing.Iterable)<sup>[~</sup> T])
- $n(int)$  $n(int)$  $n(int)$  Default 2.

Return type  $List[Tuple[-T, \dots]]$  $List[Tuple[-T, \dots]]$  $List[Tuple[-T, \dots]]$  $List[Tuple[-T, \dots]]$ 

Changed in version 1.4.0: Moved from [domdf\\_python\\_tools.utils](#page-84-0)

See also: [itertools.permutations\(\)](https://docs.python.org/3/library/itertools.html#itertools.permutations) and [itertools.combinations\(\)](https://docs.python.org/3/library/itertools.html#itertools.combinations)

## <span id="page-49-0"></span>**ranges\_from\_iterable**(*iterable*, *step=1*)

Returns an iterator over the minimum and maximum values for each discrete ranges of values in iterable.

For example:

```
>>> list(ranges_from_iterable([170.0, 170.05, 170.1, 170.15, 171.05, 171.1, 171.
\leftrightarrow15, 171.2], step=0.05))
[(170.0, 170.15), (171.05, 171.2)]
>>> list(ranges_from_iterable([1, 2, 3, 4, 5, 7, 8, 9, 10]))
[(1, 5), (7, 10)]
```
## Parameters

- **iterable** ([Iterable](https://docs.python.org/3/library/typing.html#typing.Iterable)[[float](https://docs.python.org/3/library/functions.html#float)])
- **step** ([float](https://docs.python.org/3/library/functions.html#float)) The step between values in iterable. Default 1.

Return type [Iterable](https://docs.python.org/3/library/typing.html#typing.Iterable)[[Tuple](https://docs.python.org/3/library/typing.html#typing.Tuple)[[float](https://docs.python.org/3/library/functions.html#float), [float](https://docs.python.org/3/library/functions.html#float)]]

## <span id="page-49-1"></span>**split\_len**(*string*, *n*)

Split string every n characters.

## Parameters

- **string** ([str](https://docs.python.org/3/library/stdtypes.html#str))
- **n** ([int](https://docs.python.org/3/library/functions.html#int)) The number of characters to split after

Return type [List](https://docs.python.org/3/library/typing.html#typing.List)[[str](https://docs.python.org/3/library/stdtypes.html#str)]

Returns The split string

Changed in version 1.4.0: Moved from domdf python tools.utils

# **ELEVEN**

# **paths**

Functions for paths and files.

Changed in version 1.0.0: Removed relpath2. Use  $domdf\_python\_tools.paths.relpath()$  instead.

## Classes:

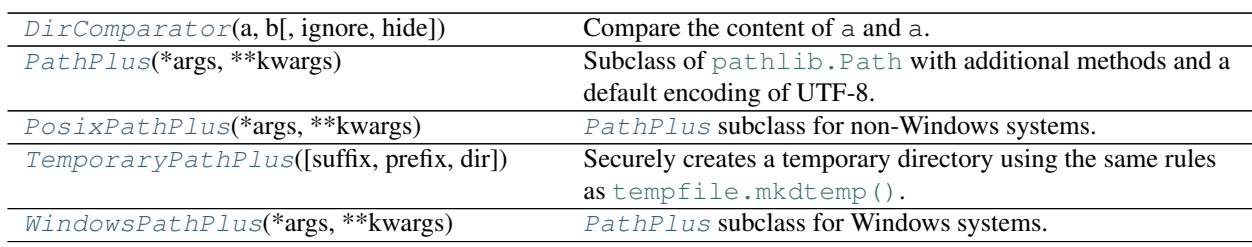

## Data:

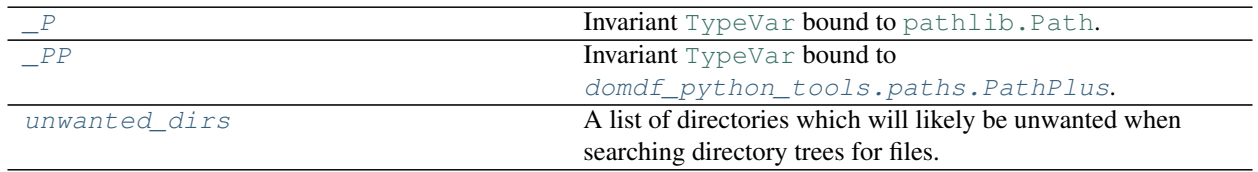

## Functions:

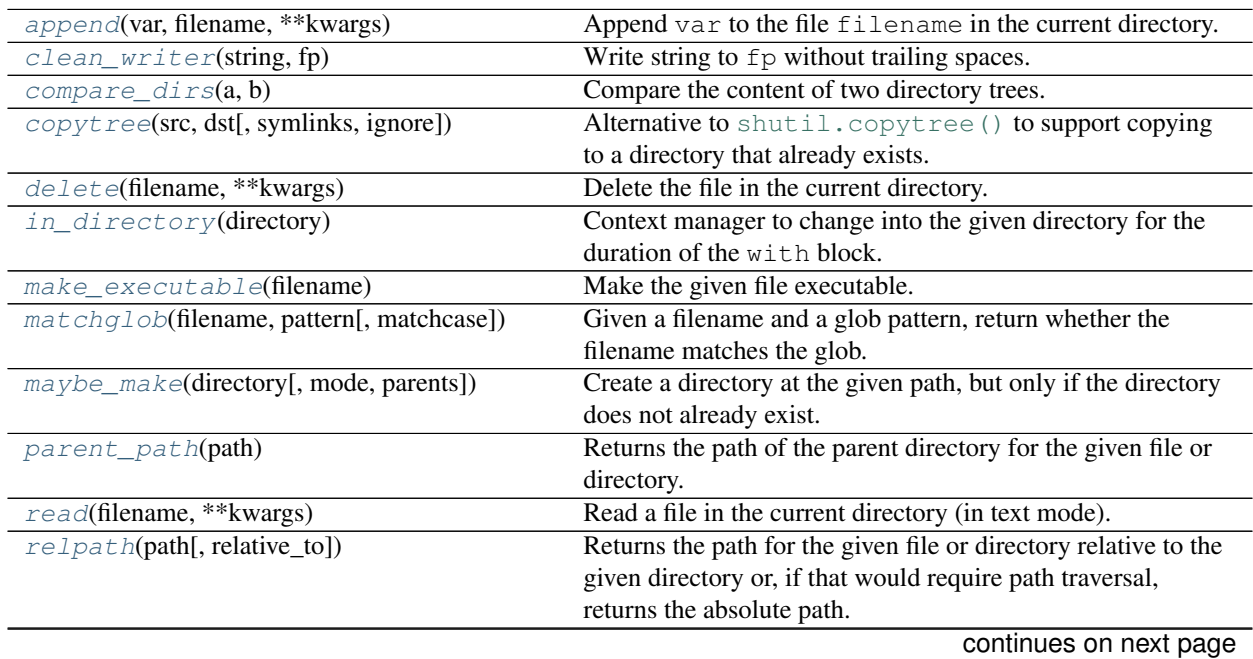

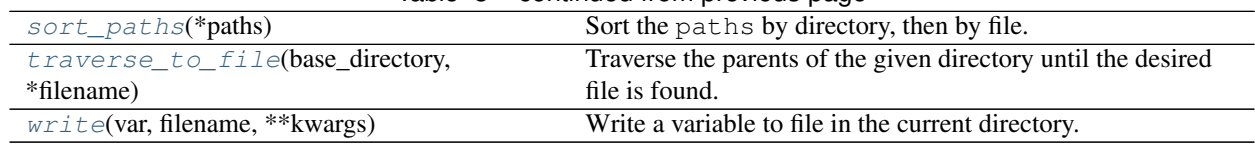

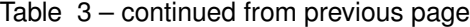

<span id="page-51-0"></span>**class DirComparator**(*a*, *b*, *ignore=None*, *hide=None*)

Bases: [dircmp](https://docs.python.org/3/library/filecmp.html#filecmp.dircmp)

Compare the content of a and a.

In contrast with  $filecmp$ , dircmp, this subclass compares the content of files with the same path.

New in version 2.7.0.

## Parameters

- **a** ([Union](https://docs.python.org/3/library/typing.html#typing.Union)[[str](https://docs.python.org/3/library/stdtypes.html#str), [Path](https://docs.python.org/3/library/pathlib.html#pathlib.Path), [PathLike](https://docs.python.org/3/library/os.html#os.PathLike)]) The "left" directory to compare.
- **b** ([Union](https://docs.python.org/3/library/typing.html#typing.Union)[[str](https://docs.python.org/3/library/stdtypes.html#str), [Path](https://docs.python.org/3/library/pathlib.html#pathlib.Path), [PathLike](https://docs.python.org/3/library/os.html#os.PathLike)]) The "right" directory to compare.
- **ignore** ([Optional](https://docs.python.org/3/library/typing.html#typing.Optional)[[Sequence](https://docs.python.org/3/library/typing.html#typing.Sequence)[[str](https://docs.python.org/3/library/stdtypes.html#str)]]) A list of names to ignore. Default [filecmp.DEFAULT\\_IGNORES](https://docs.python.org/3/library/filecmp.html#filecmp.DEFAULT_IGNORES).
- **hide** ([Optional](https://docs.python.org/3/library/typing.html#typing.Optional)[[Sequence](https://docs.python.org/3/library/typing.html#typing.Sequence)[[str](https://docs.python.org/3/library/stdtypes.html#str)]]) A list of names to hide. Default [ [os.curdir](https://docs.python.org/3/library/os.html#os.curdir), [os.pardir](https://docs.python.org/3/library/os.html#os.pardir) ].

#### <span id="page-51-1"></span>**class PathPlus**(*\*args*, *\*\*kwargs*)

Bases: [Path](https://docs.python.org/3/library/pathlib.html#pathlib.Path)

Subclass of pathlib. Path with additional methods and a default encoding of UTF-8.

Path represents a filesystem path but, unlike pathlib. PurePath, also offers methods to do system calls on path objects. Depending on your system, instantiating a [PathPlus](#page-51-1) will return either a [PosixPathPlus](#page-56-0) or a [WindowsPathPlus](#page-57-0). object. You can also instantiate a [PosixPathPlus](#page-56-0) or WindowsPath directly, but cannot instantiate a [WindowsPathPlus](#page-57-0) on a POSIX system or vice versa.

New in version 0.3.8.

Changed in version 0.5.1: Defaults to Unix line endings (LF) on all platforms.

## Methods:

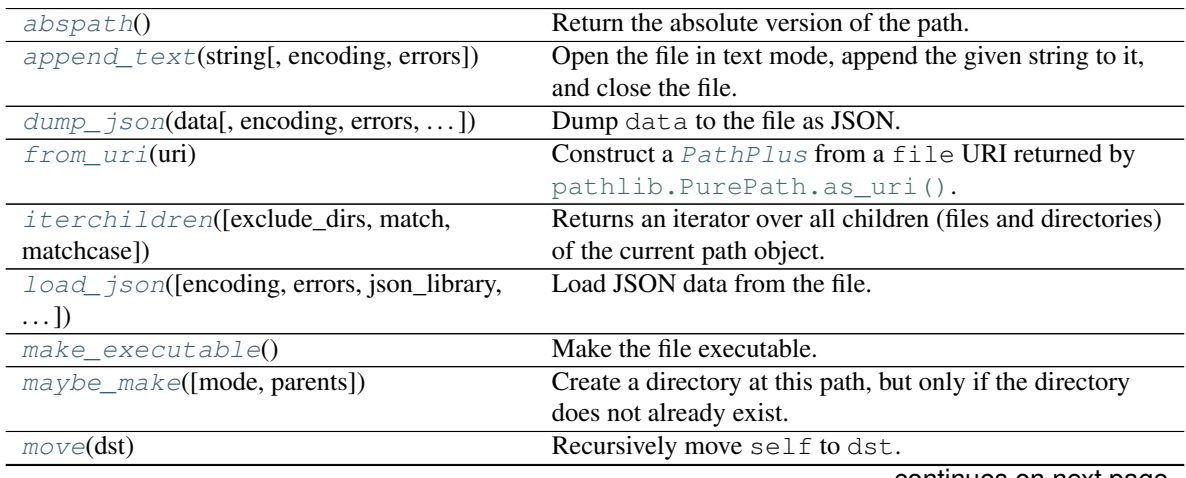

continues on next page

| open([mode, buffering, encoding, errors,                      | Open the file pointed by this path and return a file object, |
|---------------------------------------------------------------|--------------------------------------------------------------|
| $\ldots$ ]                                                    | as the built-in $open$ () function does.                     |
| read_lines([encoding, errors])                                | Open the file in text mode, return a list containing the     |
|                                                               | lines in the file, and close the file.                       |
| read_text([encoding, errors])                                 | Open the file in text mode, read it, and close the file.     |
| $stream([chunk_size])$                                        | Stream the file in chunk_size sized chunks.                  |
| $write\_clean(\text{string}, \text{encoding}, \text{errors})$ | Write to the file without trailing whitespace, and with a    |
|                                                               | newline at the end of the file.                              |
| $write\_lines(data[, encoding, errors, ])$                    | Write the given list of lines to the file without trailing   |
|                                                               | whitespace.                                                  |
| $write\_text(data[$ , encoding, errors,                       | Open the file in text mode, write to it, and close the file. |
| newline])                                                     |                                                              |

Table 4 – continued from previous page

#### <span id="page-52-0"></span>**abspath**()

Return the absolute version of the path.

New in version 1.3.0.

## Return type [PathPlus](#page-51-1)

#### <span id="page-52-1"></span>**append\_text**(*string*, *encoding='UTF-8'*, *errors=None*)

Open the file in text mode, append the given string to it, and close the file.

New in version 0.3.8.

#### Parameters

- **string** ([str](https://docs.python.org/3/library/stdtypes.html#str))
- **encoding** ([Optional](https://docs.python.org/3/library/typing.html#typing.Optional)[[str](https://docs.python.org/3/library/stdtypes.html#str)]) The encoding to write to the file in. Default 'UTF-8'.
- **errors** ([Optional](https://docs.python.org/3/library/typing.html#typing.Optional)[[str](https://docs.python.org/3/library/stdtypes.html#str)]) Default [None](https://docs.python.org/3/library/constants.html#None).

<span id="page-52-2"></span>**dump\_json**(*data*, *encoding='UTF-8'*, *errors=None*, *json\_library=<module 'json'>*, *\**,

*compress=False*, *\*\*kwargs*) Dump data to the file as JSON.

New in version 0.5.0.

#### **Parameters**

- **data** ([Any](https://docs.python.org/3/library/typing.html#typing.Any)) The object to serialise to JSON.
- **encoding** ([Optional](https://docs.python.org/3/library/typing.html#typing.Optional)[[str](https://docs.python.org/3/library/stdtypes.html#str)]) The encoding to write to the file in. Default 'UTF-8'.
- **errors** ([Optional](https://docs.python.org/3/library/typing.html#typing.Optional)[[str](https://docs.python.org/3/library/stdtypes.html#str)]) Default [None](https://docs.python.org/3/library/constants.html#None).
- **[json](https://docs.python.org/3/library/json.html#module-json)\_library** (*[JsonLibrary](#page-77-0)*) The JSON serialisation library to use. Default json.
- **compress** ([bool](https://docs.python.org/3/library/functions.html#bool)) Whether to compress the JSON file using gzip. Default [False](https://docs.python.org/3/library/constants.html#False).
- **\*\*kwargs** Keyword arguments to pass to the JSON serialisation function.

Changed in version 1.0.0: Now uses [PathPlus.write\\_clean](#page-55-3) rather than [PathPlus.](#page-56-2) [write\\_text](#page-56-2), and as a result returns [None](https://docs.python.org/3/library/constants.html#None) rather than [int](https://docs.python.org/3/library/functions.html#int).

Changed in version 1.9.0: Added the compress keyword-only argument.

#### <span id="page-53-0"></span>**classmethod from\_uri**(*uri*)

Construct a [PathPlus](#page-51-1) from a file URI returned by pathlib. PurePath.as uri().

New in version 2.9.0.

Parameters **uri** ([str](https://docs.python.org/3/library/stdtypes.html#str))

Return type [PathPlus](#page-51-1)

<span id="page-53-1"></span>**iterchildren**(*exclude\_dirs=('.git', '.hg', 'venv', '.venv', '.mypy\_cache', '\_\_pycache\_\_', '.pytest\_cache', '.tox', '.tox4', '.nox', '\_\_pypackages\_\_')*, *match=None*, *matchcase=True*)

Returns an iterator over all children (files and directories) of the current path object.

New in version 2.3.0.

#### **Parameters**

- **exclude\_dirs** ([Optional](https://docs.python.org/3/library/typing.html#typing.Optional)[[Iterable](https://docs.python.org/3/library/typing.html#typing.Iterable)[[str](https://docs.python.org/3/library/stdtypes.html#str)]]) A list of directory names which should be excluded from the output, together with their children. Default ('.git', '.hg', 'venv', '.venv', '.mypy\_cache', '\_\_pycache\_\_', '.pytest\_cache', '.tox', '.tox4', '.nox', '\_\_pypackages\_\_').
- **match** ([Optional](https://docs.python.org/3/library/typing.html#typing.Optional)[[str](https://docs.python.org/3/library/stdtypes.html#str)]) A pattern to match filenames against. The pattern should be in the format taken by [matchglob\(\)](#page-59-0). Default [None](https://docs.python.org/3/library/constants.html#None).
- **matchcase** ([bool](https://docs.python.org/3/library/functions.html#bool)) Whether the filename's case should match the pattern. Default [True](https://docs.python.org/3/library/constants.html#True).

#### Return type [Iterator](https://docs.python.org/3/library/typing.html#typing.Iterator)[~  $PP$ ]

Changed in version 2.5.0: Added the matchcase option.

<span id="page-53-2"></span>**load\_json**(*encoding='UTF-8'*, *errors=None*, *json\_library=<module 'json'>*, *\**, *decompress=False*, *\*\*kwargs*)

Load JSON data from the file.

New in version 0.5.0.

#### **Parameters**

- **encoding** ([Optional](https://docs.python.org/3/library/typing.html#typing.Optional)[[str](https://docs.python.org/3/library/stdtypes.html#str)]) The encoding to write to the file in. Default 'UTF-8'.
- **errors** ([Optional](https://docs.python.org/3/library/typing.html#typing.Optional)[[str](https://docs.python.org/3/library/stdtypes.html#str)]) Default [None](https://docs.python.org/3/library/constants.html#None).
- **[json](https://docs.python.org/3/library/json.html#module-json)\_library** (*[JsonLibrary](#page-77-0)*) The JSON serialisation library to use. Default  $\dagger$ son.
- **decompress** ([bool](https://docs.python.org/3/library/functions.html#bool)) Whether to decompress the JSON file using gzip. Will raise an exception if the file is not compressed. Default [False](https://docs.python.org/3/library/constants.html#False).
- **\*\*kwargs** Keyword arguments to pass to the JSON deserialisation function.

Return type [Any](https://docs.python.org/3/library/typing.html#typing.Any)

Returns The deserialised JSON data.

Changed in version 1.9.0: Added the compress keyword-only argument.

#### <span id="page-53-3"></span>**make\_executable**()

Make the file executable.

New in version 0.3.8.

<span id="page-54-0"></span>**maybe\_make**(*mode=511*, *parents=False*)

Create a directory at this path, but only if the directory does not already exist.

New in version 0.3.8.

#### **Parameters**

- **mode** ([int](https://docs.python.org/3/library/functions.html#int)) Combined with the process' umask value to determine the file mode and access flags. Default 511.
- **parents** ([bool](https://docs.python.org/3/library/functions.html#bool)) If [False](https://docs.python.org/3/library/constants.html#False) (the default), a missing parent raises a [FileNotFoundError](https://docs.python.org/3/library/exceptions.html#FileNotFoundError). If [True](https://docs.python.org/3/library/constants.html#True), any missing parents of this path are created as needed; they are created with the default permissions without taking mode into account (mimicking the POSIX mkdir -p command).

Changed in version 1.6.0: Removed the 'exist\_ok' option, since it made no sense in this context.

Attention: This will fail silently if a file with the same name already exists. This appears to be due to the behaviour of [os.mkdir\(\)](https://docs.python.org/3/library/os.html#os.mkdir).

## <span id="page-54-1"></span>**move**(*dst*)

Recursively move self to dst.

self may be a file or a directory.

See [shutil.move\(\)](https://docs.python.org/3/library/shutil.html#shutil.move) for more details.

New in version 3.2.0.

Parameters dst ([Union](https://docs.python.org/3/library/typing.html#typing.Union)[[str](https://docs.python.org/3/library/stdtypes.html#str), [Path](https://docs.python.org/3/library/pathlib.html#pathlib.Path), [PathLike](https://docs.python.org/3/library/os.html#os.PathLike)])

**Returns** The new location of self.

Return type [PathPlus](#page-51-1)

<span id="page-54-2"></span>**open**(*mode='r'*, *buffering=- 1*, *encoding='UTF-8'*, *errors=None*, *newline=NEWLINE\_DEFAULT*) Open the file pointed by this path and return a file object, as the built-in  $open()$  function does.

New in version 0.3.8.

#### **Parameters**

- **mode**  $(\text{str})$  $(\text{str})$  $(\text{str})$  The mode to open the file in. Default 'r' (read only).
- **buffering** ([int](https://docs.python.org/3/library/functions.html#int)) Default -1.
- **encoding** ([Optional](https://docs.python.org/3/library/typing.html#typing.Optional)[[str](https://docs.python.org/3/library/stdtypes.html#str)]) Default 'UTF-8'.
- **errors** ([Optional](https://docs.python.org/3/library/typing.html#typing.Optional)[[str](https://docs.python.org/3/library/stdtypes.html#str)]) Default [None](https://docs.python.org/3/library/constants.html#None).
- **newline** ([Optional](https://docs.python.org/3/library/typing.html#typing.Optional)[[str](https://docs.python.org/3/library/stdtypes.html#str)]) Default [universal newlines](https://docs.python.org/3/glossary.html#term-universal-newlines) for reading, Unix line endings (LF) for writing.

## Return type [IO](https://docs.python.org/3/library/typing.html#typing.IO)[[Any](https://docs.python.org/3/library/typing.html#typing.Any)]

Changed in version 0.5.1: Defaults to Unix line endings (LF) on all platforms.

#### <span id="page-55-0"></span>**read\_lines**(*encoding='UTF-8'*, *errors=None*)

Open the file in text mode, return a list containing the lines in the file, and close the file.

New in version 0.5.0.

#### **Parameters**

- **encoding** ([Optional](https://docs.python.org/3/library/typing.html#typing.Optional)[[str](https://docs.python.org/3/library/stdtypes.html#str)]) The encoding to write to the file in. Default 'UTF-8'.
- **errors** ([Optional](https://docs.python.org/3/library/typing.html#typing.Optional)[[str](https://docs.python.org/3/library/stdtypes.html#str)]) Default [None](https://docs.python.org/3/library/constants.html#None).

Return type [List](https://docs.python.org/3/library/typing.html#typing.List)[[str](https://docs.python.org/3/library/stdtypes.html#str)]

Returns The content of the file.

#### <span id="page-55-1"></span>**read\_text**(*encoding='UTF-8'*, *errors=None*)

Open the file in text mode, read it, and close the file.

New in version 0.3.8.

#### **Parameters**

- **encoding** ([Optional](https://docs.python.org/3/library/typing.html#typing.Optional)  $[\text{str}])$  $[\text{str}])$  $[\text{str}])$  The encoding to write to the file in. Default 'UTF-8'.
- **errors** ([Optional](https://docs.python.org/3/library/typing.html#typing.Optional)[[str](https://docs.python.org/3/library/stdtypes.html#str)]) Default [None](https://docs.python.org/3/library/constants.html#None).

Return type [str](https://docs.python.org/3/library/stdtypes.html#str)

Returns The content of the file.

```
stream(chunk_size=1024)
```
Stream the file in chunk size sized chunks.

Parameters chunk\_size ([int](https://docs.python.org/3/library/functions.html#int)) – The chunk size, in bytes. Default 1024.

New in version 3.2.0.

```
Iteratorbytes]
```

```
write_clean(string, encoding='UTF-8', errors=None)
```
Write to the file without trailing whitespace, and with a newline at the end of the file.

New in version 0.3.8.

#### **Parameters**

- **string** ([str](https://docs.python.org/3/library/stdtypes.html#str))
- **encoding** ([Optional](https://docs.python.org/3/library/typing.html#typing.Optional)  $[\text{str}])$  $[\text{str}])$  $[\text{str}])$  The encoding to write to the file in. Default 'UTF-8'.
- **errors** ([Optional](https://docs.python.org/3/library/typing.html#typing.Optional)[[str](https://docs.python.org/3/library/stdtypes.html#str)]) Default [None](https://docs.python.org/3/library/constants.html#None).

<span id="page-55-4"></span>**write\_lines**(*data*, *encoding='UTF-8'*, *errors=None*, *\**, *trailing\_whitespace=False*) Write the given list of lines to the file without trailing whitespace.

New in version 0.5.0.

#### Parameters

- **data** ([Iterable](https://docs.python.org/3/library/typing.html#typing.Iterable)[[str](https://docs.python.org/3/library/stdtypes.html#str)])
- **encoding** ([Optional](https://docs.python.org/3/library/typing.html#typing.Optional)[[str](https://docs.python.org/3/library/stdtypes.html#str)]) The encoding to write to the file in. Default 'UTF-8'.
- **errors** ([Optional](https://docs.python.org/3/library/typing.html#typing.Optional)[[str](https://docs.python.org/3/library/stdtypes.html#str)]) Default [None](https://docs.python.org/3/library/constants.html#None).

• **trailing whitespace** ([bool](https://docs.python.org/3/library/functions.html#bool)) – If [True](https://docs.python.org/3/library/constants.html#True) trailing whitespace is preserved. Default [False](https://docs.python.org/3/library/constants.html#False).

Changed in version 2.4.0: Added the trailing\_whitespace option.

<span id="page-56-2"></span>**write\_text**(*data*, *encoding='UTF-8'*, *errors=None*, *newline=NEWLINE\_DEFAULT*) Open the file in text mode, write to it, and close the file.

New in version 0.3.8.

#### **Parameters**

- **data** ([str](https://docs.python.org/3/library/stdtypes.html#str))
- **encoding** ([Optional](https://docs.python.org/3/library/typing.html#typing.Optional)  $[\text{str}])$  $[\text{str}])$  $[\text{str}])$  The encoding to write to the file in. Default 'UTF-8'.
- **errors** ([Optional](https://docs.python.org/3/library/typing.html#typing.Optional)[[str](https://docs.python.org/3/library/stdtypes.html#str)]) Default [None](https://docs.python.org/3/library/constants.html#None).
- **newline** ([Optional](https://docs.python.org/3/library/typing.html#typing.Optional)[[str](https://docs.python.org/3/library/stdtypes.html#str)]) Default [universal newlines](https://docs.python.org/3/glossary.html#term-universal-newlines) for reading, Unix line endings (LF) for writing.

Changed in version 3.1.0: Added the newline argument to match Python 3.10. (see [python/cpython#22420\)](https://github.com/python/cpython/pull/22420)

Return type [int](https://docs.python.org/3/library/functions.html#int)

## <span id="page-56-0"></span>**class PosixPathPlus**(*\*args*, *\*\*kwargs*)

Bases: [PathPlus](#page-51-1), [PurePosixPath](https://docs.python.org/3/library/pathlib.html#pathlib.PurePosixPath)

[PathPlus](#page-51-1) subclass for non-Windows systems.

On a POSIX system, instantiating a  $PathPlus$  object should return an instance of this class.

New in version 0.3.8.

#### <span id="page-56-1"></span>**class TemporaryPathPlus**(*suffix=None*, *prefix=None*, *dir=None*)

Bases: [TemporaryDirectory](https://docs.python.org/3/library/tempfile.html#tempfile.TemporaryDirectory)

Securely creates a temporary directory using the same rules as  $\text{tempfile.mkdtemp}($ . The resulting object can be used as a context manager. On completion of the context or destruction of the object the newly created temporary directory and all its contents are removed from the filesystem.

Unlike tempfile. TemporaryDirectory() this class is based around a [PathPlus](#page-51-1) object.

New in version 2.4.0.

## Methods:

[cleanup](#page-56-3)() Cleanup the temporary directory by removing it and its contents.

#### Attributes:

[name](#page-57-5) The temporary directory itself.

#### <span id="page-56-3"></span>**cleanup**()

Cleanup the temporary directory by removing it and its contents.

If the [TemporaryPathPlus](#page-56-1) is used as a context manager this is called when leaving the [with](https://docs.python.org/3/reference/compound_stmts.html#with) block.

#### <span id="page-57-5"></span>**name**

#### Type: [PathPlus](#page-51-1)

The temporary directory itself.

This will be [as](https://docs.python.org/3/reference/compound_stmts.html#as)signed to the target of the as clause if the  $TemperatureAthPlus$  is used as a context manager.

## <span id="page-57-0"></span>**class WindowsPathPlus**(*\*args*, *\*\*kwargs*)

Bases: [PathPlus](#page-51-1), [PureWindowsPath](https://docs.python.org/3/library/pathlib.html#pathlib.PureWindowsPath)

[PathPlus](#page-51-1) subclass for Windows systems.

On a Windows system, instantiating a  $PathPlus$  object should return an instance of this class.

New in version 0.3.8.

The following methods are unsupported on Windows:

- [group\(\)](https://docs.python.org/3/library/pathlib.html#pathlib.Path.group)
- [is\\_mount\(\)](https://docs.python.org/3/library/pathlib.html#pathlib.Path.is_mount)
- [owner\(\)](https://docs.python.org/3/library/pathlib.html#pathlib.Path.owner)

## <span id="page-57-1"></span>**\_P = TypeVar(\_P, bound=Path)**

Type: [TypeVar](https://docs.python.org/3/library/typing.html#typing.TypeVar)

Invariant [TypeVar](https://docs.python.org/3/library/typing.html#typing.TypeVar) bound to [pathlib.Path](https://docs.python.org/3/library/pathlib.html#pathlib.Path).

New in version 0.11.0.

Changed in version 1.7.0: Now bound to pathlib. Path.

## <span id="page-57-2"></span>**\_PP = TypeVar(\_PP, bound=PathPlus)** Type: [TypeVar](https://docs.python.org/3/library/typing.html#typing.TypeVar)

Invariant [TypeVar](https://docs.python.org/3/library/typing.html#typing.TypeVar) bound to [domdf\\_python\\_tools.paths.PathPlus](#page-51-1).

New in version 2.3.0.

## <span id="page-57-3"></span>**append**(*var*, *filename*, *\*\*kwargs*)

Append var to the file filename in the current directory.

#### Parameters

- **var** ([str](https://docs.python.org/3/library/stdtypes.html#str)) The value to append to the file
- **filename** ([Union](https://docs.python.org/3/library/typing.html#typing.Union)[[str](https://docs.python.org/3/library/stdtypes.html#str), [Path](https://docs.python.org/3/library/pathlib.html#pathlib.Path), [PathLike](https://docs.python.org/3/library/os.html#os.PathLike)]) The file to append to

Return type [int](https://docs.python.org/3/library/functions.html#int)

#### <span id="page-57-4"></span>**clean\_writer**(*string*, *fp*)

Write string to  $fp$  without trailing spaces.

#### Parameters

- **string** ([str](https://docs.python.org/3/library/stdtypes.html#str))
- $fp(T()$

#### <span id="page-58-0"></span>**compare**  $\text{dirs}(a, b)$

Compare the content of two directory trees.

New in version 2.7.0.

## Parameters

- **a** ([Union](https://docs.python.org/3/library/typing.html#typing.Union)[[str](https://docs.python.org/3/library/stdtypes.html#str), [Path](https://docs.python.org/3/library/pathlib.html#pathlib.Path), [PathLike](https://docs.python.org/3/library/os.html#os.PathLike)]) The "left" directory to compare.
- **b** ([Union](https://docs.python.org/3/library/typing.html#typing.Union)[[str](https://docs.python.org/3/library/stdtypes.html#str), [Path](https://docs.python.org/3/library/pathlib.html#pathlib.Path), [PathLike](https://docs.python.org/3/library/os.html#os.PathLike)]) The "right" directory to compare.

Return type [bool](https://docs.python.org/3/library/functions.html#bool)

Returns [False](https://docs.python.org/3/library/constants.html#False) if they differ, [True](https://docs.python.org/3/library/constants.html#True) is they are the same.

#### <span id="page-58-1"></span>**copytree**(*src*, *dst*, *symlinks=False*, *ignore=None*)

Alternative to [shutil.copytree\(\)](https://docs.python.org/3/library/shutil.html#shutil.copytree) to support copying to a directory that already exists.

Based on <https://stackoverflow.com/a/12514470> by [https://stackoverflow.com/](https://stackoverflow.com/users/23252/atzz) [users/23252/atzz](https://stackoverflow.com/users/23252/atzz)

In Python 3.8 and above [shutil.copytree\(\)](https://docs.python.org/3/library/shutil.html#shutil.copytree) takes a dirs\_exist\_ok argument, which has the same result.

#### Parameters

- **src** ([Union](https://docs.python.org/3/library/typing.html#typing.Union)[[str](https://docs.python.org/3/library/stdtypes.html#str), [Path](https://docs.python.org/3/library/pathlib.html#pathlib.Path), [PathLike](https://docs.python.org/3/library/os.html#os.PathLike)]) Source file to copy
- **dst** ([Union](https://docs.python.org/3/library/typing.html#typing.Union)[[str](https://docs.python.org/3/library/stdtypes.html#str), [Path](https://docs.python.org/3/library/pathlib.html#pathlib.Path), [PathLike](https://docs.python.org/3/library/os.html#os.PathLike)]) Destination to copy file to
- **symlinks** ([bool](https://docs.python.org/3/library/functions.html#bool)) Whether to represent symbolic links in the source as symbolic links in the destination. If false or omitted, the contents and metadata of the linked files are copied to the new tree. When symlinks is false, if the file pointed by the symlink doesn't exist, an exception will be added in the list of errors raised in an Error exception at the end of the copy process. You can set the optional ignore\_dangling\_symlinks flag to true if you want to silence this exception. Notice that this option has no effect on platforms that don't support [os.symlink\(\)](https://docs.python.org/3/library/os.html#os.symlink). Default [False](https://docs.python.org/3/library/constants.html#False).
- **ignore** ([Optional](https://docs.python.org/3/library/typing.html#typing.Optional)[[Callable](https://docs.python.org/3/library/typing.html#typing.Callable)]) A callable that will receive as its arguments the source directory, and a list of its contents. The ignore callable will be called once for each directory that is copied. The callable must return a sequence of directory and file names relative to the current directory (i.e. a subset of the items in its second argument); these names will then be ignored in the copy process. shutil.ignore patterns() can be used to create such a callable that ignores names based on glob-style patterns. Default [None](https://docs.python.org/3/library/constants.html#None).

Return type [Union](https://docs.python.org/3/library/typing.html#typing.Union)[[str](https://docs.python.org/3/library/stdtypes.html#str), [Path](https://docs.python.org/3/library/pathlib.html#pathlib.Path), [PathLike](https://docs.python.org/3/library/os.html#os.PathLike)]

#### <span id="page-58-2"></span>**delete**(*filename*, *\*\*kwargs*)

Delete the file in the current directory.

Parameters **filename** ([Union](https://docs.python.org/3/library/typing.html#typing.Union)[[str](https://docs.python.org/3/library/stdtypes.html#str), [Path](https://docs.python.org/3/library/pathlib.html#pathlib.Path), [PathLike](https://docs.python.org/3/library/os.html#os.PathLike)]) – The file to delete

#### <span id="page-58-3"></span>**in\_directory**(*directory*)

Context manager to change into the given directory for the duration of the with block.

Parameters directory ([Union](https://docs.python.org/3/library/typing.html#typing.Union)[[str](https://docs.python.org/3/library/stdtypes.html#str), [Path](https://docs.python.org/3/library/pathlib.html#pathlib.Path), [PathLike](https://docs.python.org/3/library/os.html#os.PathLike)])

#### <span id="page-58-4"></span>**make\_executable**(*filename*)

Make the given file executable.

Parameters filename ([Union](https://docs.python.org/3/library/typing.html#typing.Union)[[str](https://docs.python.org/3/library/stdtypes.html#str), [Path](https://docs.python.org/3/library/pathlib.html#pathlib.Path), [PathLike](https://docs.python.org/3/library/os.html#os.PathLike)])

#### <span id="page-59-0"></span>**matchglob**(*filename*, *pattern*, *matchcase=True*)

Given a filename and a glob pattern, return whether the filename matches the glob.

New in version 2.3.0.

#### Parameters

- **filename** ([Union](https://docs.python.org/3/library/typing.html#typing.Union)[[str](https://docs.python.org/3/library/stdtypes.html#str), [Path](https://docs.python.org/3/library/pathlib.html#pathlib.Path), [PathLike](https://docs.python.org/3/library/os.html#os.PathLike)])
- **pattern** ([str](https://docs.python.org/3/library/stdtypes.html#str)) A pattern structured like a filesystem path, where each element consists of the glob syntax. Each element is matched by [fnmatch](https://docs.python.org/3/library/fnmatch.html#module-fnmatch). The special element \*\* matches zero or more files or directories.
- **matchcase** ([bool](https://docs.python.org/3/library/functions.html#bool)) Whether the filename's case should match the pattern. Default [True](https://docs.python.org/3/library/constants.html#True).

#### Return type [bool](https://docs.python.org/3/library/functions.html#bool)

See also: [Glob \(programming\)#Syntax](https://en.wikipedia.org/wiki/Glob_%28programming%29%23Syntax) on Wikipedia

Changed in version 2.5.0: Added the matchcase option.

#### <span id="page-59-1"></span>**maybe\_make**(*directory*, *mode=511*, *parents=False*)

Create a directory at the given path, but only if the directory does not already exist.

Attention: This will fail silently if a file with the same name already exists. This appears to be due to the behaviour of [os.mkdir\(\)](https://docs.python.org/3/library/os.html#os.mkdir).

#### Parameters

- **directory** ([Union](https://docs.python.org/3/library/typing.html#typing.Union)[[str](https://docs.python.org/3/library/stdtypes.html#str), [Path](https://docs.python.org/3/library/pathlib.html#pathlib.Path), [PathLike](https://docs.python.org/3/library/os.html#os.PathLike)]) Directory to create
- **mode** ([int](https://docs.python.org/3/library/functions.html#int)) Combined with the process's umask value to determine the file mode and access flags. Default 511.
- **parents** ([bool](https://docs.python.org/3/library/functions.html#bool)) If [False](https://docs.python.org/3/library/constants.html#False) (the default), a missing parent raises a [FileNotFoundError](https://docs.python.org/3/library/exceptions.html#FileNotFoundError). If [True](https://docs.python.org/3/library/constants.html#True), any missing parents of this path are created as needed; they are created with the default permissions without taking mode into account (mimicking the POSIX  $m$ kdir  $-p$  command).

Changed in version 1.6.0: Removed the 'exist\_ok' option, since it made no sense in this context.

#### <span id="page-59-2"></span>**parent\_path**(*path*)

Returns the path of the parent directory for the given file or directory.

Parameters **path** ([Union](https://docs.python.org/3/library/typing.html#typing.Union)[[str](https://docs.python.org/3/library/stdtypes.html#str), [Path](https://docs.python.org/3/library/pathlib.html#pathlib.Path), [PathLike](https://docs.python.org/3/library/os.html#os.PathLike)]) – Path to find the parent for

Return type [Path](https://docs.python.org/3/library/pathlib.html#pathlib.Path)

Returns The parent directory

## <span id="page-59-3"></span>**read**(*filename*, *\*\*kwargs*)

Read a file in the current directory (in text mode).

Parameters filename ([Union](https://docs.python.org/3/library/typing.html#typing.Union)[[str](https://docs.python.org/3/library/stdtypes.html#str), [Path](https://docs.python.org/3/library/pathlib.html#pathlib.Path), [PathLike](https://docs.python.org/3/library/os.html#os.PathLike)]) - The file to read from.

Return type [str](https://docs.python.org/3/library/stdtypes.html#str)

Returns The contents of the file.

#### <span id="page-60-0"></span>**relpath**(*path*, *relative\_to=None*)

Returns the path for the given file or directory relative to the given directory or, if that would require path traversal, returns the absolute path.

## Parameters

- **path** ([Union](https://docs.python.org/3/library/typing.html#typing.Union)[[str](https://docs.python.org/3/library/stdtypes.html#str), [Path](https://docs.python.org/3/library/pathlib.html#pathlib.Path), [PathLike](https://docs.python.org/3/library/os.html#os.PathLike)]) Path to find the relative path for
- **relative\_to** ([Union](https://docs.python.org/3/library/typing.html#typing.Union)[[str](https://docs.python.org/3/library/stdtypes.html#str), [Path](https://docs.python.org/3/library/pathlib.html#pathlib.Path), [PathLike](https://docs.python.org/3/library/os.html#os.PathLike), [None](https://docs.python.org/3/library/constants.html#None)]) The directory to find the path relative to. Defaults to the current directory.

### Return type [Path](https://docs.python.org/3/library/pathlib.html#pathlib.Path)

#### <span id="page-60-2"></span>**sort\_paths**(*\*paths*)

Sort the paths by directory, then by file.

New in version 2.6.0.

Parameters **paths**

Return type [List](https://docs.python.org/3/library/typing.html#typing.List)[[PathPlus](#page-51-1)]

#### <span id="page-60-3"></span>**traverse\_to\_file**(*base\_directory*, *\*filename*, *height=- 1*)

Traverse the parents of the given directory until the desired file is found.

New in version 1.7.0.

## Parameters

- **base\_directory**  $(\sim_{\mathbb{Z}} P)$  The directory to start searching from
- **\*filename** ([Union](https://docs.python.org/3/library/typing.html#typing.Union)[[str](https://docs.python.org/3/library/stdtypes.html#str), [Path](https://docs.python.org/3/library/pathlib.html#pathlib.Path), [PathLike](https://docs.python.org/3/library/os.html#os.PathLike)]) The filename(s) to search for
- **height** ([int](https://docs.python.org/3/library/functions.html#int)) The maximum height to traverse to. Default –1.

## **Return type**  $\sim P$

```
unwanted_dirs = ('.git', '.hg', 'venv', '.venv', '.mypy_cache', '__pycache__', '.pytest_cae
   tuple
```
A list of directories which will likely be unwanted when searching directory trees for files.

New in version 2.3.0.

Changed in version 2.9.0: Added .hg [\(mercurial\)](https://www.mercurial-scm.org)

Changed in version 3.0.0: Added \_\_pypackages\_\_ ([PEP 582](https://www.python.org/dev/peps/pep-0582))

Changed in version 3.2.0: Added .nox (<https://nox.thea.codes/>)

#### <span id="page-60-4"></span>**write**(*var*, *filename*, *\*\*kwargs*)

Write a variable to file in the current directory.

## Parameters

- $var(str)$  $var(str)$  $var(str)$  The value to write to the file.
- **filename** ([Union](https://docs.python.org/3/library/typing.html#typing.Union)[[str](https://docs.python.org/3/library/stdtypes.html#str), [Path](https://docs.python.org/3/library/pathlib.html#pathlib.Path), [PathLike](https://docs.python.org/3/library/os.html#os.PathLike)]) The file to write to.

## **TWELVE**

## **pretty\_print**

Functions and classes for pretty printing.

New in version 0.10.0.

#### Classes:

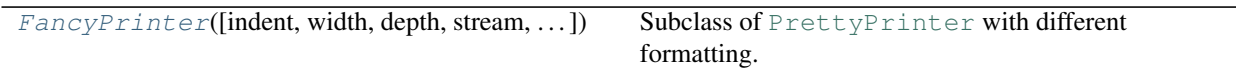

### Functions:

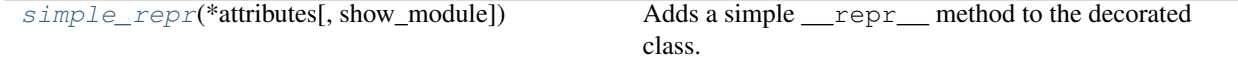

<span id="page-62-0"></span>**class FancyPrinter**(*indent=1*, *width=80*, *depth=None*, *stream=None*, *\**, *compact=False*, *sort\_dicts=True*)

Bases: [PrettyPrinter](https://docs.python.org/3/library/pprint.html#pprint.PrettyPrinter)

Subclass of [PrettyPrinter](https://docs.python.org/3/library/pprint.html#pprint.PrettyPrinter) with different formatting.

#### Parameters

- **indent** ([int](https://docs.python.org/3/library/functions.html#int)) Number of spaces to indent for each level of nesting. Default 1.
- **width** ([int](https://docs.python.org/3/library/functions.html#int)) Attempted maximum number of columns in the output. Default 80.
- **depth** ([Optional](https://docs.python.org/3/library/typing.html#typing.Optional)[[int](https://docs.python.org/3/library/functions.html#int)]) The maximum depth to print out nested structures. Default [None](https://docs.python.org/3/library/constants.html#None).
- **stream** ([Optional](https://docs.python.org/3/library/typing.html#typing.Optional)[[IO](https://docs.python.org/3/library/typing.html#typing.IO)[[str](https://docs.python.org/3/library/stdtypes.html#str)]]) The desired output stream. If omitted (or [False](https://docs.python.org/3/library/constants.html#False)), the standard output stream available at construction will be used. Default [None](https://docs.python.org/3/library/constants.html#None).
- **compact** ([bool](https://docs.python.org/3/library/functions.html#bool)) If [True](https://docs.python.org/3/library/constants.html#True), several items will be combined in one line. Default [False](https://docs.python.org/3/library/constants.html#False).
- **sort\_dicts** ([bool](https://docs.python.org/3/library/functions.html#bool)) If [True](https://docs.python.org/3/library/constants.html#True), dict keys are sorted. Only takes effect on Python 3.8 and later, or if [pprint36](https://pypi.org/project/pprint36/) is installed. Default [True](https://docs.python.org/3/library/constants.html#True).

#### <span id="page-62-1"></span>**simple\_repr**(*\*attributes*, *show\_module=False*, *\*\*kwargs*)

Adds a simple <u>repr</u> method to the decorated class.

#### Parameters

- **attributes** The attributes to include in the \_\_repr\_\_.
- **show\_module** ([bool](https://docs.python.org/3/library/functions.html#bool)) Whether to show the name of the module in the <u>repr</u>. Default [False](https://docs.python.org/3/library/constants.html#False).
- **\*\*kwargs** Keyword arguments passed on to [pprint.PrettyPrinter](https://docs.python.org/3/library/pprint.html#pprint.PrettyPrinter).

## **THIRTEEN**

## **secrets**

Functions for working with secrets, such as API tokens.

New in version 0.4.6.

## Classes:

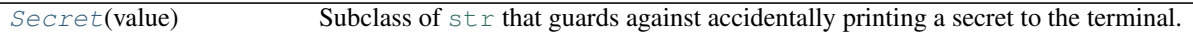

#### <span id="page-64-0"></span>**class Secret**(*value*)

Bases: [str](https://docs.python.org/3/library/stdtypes.html#str)

Subclass of  $str$  that guards against accidentally printing a secret to the terminal.

The actual value of the secret is accessed via the .value attribute.

The protection should be maintained even when the secret is in a list, tuple, set or dict, but you should still refrain from printing objects containing the secret.

The secret overrides the  $\_eq$  () method of  $str$ , so:

**>>>** Secret("Barry as FLUFL") == "Barry as FLUFL" True

New in version 0.4.6.

#### Methods:

 $eq$  (other) Return self == other.

Attributes:

[value](#page-64-2) The actual value of the secret.

<span id="page-64-1"></span>**\_\_eq\_\_**(*other*) Return self == other.

Return type [bool](https://docs.python.org/3/library/functions.html#bool)

<span id="page-64-2"></span>**value**

Type: [str](https://docs.python.org/3/library/stdtypes.html#str)

The actual value of the secret.

# **FOURTEEN**

## **stringlist**

A list of strings that represent lines in a multiline string.

Changed in version 1.0.0: [String](#page-79-0) should now be imported from  $domdf\_python\_tools.typing.$ 

## Classes:

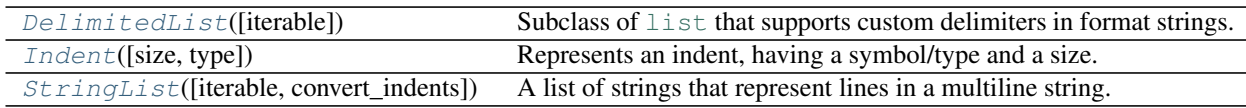

#### Data:

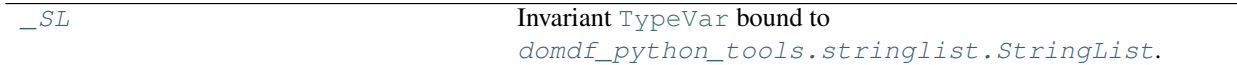

## Functions:

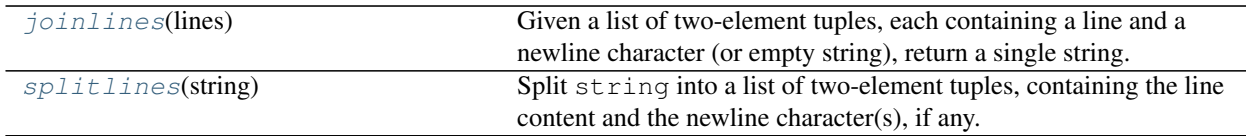

## <span id="page-66-0"></span>**class DelimitedList**(*iterable=()*, */*)

Bases: [List](https://docs.python.org/3/library/typing.html#typing.List)[~\_S]

Subclass of [list](https://docs.python.org/3/library/stdtypes.html#list) that supports custom delimiters in format strings.

## Example:

```
>>> l = DelimitedList([1, 2, 3, 4, 5])
>>> format(l, ", ")
'1, 2, 3, 4, 5'
>>> f"Numbers: {l:, }"
'Numbers: 1, 2, 3, 4, 5'
```
New in version 1.1.0.

**\_\_format\_\_**(*format\_spec*) Default object formatter.

Return type [str](https://docs.python.org/3/library/stdtypes.html#str)

#### <span id="page-67-0"></span>class Indent  $(size=0, type=\Upsilon')$

Bases: [object](https://docs.python.org/3/library/functions.html#object)

Represents an indent, having a symbol/type and a size.

## Parameters

- **size** ([int](https://docs.python.org/3/library/functions.html#int)) The indent size. Default 0.
- type  $(\text{str})$  $(\text{str})$  $(\text{str})$  The indent character. Default '\t'.

## Methods:

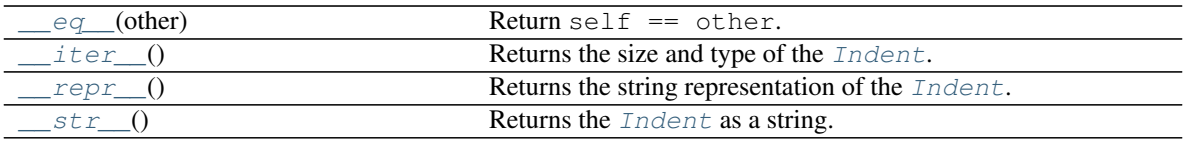

## Attributes:

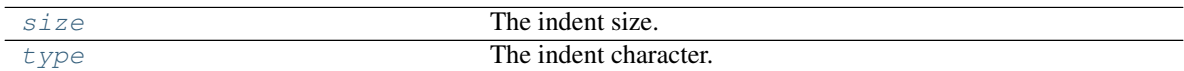

#### <span id="page-67-1"></span>**\_\_eq\_\_**(*other*)

Return self == other.

Return type [bool](https://docs.python.org/3/library/functions.html#bool)

#### <span id="page-67-2"></span>**\_\_iter\_\_**()

Returns the size and type of the [Indent](#page-67-0).

Return type [Iterator](https://docs.python.org/3/library/typing.html#typing.Iterator)[[Union](https://docs.python.org/3/library/typing.html#typing.Union)[[str](https://docs.python.org/3/library/stdtypes.html#str), [Any](https://docs.python.org/3/library/typing.html#typing.Any)]]

#### <span id="page-67-3"></span>**\_\_repr\_\_**()

Returns the string representation of the [Indent](#page-67-0).

#### Return type [str](https://docs.python.org/3/library/stdtypes.html#str)

<span id="page-67-4"></span>**\_\_str\_\_**()

Returns the [Indent](#page-67-0) as a string.

## Return type [str](https://docs.python.org/3/library/stdtypes.html#str)

<span id="page-67-5"></span>**property size** The indent size.

Return type [int](https://docs.python.org/3/library/functions.html#int)

<span id="page-67-6"></span>**property type**

The indent character.

#### Return type [str](https://docs.python.org/3/library/stdtypes.html#str)

## <span id="page-68-0"></span>**class StringList**(*iterable=()*, *convert\_indents=False*)

Bases: [List](https://docs.python.org/3/library/typing.html#typing.List)[[str](https://docs.python.org/3/library/stdtypes.html#str)]

A list of strings that represent lines in a multiline string.

## Parameters

- **iterable** ([Iterable](https://docs.python.org/3/library/typing.html#typing.Iterable)[[String](#page-79-0)]) Content to populate the StringList with. Default ().
- **convert\_indents** ([bool](https://docs.python.org/3/library/functions.html#bool)) Whether indents at the start of lines should be converted. Default [False](https://docs.python.org/3/library/constants.html#False).

## Methods:

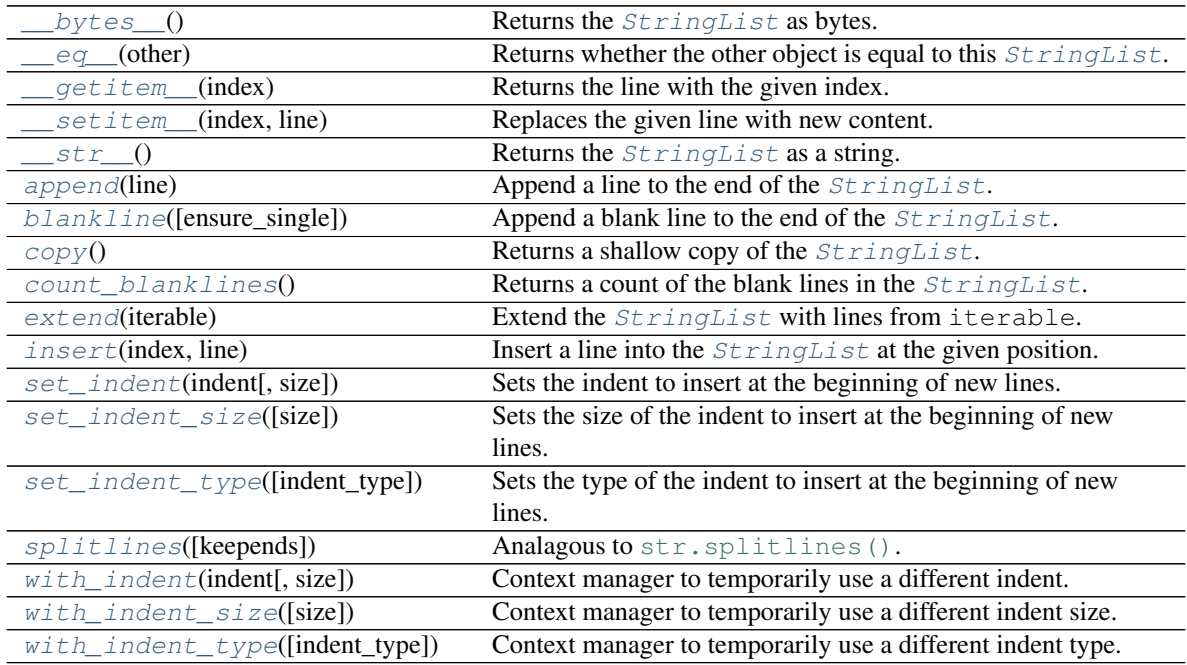

## Attributes:

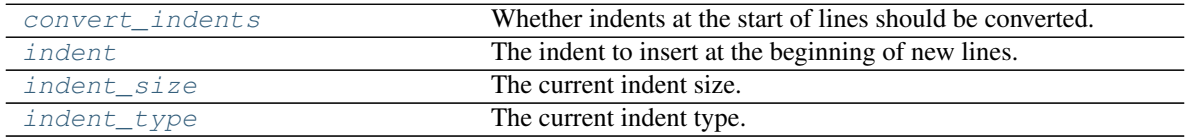

<span id="page-68-1"></span>**\_\_bytes\_\_**()

Returns the [StringList](#page-68-0) as bytes.

New in version 2.1.0.

Return type [bytes](https://docs.python.org/3/library/stdtypes.html#bytes)

<span id="page-68-2"></span>**\_\_eq\_\_**(*other*)

Returns whether the other object is equal to this [StringList](#page-68-0).

Return type [bool](https://docs.python.org/3/library/functions.html#bool)

#### <span id="page-69-0"></span>**\_\_getitem\_\_**(*index*)

Returns the line with the given index.

Parameters **index** ([Union](https://docs.python.org/3/library/typing.html#typing.Union)[[SupportsIndex](#page-80-0), [slice](https://docs.python.org/3/library/functions.html#slice)])

Return type [Union](https://docs.python.org/3/library/typing.html#typing.Union)[[str](https://docs.python.org/3/library/stdtypes.html#str), [StringList](#page-68-0)]

#### **Overloads**

- getitem\_(index: [SupportsIndex](#page-80-0)) -> [str](https://docs.python.org/3/library/stdtypes.html#str)
- $__getitem$  (index: [slice](https://docs.python.org/3/library/functions.html#slice)) ->  $~^{\sim}$   $SL$

Changed in version 1.8.0: Now returns a *[StringList](#page-68-0)* when index is a [slice](https://docs.python.org/3/library/functions.html#slice).

Changed in version 3.2.0: Changed [int](https://docs.python.org/3/library/functions.html#int) in the type annotation to [SupportsIndex](#page-80-0).

#### <span id="page-69-1"></span>**\_\_setitem\_\_**(*index*, *line*)

Replaces the given line with new content.

If the new content consists of multiple lines subsequent content in the  $StringList$  will be shifted down.

#### **Parameters**

- **index** ([Union](https://docs.python.org/3/library/typing.html#typing.Union)[[SupportsIndex](#page-80-0), [slice](https://docs.python.org/3/library/functions.html#slice)])
- **line** ([Union](https://docs.python.org/3/library/typing.html#typing.Union)[[String](#page-79-0), [Iterable](https://docs.python.org/3/library/typing.html#typing.Iterable)[[String](#page-79-0)]])

Changed in version 3.2.0: Changed [int](https://docs.python.org/3/library/functions.html#int) in the type annotation to [SupportsIndex](#page-80-0).

#### **Overloads**

- *\_\_setitem \_*(index: [SupportsIndex](#page-80-0), line: [String](#page-79-0)) -> [None](https://docs.python.org/3/library/constants.html#None)
- *\_\_setitem \_*(index: [slice](https://docs.python.org/3/library/functions.html#slice), line: [Iterable](https://docs.python.org/3/library/typing.html#typing.Iterable)[[String](#page-79-0)]) -> [None](https://docs.python.org/3/library/constants.html#None)

## <span id="page-69-2"></span>**\_\_str\_\_**()

Returns the [StringList](#page-68-0) as a string.

#### Return type [str](https://docs.python.org/3/library/stdtypes.html#str)

#### <span id="page-69-3"></span>**append**(*line*)

Append a line to the end of the  $StringList$ .

Parameters **line** ([String](#page-79-0))

## <span id="page-69-4"></span>**blankline**(*ensure\_single=False*)

Append a blank line to the end of the  $StringList$ .

**Parameters ensure\_single** ([bool](https://docs.python.org/3/library/functions.html#bool)) – Ensure only a single blank line exists after the previous line of text. Default [False](https://docs.python.org/3/library/constants.html#False).

#### <span id="page-69-5"></span>**convert\_indents**

Type: [bool](https://docs.python.org/3/library/functions.html#bool)

Whether indents at the start of lines should be converted.

Only applies to lines added after this is enabled/disabled.

Can only be used when the indent is ' $\setminus t$ ' or '...

#### <span id="page-70-0"></span>**copy**()

Returns a shallow copy of the [StringList](#page-68-0).

Equivalent to  $a$  [: ].

Return type [StringList](#page-68-0)

#### <span id="page-70-1"></span>**count\_blanklines**()

Returns a count of the blank lines in the *[StringList](#page-68-0)*.

New in version 0.7.1.

Return type [int](https://docs.python.org/3/library/functions.html#int)

#### <span id="page-70-2"></span>**extend**(*iterable*)

Extend the [StringList](#page-68-0) with lines from iterable.

Parameters *iterable* ([Iterable](https://docs.python.org/3/library/typing.html#typing.Iterable)[[String](#page-79-0)]) – An iterable of string-like objects to add to the end of the [StringList](#page-68-0).

#### <span id="page-70-5"></span>**indent**

Type: [Indent](#page-67-0)

The indent to insert at the beginning of new lines.

#### <span id="page-70-6"></span>**property indent\_size**

The current indent size.

Return type [int](https://docs.python.org/3/library/functions.html#int)

## <span id="page-70-7"></span>**property indent\_type**

The current indent type.

#### Return type [str](https://docs.python.org/3/library/stdtypes.html#str)

<span id="page-70-3"></span>**insert**(*index*, *line*)

Insert a line into the  $StringList$  at the given position.

## **Parameters**

- **index** ([SupportsIndex](#page-80-0))
- **line** ([String](#page-79-0))

Changed in version 3.2.0: Changed [int](https://docs.python.org/3/library/functions.html#int) in the type annotation to [SupportsIndex](#page-80-0).

#### <span id="page-70-4"></span>**set\_indent**(*indent*, *size=0*)

Sets the indent to insert at the beginning of new lines.

#### **Parameters**

- **indent** ([Union](https://docs.python.org/3/library/typing.html#typing.Union)[[String](#page-79-0), [Indent](#page-67-0)]) The Indent to use for new lines, or the indent type.
- **size** ([int](https://docs.python.org/3/library/functions.html#int)) If indent is an indent type, the indent size to use for new lines. Default 0.

```
set_indent_size(size=0)
```
Sets the size of the indent to insert at the beginning of new lines.

**Parameters size** ([int](https://docs.python.org/3/library/functions.html#int)) – The indent size to use for new lines. Default 0.

```
set_indent_type(indent_type='\t')
```
Sets the type of the indent to insert at the beginning of new lines.

**Parameters indent\_type**  $(\text{str})$  $(\text{str})$  $(\text{str})$  – The type of indent to use for new lines. Default  $'\$ t'.

```
splitlines(keepends=False)
```
Analagous to [str.splitlines\(\)](https://docs.python.org/3/library/stdtypes.html#str.splitlines).

New in version 3.8.0.

Return type [List](https://docs.python.org/3/library/typing.html#typing.List)[[str](https://docs.python.org/3/library/stdtypes.html#str)]

<span id="page-71-3"></span>**with\_indent**(*indent*, *size=0*)

Context manager to temporarily use a different indent.

```
>>> sl = StringList()
>>> with sl.with_indent(" ", 1):
... sl.append("Hello World")
```
### **Parameters**

- **indent** ([Union](https://docs.python.org/3/library/typing.html#typing.Union)[[String](#page-79-0), [Indent](#page-67-0)]) The [Indent](#page-67-0) to use within the with block, or the indent type.
- **size** ([int](https://docs.python.org/3/library/functions.html#int)) If indent is an indent type, the indent size to use within the with block. Default 0.

#### <span id="page-71-4"></span>**with\_indent\_size**(*size=0*)

Context manager to temporarily use a different indent size.

```
>>> sl = StringList()
>>> with sl.with_indent_size(1):
... sl.append("Hello World")
```
Parameters size ([int](https://docs.python.org/3/library/functions.html#int)) – The indent size to use within the with block. Default 0.

#### <span id="page-71-5"></span>**with\_indent\_type**(*indent\_type='\t'*)

Context manager to temporarily use a different indent type.

```
>>> sl = StringList()
>>> with sl.with_indent_type(" "):
... sl.append("Hello World")
```
**Parameters indent\_type**  $(str)$  $(str)$  $(str)$  – The type of indent to use within the with block. Default ' $\setminus t$ '.
## <span id="page-72-1"></span>**splitlines**(*string*)

Split  $string$  into a list of two-element tuples, containing the line content and the newline character(s), if any.

New in version 3.2.0.

Parameters **string** ([str](https://docs.python.org/3/library/stdtypes.html#str))

Return type [List](https://docs.python.org/3/library/typing.html#typing.List)[[Tuple](https://docs.python.org/3/library/typing.html#typing.Tuple)[[str](https://docs.python.org/3/library/stdtypes.html#str), [str](https://docs.python.org/3/library/stdtypes.html#str)]]

See also: [str.splitlines\(\)](https://docs.python.org/3/library/stdtypes.html#str.splitlines) and [joinlines\(\)](#page-72-0)

## <span id="page-72-0"></span>**joinlines**(*lines*)

Given a list of two-element tuples, each containing a line and a newline character (or empty string), return a single string.

New in version 3.2.0.

Parameters **lines** ([List](https://docs.python.org/3/library/typing.html#typing.List)[[Tuple](https://docs.python.org/3/library/typing.html#typing.Tuple)[[str](https://docs.python.org/3/library/stdtypes.html#str), [str](https://docs.python.org/3/library/stdtypes.html#str)]])

Return type [str](https://docs.python.org/3/library/stdtypes.html#str)

See also: [splitlines\(\)](#page-72-1)

## **\_SL = TypeVar(\_SL, bound=StringList)**

Type: [TypeVar](https://docs.python.org/3/library/typing.html#typing.TypeVar)

Invariant [TypeVar](https://docs.python.org/3/library/typing.html#typing.TypeVar) bound to [domdf\\_python\\_tools.stringlist.StringList](#page-68-0).

## **Chapter**

# **FIFTEEN**

## **terminal**

Useful functions for terminal-based programs.

Changed in version 2.0.0: domdf\_python\_tools.terminal.get\_terminal\_size() was removed. Use [shutil.get\\_terminal\\_size\(\)](https://docs.python.org/3/library/shutil.html#shutil.get_terminal_size) instead.

#### Classes:

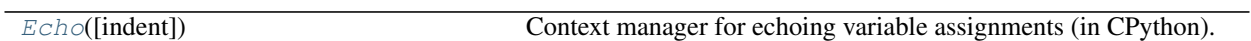

## Functions:

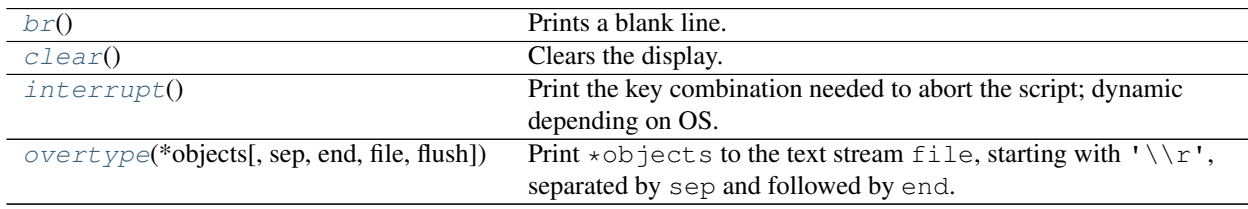

## <span id="page-74-0"></span>**class Echo**(*indent=' '*)

Bases: [object](https://docs.python.org/3/library/functions.html#object)

Context manager for echoing variable assignments (in CPython).

**Parameters indent**  $(s \text{tr})$  – The indentation of the dictionary of variable assignments. Default  $\text{H}_{\text{eff}}$ .

## Methods:

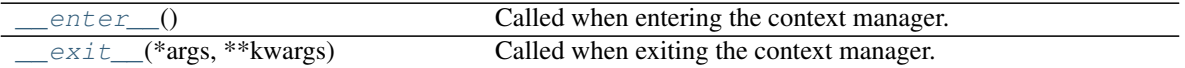

<span id="page-74-3"></span>**\_\_enter\_\_**()

Called when entering the context manager.

<span id="page-74-4"></span>**\_\_exit\_\_**(*\*args*, *\*\*kwargs*) Called when exiting the context manager.

## <span id="page-74-1"></span>**br**()

Prints a blank line.

#### <span id="page-74-2"></span>**clear**()

Clears the display.

Works for Windows and POSIX, but does not clear the Python Interpreter or PyCharm's Console.

## <span id="page-75-0"></span>**interrupt**()

Print the key combination needed to abort the script; dynamic depending on OS.

Useful when you have a long-running script that you might want to interrupt part way through.

## Example:

```
>>> interrupt()
(Press Ctrl-C to quit at any time)
```
## <span id="page-75-1"></span>**overtype**(*\*objects*, *sep=' '*, *end=''*, *file=None*, *flush=False*)

Print  $\star$  objects to the text stream file, starting with '\\r', separated by sep and followed by end.

All non-keyword arguments are converted to [str](https://docs.python.org/3/library/stdtypes.html#str)ings like str does and written to the stream, separated by sep and followed by end.

If no objects are given, overtype () will just write " $\lq \rq \rq \rq$ ".

## Parameters

- **\*objects** A list of strings or string-like objects to write to the terminal.
- **sep**  $(\text{str})$  $(\text{str})$  $(\text{str})$  The separator between values. Default  $\mathbf{I} \cdot \mathbf{I}$ .
- **end** ([str](https://docs.python.org/3/library/stdtypes.html#str)) The final value to print. Default ''.
- **file** ([Optional](https://docs.python.org/3/library/typing.html#typing.Optional)[[IO](https://docs.python.org/3/library/typing.html#typing.IO)]) An object with a write (string) method. If not present or [None](https://docs.python.org/3/library/constants.html#None), [sys.stdout](https://docs.python.org/3/library/sys.html#sys.stdout) will be used.
- **flush** ([bool](https://docs.python.org/3/library/functions.html#bool)) If  $True$  the stream is forcibly flushed after printing. Default [False](https://docs.python.org/3/library/constants.html#False).

## **Chapter**

# **SIXTEEN**

# **typing**

Various type annotation aids.

# **16.1 Type Hints**

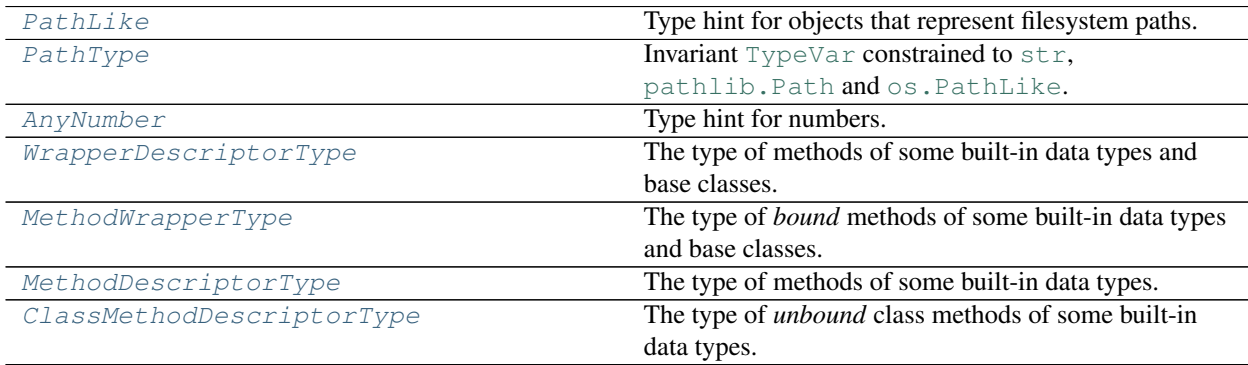

## <span id="page-76-0"></span>**PathLike**

Type hint for objects that represent filesystem paths.

See also: [domdf\\_python\\_tools.typing.PathType](#page-76-1)

Alias of [Union](https://docs.python.org/3/library/typing.html#typing.Union)[[str](https://docs.python.org/3/library/stdtypes.html#str), [Path](https://docs.python.org/3/library/pathlib.html#pathlib.Path), [PathLike](https://docs.python.org/3/library/os.html#os.PathLike)]

## <span id="page-76-1"></span>**PathType = TypeVar(PathType, str, Path, PathLike)**

Type: [TypeVar](https://docs.python.org/3/library/typing.html#typing.TypeVar)

Invariant [TypeVar](https://docs.python.org/3/library/typing.html#typing.TypeVar) constrained to [str](https://docs.python.org/3/library/stdtypes.html#str), [pathlib.Path](https://docs.python.org/3/library/pathlib.html#pathlib.Path) and [os.PathLike](https://docs.python.org/3/library/os.html#os.PathLike).

Type variable for objects that represent filesystem paths.

New in version 2.2.0.

See also: [domdf\\_python\\_tools.typing.PathLike](#page-76-0)

## <span id="page-76-2"></span>**AnyNumber**

Type hint for numbers.

Changed in version 0.4.6: Moved from [domdf\\_python\\_tools.pagesizes](#page-104-0)

Alias of [Union](https://docs.python.org/3/library/typing.html#typing.Union)[[float](https://docs.python.org/3/library/functions.html#float), [int](https://docs.python.org/3/library/functions.html#int), [Decimal](https://docs.python.org/3/library/decimal.html#decimal.Decimal)]

## <span id="page-77-0"></span>**WrapperDescriptorType**

The type of methods of some built-in data types and base classes, such as [object.](https://docs.python.org/3/reference/datamodel.html#object.__lt__) \_\_init\_\_() or object.  $_l$ lt $_l$ ().

New in version 0.8.0.

#### <span id="page-77-1"></span>**MethodWrapperType**

The type of *bound* methods of some built-in data types and base classes. For example, it is the type of object().\_\_str\_\_.

New in version 0.8.0.

#### <span id="page-77-2"></span>**MethodDescriptorType**

The type of methods of some built-in data types, such as [str.join\(\)](https://docs.python.org/3/library/stdtypes.html#str.join).

New in version 0.8.0.

## <span id="page-77-3"></span>**ClassMethodDescriptorType**

The type of *unbound* class methods of some built-in data types, such as dict. \_\_dict\_\_['fromkeys'].

New in version 0.8.0.

# **16.2 Protocols**

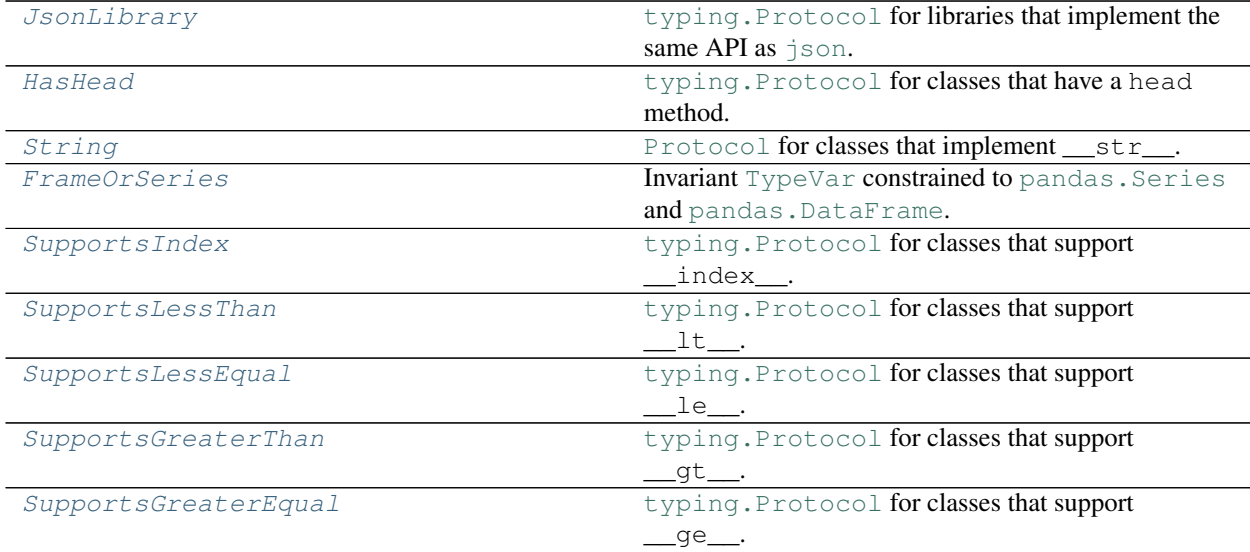

#### <span id="page-77-4"></span>**protocol JsonLibrary**

Bases: [Protocol](https://docs.python.org/3/library/typing.html#typing.Protocol)

typing. Protocol for libraries that implement the same API as [json](https://docs.python.org/3/library/json.html#module-json).

Useful for annotating functions which take a JSON serialisation-deserialisation library as an argument.

Classes that implement this protocol must have the following methods / attributes:

```
static dumps(obj, *, skipkeys=..., ensure_ascii=..., check_circular=..., allow_nan=..., cls=...,
                   indent=..., separators=..., default=..., sort_keys=..., **kwds)
```
Serialize  $obj$  to a JSON formatted  $str.$  $str.$ 

## **Parameters**

- **obj** ([Any](https://docs.python.org/3/library/typing.html#typing.Any))
- **skipkeys** ([bool](https://docs.python.org/3/library/functions.html#bool))
- **ensure\_ascii** ([bool](https://docs.python.org/3/library/functions.html#bool))
- **check\_circular** ([bool](https://docs.python.org/3/library/functions.html#bool))
- **allow** nan ([bool](https://docs.python.org/3/library/functions.html#bool))
- **cls** ([Optional](https://docs.python.org/3/library/typing.html#typing.Optional)[[Type](https://docs.python.org/3/library/typing.html#typing.Type)[[JSONEncoder](https://docs.python.org/3/library/json.html#json.JSONEncoder)]])
- **indent** ([Union](https://docs.python.org/3/library/typing.html#typing.Union)[[None](https://docs.python.org/3/library/constants.html#None), [int](https://docs.python.org/3/library/functions.html#int), [str](https://docs.python.org/3/library/stdtypes.html#str)])
- **separators** ([Optional](https://docs.python.org/3/library/typing.html#typing.Optional)[[Tuple](https://docs.python.org/3/library/typing.html#typing.Tuple)[[str](https://docs.python.org/3/library/stdtypes.html#str), [str](https://docs.python.org/3/library/stdtypes.html#str)]])
- **default** ([Optional](https://docs.python.org/3/library/typing.html#typing.Optional)[[Callable](https://docs.python.org/3/library/typing.html#typing.Callable)[[[Any](https://docs.python.org/3/library/typing.html#typing.Any)], [Any](https://docs.python.org/3/library/typing.html#typing.Any)]])
- **sort\_keys** ([bool](https://docs.python.org/3/library/functions.html#bool))
- **kwds**

## Return type [str](https://docs.python.org/3/library/stdtypes.html#str)

**static loads**(*s*, *\**, *cls=...*, *object\_hook=...*, *parse\_float=...*, *parse\_int=...*, *parse\_constant=...*, *object\_pairs\_hook=...*, *\*\*kwds*) Deserialize s to a Python object.

## Parameters

- **s** ([Union](https://docs.python.org/3/library/typing.html#typing.Union)[[str](https://docs.python.org/3/library/stdtypes.html#str), [bytes](https://docs.python.org/3/library/stdtypes.html#bytes)])
- **cls** ([Optional](https://docs.python.org/3/library/typing.html#typing.Optional)[[Type](https://docs.python.org/3/library/typing.html#typing.Type)[[JSONDecoder](https://docs.python.org/3/library/json.html#json.JSONDecoder)]])
- **object\_hook** ([Optional](https://docs.python.org/3/library/typing.html#typing.Optional)[[Callable](https://docs.python.org/3/library/typing.html#typing.Callable)[[[Dict](https://docs.python.org/3/library/typing.html#typing.Dict)[[Any](https://docs.python.org/3/library/typing.html#typing.Any), [Any](https://docs.python.org/3/library/typing.html#typing.Any)]], [Any](https://docs.python.org/3/library/typing.html#typing.Any)]])
- **parse\_float** ([Optional](https://docs.python.org/3/library/typing.html#typing.Optional)[[Callable](https://docs.python.org/3/library/typing.html#typing.Callable)[[[str](https://docs.python.org/3/library/stdtypes.html#str)], [Any](https://docs.python.org/3/library/typing.html#typing.Any)]])
- **parse\_int** ([Optional](https://docs.python.org/3/library/typing.html#typing.Optional)[[Callable](https://docs.python.org/3/library/typing.html#typing.Callable)[[[str](https://docs.python.org/3/library/stdtypes.html#str)], [Any](https://docs.python.org/3/library/typing.html#typing.Any)]])
- **parse\_constant** ([Optional](https://docs.python.org/3/library/typing.html#typing.Optional)[[Callable](https://docs.python.org/3/library/typing.html#typing.Callable)[[[str](https://docs.python.org/3/library/stdtypes.html#str)], [Any](https://docs.python.org/3/library/typing.html#typing.Any)]])
- **object\_pairs\_hook** ([Optional](https://docs.python.org/3/library/typing.html#typing.Optional)[[Callable](https://docs.python.org/3/library/typing.html#typing.Callable)[[[List](https://docs.python.org/3/library/typing.html#typing.List)[[Tuple](https://docs.python.org/3/library/typing.html#typing.Tuple)[[Any](https://docs.python.org/3/library/typing.html#typing.Any), [Any](https://docs.python.org/3/library/typing.html#typing.Any)]]], [Any](https://docs.python.org/3/library/typing.html#typing.Any)]])
- **kwds**

Return type [Any](https://docs.python.org/3/library/typing.html#typing.Any)

#### <span id="page-79-0"></span>**protocol HasHead**

Bases: [Protocol](https://docs.python.org/3/library/typing.html#typing.Protocol)

[typing.Protocol](https://docs.python.org/3/library/typing.html#typing.Protocol) for classes that have a head method.

This includes pandas. DataFrame and pandas. Series.

New in version 0.8.0.

This protocol is [runtime checkable.](https://www.python.org/dev/peps/pep-0544/#runtime-checkable-decorator-and-narrowing-types-by-isinstance)

Classes that implement this protocol must have the following methods / attributes:

## **\_\_non\_callable\_proto\_members\_\_ = {}** Type: [set](https://docs.python.org/3/library/stdtypes.html#set)

**head** $(n=5)$ 

Return the first n rows.

Parameters  $n$  ([int](https://docs.python.org/3/library/functions.html#int)) – Number of rows to select. Default 5.

Return type [HasHead](#page-79-0)

Returns The first n rows of the caller object.

**to\_string**(*\*args*, *\*\*kwargs*) Render the object to a console-friendly tabular output.

```
Optionalstr]
```
#### <span id="page-79-1"></span>**protocol String**

Bases: [Protocol](https://docs.python.org/3/library/typing.html#typing.Protocol)

[Protocol](https://docs.python.org/3/library/typing.html#typing.Protocol) for classes that implement \_\_str\_\_.

Changed in version 0.8.0: Moved from [domdf\\_python\\_tools.stringlist](#page-66-0).

This protocol is [runtime checkable.](https://www.python.org/dev/peps/pep-0544/#runtime-checkable-decorator-and-narrowing-types-by-isinstance)

Classes that implement this protocol must have the following methods / attributes:

```
__non_callable_proto_members__ = {}
```
Type: [set](https://docs.python.org/3/library/stdtypes.html#set)

**\_\_str\_\_**() Return str(self).

Return type [str](https://docs.python.org/3/library/stdtypes.html#str)

## <span id="page-79-2"></span>**protocol FrameOrSeries**

New in version 1.0.0.

Classes that implement this protocol must have the following methods / attributes:

#### <span id="page-80-0"></span>**protocol SupportsIndex**

Bases: [Protocol](https://docs.python.org/3/library/typing.html#typing.Protocol)

[typing.Protocol](https://docs.python.org/3/library/typing.html#typing.Protocol) for classes that support \_\_index\_\_.

New in version 2.0.0.

Classes that implement this protocol must have the following methods / attributes:

**\_\_index\_\_**()

Return type [int](https://docs.python.org/3/library/functions.html#int)

#### <span id="page-80-1"></span>**protocol SupportsLessThan**

Bases: [Protocol](https://docs.python.org/3/library/typing.html#typing.Protocol)

[typing.Protocol](https://docs.python.org/3/library/typing.html#typing.Protocol) for classes that support \_\_lt\_\_.

New in version 3.0.0.

Classes that implement this protocol must have the following methods / attributes:

**\_\_lt\_\_**(*\_SupportsLessThan\_\_other*) Return self < value.

Return type [bool](https://docs.python.org/3/library/functions.html#bool)

## <span id="page-80-2"></span>**protocol SupportsLessEqual**

Bases: [Protocol](https://docs.python.org/3/library/typing.html#typing.Protocol)

[typing.Protocol](https://docs.python.org/3/library/typing.html#typing.Protocol) for classes that support \_\_ le\_\_.

New in version 3.0.0.

Classes that implement this protocol must have the following methods / attributes:

**\_\_le\_\_**(*\_SupportsLessEqual\_\_other*) Return self <= value.

Return type [bool](https://docs.python.org/3/library/functions.html#bool)

#### <span id="page-80-3"></span>**protocol SupportsGreaterThan**

Bases: [Protocol](https://docs.python.org/3/library/typing.html#typing.Protocol)

[typing.Protocol](https://docs.python.org/3/library/typing.html#typing.Protocol) for classes that support \_\_\_ qt\_\_\_.

New in version 3.0.0.

Classes that implement this protocol must have the following methods / attributes:

**\_\_gt\_\_**(*\_SupportsGreaterThan\_\_other*) Return self > value.

## <span id="page-81-0"></span>**protocol SupportsGreaterEqual**

Bases: [Protocol](https://docs.python.org/3/library/typing.html#typing.Protocol)

[typing.Protocol](https://docs.python.org/3/library/typing.html#typing.Protocol) for classes that support \_\_ge\_\_.

New in version 3.0.0.

Classes that implement this protocol must have the following methods / attributes:

**\_\_ge\_\_**(*\_SupportsGreaterEqual\_\_other*) Return self >= value.

# **16.3 Utility Functions**

## **check\_membership**(*obj*, *type\_*)

Check if the type of obj is one of the types in a typing. Union, typing. Sequence etc.

## Parameters

- **obj** ([Any](https://docs.python.org/3/library/typing.html#typing.Any)) The object to check the type of
- **type\_** ([Union](https://docs.python.org/3/library/typing.html#typing.Union)[[Type](https://docs.python.org/3/library/typing.html#typing.Type), [object](https://docs.python.org/3/library/functions.html#object)]) A [Type](https://docs.python.org/3/library/typing.html#typing.Type) that has members, such as a [typing.List](https://docs.python.org/3/library/typing.html#typing.List), typing. Union or typing. Sequence.

## **Chapter**

# **SEVENTEEN**

## **utils**

<span id="page-84-0"></span>General utility functions.

Changed in version 1.0.0:

- Removed tuple2str and list2string. Use  $domdf\_python\_tools.utils.list2str()$  instead.
- Removed as\_text and word\_join. Import from [domdf\\_python\\_tools.words](#page-96-0) instead.
- Removed splitLen. Use [domdf\\_python\\_tools.iterative.split\\_len\(\)](#page-49-0) instead.

Changed in version 2.0.0: [chunks\(\)](#page-45-0), [permutations\(\)](#page-48-0), [split\\_len\(\)](#page-49-0), [Len\(\)](#page-45-1), and [double\\_chain\(\)](#page-46-0) moved to [domdf\\_python\\_tools.iterative\(\)](#page-44-0).

Changed in version 2.3.0: Removed domdf\_python\_tools.utils.deprecated(). Use the new [deprecation-alias](https://pypi.org/project/deprecation-alias/) package instead.

## Data:

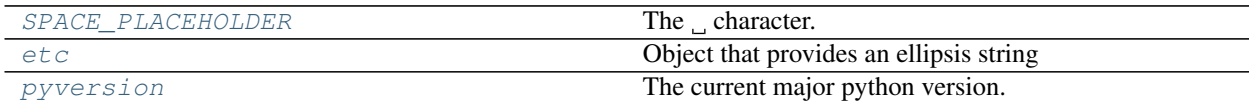

## Functions:

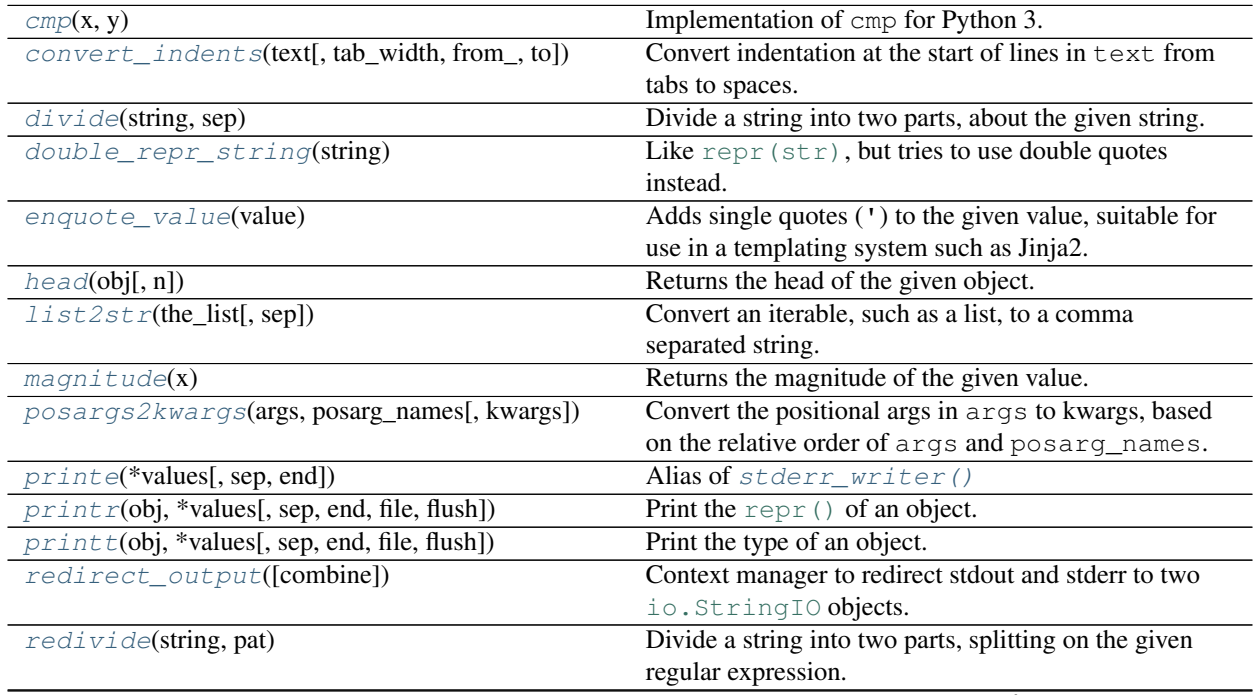

continues on next page

| $replace\_nonprinting(\text{string}, \text{exclude})$ | Replace nonprinting (control) characters in string    |
|-------------------------------------------------------|-------------------------------------------------------|
|                                                       | with $\land$ and M- notation.                         |
| stderr_writer(*values[, sep, end])                    | Print *values to sys. stderr, separated by sep        |
|                                                       | and followed by end.                                  |
| $str2tuple$ (input_string[, sep])                     | Convert a comma-separated string of integers into a   |
|                                                       | tuple.                                                |
| strtobool(val)                                        | Convert a string representation of truth to True or   |
|                                                       | False.                                                |
| trim_precision(value[, precision])                    | Trim the precision of the given floating point value. |
| $unique\_sorted$ (elements, $*[$ , key, reverse])     | Returns an ordered list of unique items from          |
|                                                       | elements.                                             |

Table 2 – continued from previous page

## <span id="page-85-0"></span>**SPACE\_PLACEHOLDER = ' '**

Type: [str](https://docs.python.org/3/library/stdtypes.html#str)

The  $\Box$  character.

#### <span id="page-85-1"></span>**cmp**(*x*, *y*)

Implementation of cmp for Python 3.

Compare the two objects x and y and return an integer according to the outcome.

The return value is negative if  $x < y$ , zero if  $x == y$  and strictly positive if  $x > y$ .

Return type [int](https://docs.python.org/3/library/functions.html#int)

## <span id="page-85-2"></span>**convert\_indents**(*text*, *tab\_width=4*, *from\_='\t'*, *to=' '*)

Convert indentation at the start of lines in text from tabs to spaces.

#### Parameters

- **text** ([str](https://docs.python.org/3/library/stdtypes.html#str)) The text to convert indents in.
- **tab\_width** ([int](https://docs.python.org/3/library/functions.html#int)) The number of spaces per tab. Default 4.
- **from**  $(\text{str})$  $(\text{str})$  $(\text{str})$  The indent to convert from. Default '\t'.
- **to**  $(\text{str})$  $(\text{str})$  $(\text{str})$  The indent to convert to. Default  $'\_$ '.

#### Return type [str](https://docs.python.org/3/library/stdtypes.html#str)

<span id="page-85-3"></span>**divide**(*string*, *sep*)

Divide a string into two parts, about the given string.

New in version 2.7.0.

## Parameters

- **string** ([str](https://docs.python.org/3/library/stdtypes.html#str))
- $\mathbf{sep}(\text{str})$  $\mathbf{sep}(\text{str})$  $\mathbf{sep}(\text{str})$  The separator to split at.

Return type [Tuple](https://docs.python.org/3/library/typing.html#typing.Tuple)[[str](https://docs.python.org/3/library/stdtypes.html#str), [str](https://docs.python.org/3/library/stdtypes.html#str)]

#### <span id="page-86-2"></span>**double\_repr\_string**(*string*)

Like  $repr(str)$ , but tries to use double quotes instead.

New in version 2.5.0.

Parameters **string** ([str](https://docs.python.org/3/library/stdtypes.html#str))

Return type [str](https://docs.python.org/3/library/stdtypes.html#str)

## <span id="page-86-3"></span>**enquote\_value**(*value*)

Adds single quotes (') to the given value, suitable for use in a templating system such as Jinja2.

[Floats](https://docs.python.org/3/library/functions.html#float), [integers](https://docs.python.org/3/library/functions.html#int), [booleans](https://docs.python.org/3/library/functions.html#bool), [None](https://docs.python.org/3/library/constants.html#None), and the strings 'True', 'False' and 'None' are returned as-is.

#### **Parameters value** ([Any](https://docs.python.org/3/library/typing.html#typing.Any)) – The value to enquote

Return type [Union](https://docs.python.org/3/library/typing.html#typing.Union)[[str](https://docs.python.org/3/library/stdtypes.html#str), [bool](https://docs.python.org/3/library/functions.html#bool), [float](https://docs.python.org/3/library/functions.html#float)]

## <span id="page-86-1"></span>**etc = ...**

Type: \_Etcetera

Object that provides an ellipsis string

New in version 0.8.0.

## <span id="page-86-4"></span>**head**(*obj*, *n=10*)

Returns the head of the given object.

New in version 0.8.0.

## Parameters

- **obj** ([Union](https://docs.python.org/3/library/typing.html#typing.Union)[[Tuple](https://docs.python.org/3/library/typing.html#typing.Tuple), [List](https://docs.python.org/3/library/typing.html#typing.List), [DataFrame](https://pandas.pydata.org/docs/reference/api/pandas.DataFrame.html#pandas.DataFrame), [Series](https://pandas.pydata.org/docs/reference/api/pandas.Series.html#pandas.Series), [String](#page-79-1), [HasHead](#page-79-0)])
- **n** ([int](https://docs.python.org/3/library/functions.html#int)) Show the first n items of obj. Default 10.

## See also:

- [textwrap.shorten\(\)](https://docs.python.org/3/library/textwrap.html#textwrap.shorten), which truncates a string to fit within a given number of characters.
- [itertools.islice\(\)](https://docs.python.org/3/library/itertools.html#itertools.islice), which returns the first n elements from an iterator.

## Return type [Optional](https://docs.python.org/3/library/typing.html#typing.Optional)[[str](https://docs.python.org/3/library/stdtypes.html#str)]

#### <span id="page-86-0"></span>**list2str**(*the\_list*, *sep=','*)

Convert an iterable, such as a list, to a comma separated string.

#### Parameters

- the\_list ([Iterable](https://docs.python.org/3/library/typing.html#typing.Iterable)[[Any](https://docs.python.org/3/library/typing.html#typing.Any)]) The iterable to convert to a string.
- **sep** ([str](https://docs.python.org/3/library/stdtypes.html#str)) Separator to use for the string. Default ', '.

#### Return type [str](https://docs.python.org/3/library/stdtypes.html#str)

Returns Comma separated string

#### <span id="page-87-0"></span>**magnitude**(*x*)

Returns the magnitude of the given value.

- For negative numbers the absolute magnitude is returned.
- For decimal numbers below 1 the magnitude will be negative.

New in version 2.0.0.

**Parameters**  $\mathbf{x}$  ( $\text{float}$  $\text{float}$  $\text{float}$ ) – Numerical value to find the magnitude of.

Return type [int](https://docs.python.org/3/library/functions.html#int)

#### <span id="page-87-1"></span>**posargs2kwargs**(*args*, *posarg\_names*, *kwargs=None*)

Convert the positional args in args to kwargs, based on the relative order of args and posarg\_names.

Important: Python 3.8's Positional-Only Parameters ([PEP 570](https://www.python.org/dev/peps/pep-0570)) are not supported.

New in version 0.4.10.

## Parameters

- **args** ([Iterable](https://docs.python.org/3/library/typing.html#typing.Iterable)[[Any](https://docs.python.org/3/library/typing.html#typing.Any)]) List of positional arguments provided to a function.
- **posarg\_names** ([Union](https://docs.python.org/3/library/typing.html#typing.Union)[[Iterable](https://docs.python.org/3/library/typing.html#typing.Iterable)[[str](https://docs.python.org/3/library/stdtypes.html#str)], [Callable](https://docs.python.org/3/library/typing.html#typing.Callable)]) Either a list of positional argument names for the function, or the function object.
- **kwargs** ([Optional](https://docs.python.org/3/library/typing.html#typing.Optional)[[Dict](https://docs.python.org/3/library/typing.html#typing.Dict)[[str](https://docs.python.org/3/library/stdtypes.html#str), [Any](https://docs.python.org/3/library/typing.html#typing.Any)]]) Optional mapping of keyword argument names to values. The arguments will be added to this dictionary if provided. Default { }.

Return type [Dict](https://docs.python.org/3/library/typing.html#typing.Dict)[[str](https://docs.python.org/3/library/stdtypes.html#str), [Any](https://docs.python.org/3/library/typing.html#typing.Any)]

Returns Dictionary mapping argument names to values.

Changed in version 2.8.0: The "self" argument for bound methods is ignored. For unbound methods (which are just functions) the behaviour is unchanged.

```
printe(*values, sep = '', end = \n\sqrt{n'})
     stderr_writer()
```

```
printr(obj, *values, sep=' ', end='\n', file=None, flush=False)
     repr() of an object.
```
If no objects are given,  $print(r)$  will just write end.

#### Parameters

- **obj** ([Any](https://docs.python.org/3/library/typing.html#typing.Any))
- **\*values** ([object](https://docs.python.org/3/library/functions.html#object)) Additional values to print. These are printed verbatim.
- **sep** ([Optional](https://docs.python.org/3/library/typing.html#typing.Optional)[[str](https://docs.python.org/3/library/stdtypes.html#str)]) The separator between values. Default '.'.
- **end** ([Optional](https://docs.python.org/3/library/typing.html#typing.Optional)[[str](https://docs.python.org/3/library/stdtypes.html#str)]) The final value to print. Setting to '' will leave the insertion point at the end of the printed text. Default  $'\n\$
- file ([Optional](https://docs.python.org/3/library/typing.html#typing.Optional)[[IO](https://docs.python.org/3/library/typing.html#typing.IO)]) The file to write to. If not present or [None](https://docs.python.org/3/library/constants.html#None), [sys.stdout](https://docs.python.org/3/library/sys.html#sys.stdout) will be used.
- **flush** ([bool](https://docs.python.org/3/library/functions.html#bool)) If [True](https://docs.python.org/3/library/constants.html#True) the stream is forcibly flushed after printing. Default [False](https://docs.python.org/3/library/constants.html#False).

```
printt(obj, *values, sep=' ', end='\n', file=None, flush=False)
      Print the type of an object.
```
If no objects are given,  $print(t)$  will just write end.

## Parameters

- **obj** ([Any](https://docs.python.org/3/library/typing.html#typing.Any))
- **\*values** ([object](https://docs.python.org/3/library/functions.html#object)) Additional values to print. These are printed verbatim.
- **sep** ([Optional](https://docs.python.org/3/library/typing.html#typing.Optional)[[str](https://docs.python.org/3/library/stdtypes.html#str)]) The separator between values. Default '.'.
- **end** ([Optional](https://docs.python.org/3/library/typing.html#typing.Optional)[[str](https://docs.python.org/3/library/stdtypes.html#str)]) The final value to print. Setting to '' will leave the insertion point at the end of the printed text. Default '\n'.
- **file** ([Optional](https://docs.python.org/3/library/typing.html#typing.Optional)[[IO](https://docs.python.org/3/library/typing.html#typing.IO)]) The file to write to. If not present or [None](https://docs.python.org/3/library/constants.html#None), [sys.stdout](https://docs.python.org/3/library/sys.html#sys.stdout) will be used.
- **flush** ([bool](https://docs.python.org/3/library/functions.html#bool)) If  $True$  the stream is forcibly flushed after printing. Default [False](https://docs.python.org/3/library/constants.html#False).

## <span id="page-88-0"></span>**pyversion = 3**

Type: [int](https://docs.python.org/3/library/functions.html#int)

The current major python version.

#### <span id="page-88-2"></span>**redirect\_output**(*combine=False*)

Context manager to redirect stdout and stderr to two io. StringIO objects.

These are assigned (as a [tuple](https://docs.python.org/3/library/stdtypes.html#tuple)) to the target the [as](https://docs.python.org/3/reference/compound_stmts.html#as) expression.

Example:

...

```
with redirect_output() as (stdout, stderr):
```
New in version 2.6.0.

Parameters combine ([bool](https://docs.python.org/3/library/functions.html#bool)) – If [True](https://docs.python.org/3/library/constants.html#True) stderr is combined with stdout. Default [False](https://docs.python.org/3/library/constants.html#False).

Return type [Iterator](https://docs.python.org/3/library/typing.html#typing.Iterator)[[Tuple](https://docs.python.org/3/library/typing.html#typing.Tuple)[[StringIO](https://docs.python.org/3/library/io.html#io.StringIO), [StringIO](https://docs.python.org/3/library/io.html#io.StringIO)]]

## <span id="page-88-3"></span>**redivide**(*string*, *pat*)

Divide a string into two parts, splitting on the given regular expression.

New in version 2.7.0.

## Parameters

- **string** ([str](https://docs.python.org/3/library/stdtypes.html#str))
- **pat** ([Union](https://docs.python.org/3/library/typing.html#typing.Union)[[str](https://docs.python.org/3/library/stdtypes.html#str), [Pattern](https://docs.python.org/3/library/typing.html#typing.Pattern)])

## Return type [Tuple](https://docs.python.org/3/library/typing.html#typing.Tuple)[[str](https://docs.python.org/3/library/stdtypes.html#str), [str](https://docs.python.org/3/library/stdtypes.html#str)]

#### <span id="page-89-1"></span>**replace\_nonprinting**(*string*, *exclude=None*)

Replace nonprinting (control) characters in  $string$  with  $\land$  and M- notation.

New in version 3.3.0.

## Parameters

- **string** ([str](https://docs.python.org/3/library/stdtypes.html#str))
- **exclude** ([Optional](https://docs.python.org/3/library/typing.html#typing.Optional)[[Set](https://docs.python.org/3/library/typing.html#typing.Set)[[int](https://docs.python.org/3/library/functions.html#int)]]) A set of codepoints to exclude. Default [None](https://docs.python.org/3/library/constants.html#None).

Return type [str](https://docs.python.org/3/library/stdtypes.html#str)

See also: [C0 and C1 control codes](https://en.wikipedia.org/wiki/C0_and_C1_control_codes) on Wikipedia

#### <span id="page-89-0"></span>**stderr\_writer**(*\*values*, *sep=' '*, *end='\n'*)

Print \*values to [sys.stderr](https://docs.python.org/3/library/sys.html#sys.stderr), separated by sep and followed by end.

[sys.stdout](https://docs.python.org/3/library/sys.html#sys.stdout) is flushed before printing, and [sys.stderr](https://docs.python.org/3/library/sys.html#sys.stderr) is flushed afterwards.

If no objects are given, [stderr\\_writer\(\)](#page-89-0) will just write end.

## Parameters

- **\*values** ([object](https://docs.python.org/3/library/functions.html#object))
- **sep** ([Optional](https://docs.python.org/3/library/typing.html#typing.Optional)[[str](https://docs.python.org/3/library/stdtypes.html#str)]) The separator between values. Default ' '.
- **end** ([Optional](https://docs.python.org/3/library/typing.html#typing.Optional)[[str](https://docs.python.org/3/library/stdtypes.html#str)]) The final value to print. Setting to '' will leave the insertion point at the end of the printed text. Default '\n'.

Changed in version 3.0.0: The only permitted keyword arguments are sep and end. Previous versions allowed other keywords arguments supported by  $print()$  but they had no effect.

#### <span id="page-89-2"></span>**str2tuple**(*input\_string*, *sep=','*)

Convert a comma-separated string of integers into a tuple.

Important: The input string must represent a comma-separated series of integers.

#### Parameters

- **input** [str](https://docs.python.org/3/library/stdtypes.html#str)ing  $(str)$  The string to be converted into a tuple
- **sep** ([str](https://docs.python.org/3/library/stdtypes.html#str)) The separator in the string. Default ', '.

Return type [Tuple](https://docs.python.org/3/library/typing.html#typing.Tuple)[[int](https://docs.python.org/3/library/functions.html#int),...]

## <span id="page-89-3"></span>**strtobool**(*val*)

Convert a string representation of truth to [True](https://docs.python.org/3/library/constants.html#True) or [False](https://docs.python.org/3/library/constants.html#False).

If val is an integer then its boolean representation is returned. If val is a boolean it is returned as-is.

[True](https://docs.python.org/3/library/constants.html#True) values are 'y', 'yes', 't', 'true', 'on', '1', and 1.

[False](https://docs.python.org/3/library/constants.html#False) values are 'n', 'no', 'f', 'false', 'off', '0', and 0.

Raises [ValueError](https://docs.python.org/3/library/exceptions.html#ValueError) if val is anything else.

## <span id="page-90-0"></span>**trim\_precision**(*value*, *precision=4*)

Trim the precision of the given floating point value.

For example, if you have the value  $170.1000000000002$  but really only care about it being  $\approx 179.1$ :

```
>>> trim_precision(170.10000000000002, 2)
170.1
>>> type(trim_precision(170.10000000000002, 2))
<class 'float'>
```
New in version 2.0.0.

#### Parameters

- **value** ([float](https://docs.python.org/3/library/functions.html#float))
- **precision** ([int](https://docs.python.org/3/library/functions.html#int)) The number of decimal places to leave in the output. Default 4.

Return type [float](https://docs.python.org/3/library/functions.html#float)

```
unique_sorted(elements, *, key=None, reverse=False)
```
Returns an ordered list of unique items from elements.

New in version 3.0.0.

## Parameters

- **elements** ([Iterable](https://docs.python.org/3/library/typing.html#typing.Iterable))
- **key** ([Optional](https://docs.python.org/3/library/typing.html#typing.Optional)[[Callable](https://docs.python.org/3/library/typing.html#typing.Callable)]) A function of one argument used to extract a comparison key from each item when sorting. For example, [key=str.lower](https://docs.python.org/3/library/stdtypes.html#str.lower). The default value is [None](https://docs.python.org/3/library/constants.html#None), which will compare the elements directly. Default [None](https://docs.python.org/3/library/constants.html#None).
- **reverse** ([bool](https://docs.python.org/3/library/functions.html#bool)) If [True](https://docs.python.org/3/library/constants.html#True) the list elements are sorted as if each comparison were reversed. Default [False](https://docs.python.org/3/library/constants.html#False).

See also: [set](https://docs.python.org/3/library/stdtypes.html#set) and [sorted\(\)](https://docs.python.org/3/library/functions.html#sorted)

#### Return type [List](https://docs.python.org/3/library/typing.html#typing.List)

#### **Overloads**

- [unique\\_sorted](#page-90-1)(*elements*: [Iterable](https://docs.python.org/3/library/typing.html#typing.Iterable)[~SupportsLessThanT], key: [None](https://docs.python.org/3/library/constants.html#None) = ..., reverse = ... ) -> [List](https://docs.python.org/3/library/typing.html#typing.List)[~SupportsLessThanT]
- [unique\\_sorted](#page-90-1)(elements: [Iterable](https://docs.python.org/3/library/typing.html#typing.Iterable)[~\_T], key: [Callable](https://docs.python.org/3/library/typing.html#typing.Callable)[[~\_T], [SupportsLessThan](#page-80-1)],  $reverse = ...$  ) -> [List](https://docs.python.org/3/library/typing.html#typing.List)[~\_T]

## **Chapter**

# **EIGHTEEN**

## **versions**

NamedTuple-like class to represent a version number.

New in version 0.4.4.

## Classes:

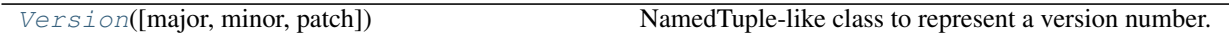

<span id="page-92-0"></span>**namedtuple Version**(*major=0*, *minor=0*, *patch=0*) Bases: Tuple[[int](https://docs.python.org/3/library/functions.html#int), [int](https://docs.python.org/3/library/functions.html#int), [int](https://docs.python.org/3/library/functions.html#int)]

NamedTuple-like class to represent a version number.

## Fields

- 0) **major** ( $int$ ) The major version number.
- 1) **minor**  $(int)$  $(int)$  $(int)$  The minor version number.
- 2) **patch**  $(int)$  $(int)$  $(int)$  The patch version number.

Changed in version 1.4.0: Implemented the same interface as a [collections.namedtuple\(\)](https://docs.python.org/3/library/collections.html#collections.namedtuple).

#### **\_\_eq\_\_**(*other*)

Returns whether this version is equal to the other version.

Return type [bool](https://docs.python.org/3/library/functions.html#bool)

**\_\_final\_\_ = True** Type: [bool](https://docs.python.org/3/library/functions.html#bool)

**\_\_float\_\_**()

Return the major and minor version number as a float.

Return type [float](https://docs.python.org/3/library/functions.html#float)

**\_\_ge\_\_**(*other*)

Returns whether this version is greater than or equal to the other version.

Return type [bool](https://docs.python.org/3/library/functions.html#bool)

**\_\_gt\_\_**(*other*)

Returns whether this version is greater than the other version.

## **\_\_int\_\_**()

Return the major version number as an integer.

Return type [int](https://docs.python.org/3/library/functions.html#int)

## **\_\_le\_\_**(*other*)

Returns whether this version is less than or equal to the other version.

Return type [bool](https://docs.python.org/3/library/functions.html#bool)

**\_\_lt\_\_**(*other*)

Returns whether this version is less than the other version.

Return type [bool](https://docs.python.org/3/library/functions.html#bool)

```
__repr__()
```
Return the representation of the version.

Return type [str](https://docs.python.org/3/library/stdtypes.html#str)

**\_\_slots\_\_ = ()** Type: [tuple](https://docs.python.org/3/library/stdtypes.html#tuple)

**\_\_str\_\_**()

Return version as a string.

Return type [str](https://docs.python.org/3/library/stdtypes.html#str)

```
_asdict()
```
Return a new dict which maps field names to their corresponding values.

New in version 1.4.0.

Return type [Dict](https://docs.python.org/3/library/typing.html#typing.Dict)[[str](https://docs.python.org/3/library/stdtypes.html#str), [int](https://docs.python.org/3/library/functions.html#int)]

```
_field_defaults = {'major': 0, 'minor': 0, 'patch': 0}
   Type: Dict[str, int]
```
Dictionary mapping field names to default values.

New in version 1.4.0.

## **\_fields = ('major', 'minor', 'patch')** Type: [Tuple](https://docs.python.org/3/library/typing.html#typing.Tuple)[[str](https://docs.python.org/3/library/stdtypes.html#str), str, str]

Tuple of strings listing the field names.

Useful for introspection and for creating new named tuple types from existing named tuples.

New in version 1.4.0.

## **classmethod \_make**(*iterable*)

Class method that makes a new instance from an existing sequence or iterable.

New in version 1.4.0.

Parameters **iterable** ([Iterable](https://docs.python.org/3/library/typing.html#typing.Iterable)[[Union](https://docs.python.org/3/library/typing.html#typing.Union)[[str](https://docs.python.org/3/library/stdtypes.html#str), [int](https://docs.python.org/3/library/functions.html#int)]])

Return type  $\sim_V$ 

## **\_replace**(*\*\*kwargs*)

Return a new instance of the named tuple replacing specified fields with new values.

New in version 1.4.0.

Parameters **kwargs**

Return type  $\sim_V$ 

## **classmethod from\_float**(*version\_float*)

Create a [Version](#page-92-0) from a [float](https://docs.python.org/3/library/functions.html#float).

Parameters **version\_[float](https://docs.python.org/3/library/functions.html#float)** (float) - The version number.

Return type  $\sim_V$ 

Returns The created [Version](#page-92-0).

## **classmethod from\_str**(*version\_string*)

Create a [Version](#page-92-0) from a [str](https://docs.python.org/3/library/stdtypes.html#str).

Parameters **version\_[str](https://docs.python.org/3/library/stdtypes.html#str)ing** (str) – The version number.

Return type  $\sim_V$ 

Returns The created [Version](#page-92-0).

#### **classmethod from\_tuple**(*version\_tuple*)

Create a [Version](#page-92-0) from a [tuple](https://docs.python.org/3/library/stdtypes.html#tuple).

Parameters **version\_tuple** ([Tuple](https://docs.python.org/3/library/typing.html#typing.Tuple)[[Union](https://docs.python.org/3/library/typing.html#typing.Union)[[int](https://docs.python.org/3/library/functions.html#int), [str](https://docs.python.org/3/library/stdtypes.html#str)], ...]) – The version number.

Return type  $\sim_V$ 

Returns The created [Version](#page-92-0).

Changed in version 0.9.0: Tuples with more than three elements are truncated. Previously a  $TypeError$ was raised.

# **Chapter**

# **NINETEEN**

# **words**

<span id="page-96-0"></span>Functions for working with (English) words.

New in version 0.4.5.

# **19.1 Constants**

## Data:

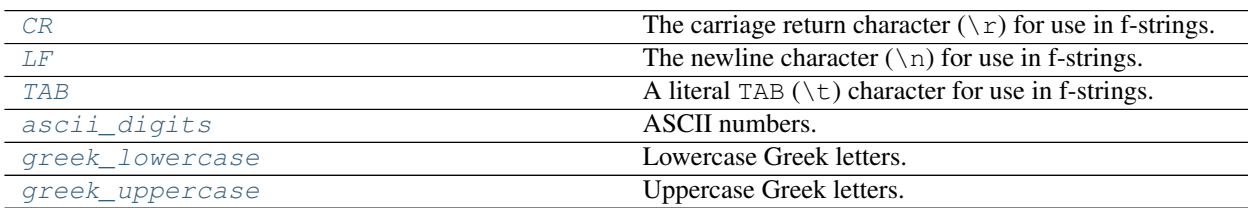

<span id="page-96-6"></span><span id="page-96-5"></span><span id="page-96-4"></span><span id="page-96-3"></span><span id="page-96-2"></span><span id="page-96-1"></span>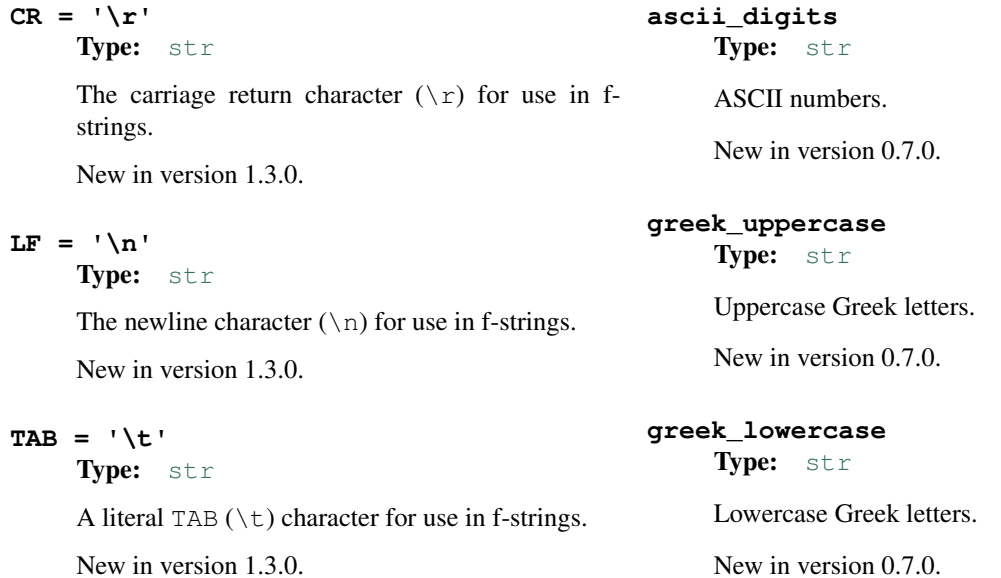

# **19.2 Fonts**

## Data:

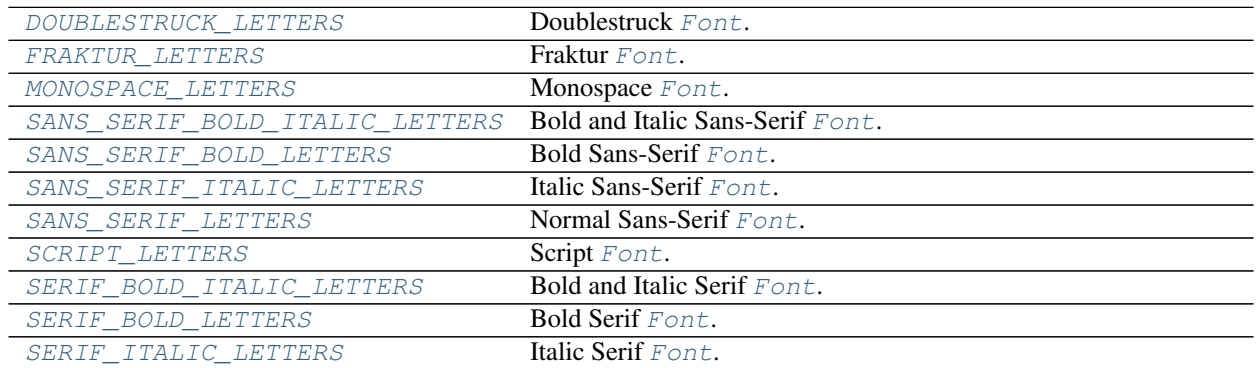

#### Classes:

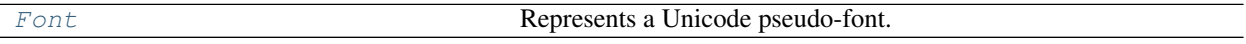

#### Functions:

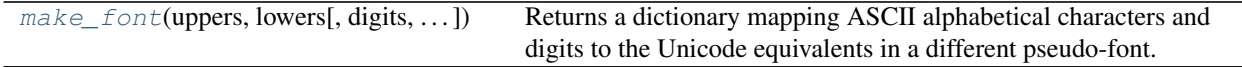

<span id="page-97-1"></span>**make\_font**(*uppers*, *lowers*, *digits=None*, *greek\_uppers=None*, *greek\_lowers=None*)

Returns a dictionary mapping ASCII alphabetical characters and digits to the Unicode equivalents in a different pseudo-font.

New in version 0.7.0.

## Parameters

- **uppers** ([Iterable](https://docs.python.org/3/library/typing.html#typing.Iterable)[[str](https://docs.python.org/3/library/stdtypes.html#str)]) Iterable of uppercase letters (A-Z, 26 characters).
- **lowers** ([Iterable](https://docs.python.org/3/library/typing.html#typing.Iterable)[[str](https://docs.python.org/3/library/stdtypes.html#str)]) Iterable of lowercase letters (a-z, 26 characters).
- **digits** ([Optional](https://docs.python.org/3/library/typing.html#typing.Optional)[[Iterable](https://docs.python.org/3/library/typing.html#typing.Iterable)[[str](https://docs.python.org/3/library/stdtypes.html#str)]]) Optional iterable of digits (0-9). Default [None](https://docs.python.org/3/library/constants.html#None).
- **greek\_uppers** ([Optional](https://docs.python.org/3/library/typing.html#typing.Optional)[[Iterable](https://docs.python.org/3/library/typing.html#typing.Iterable)[[str](https://docs.python.org/3/library/stdtypes.html#str)]]) Optional iterable of uppercase Greek letters (A-Ω, 25 characters). Default [None](https://docs.python.org/3/library/constants.html#None).
- **greek\_lowers** ([Optional](https://docs.python.org/3/library/typing.html#typing.Optional)[[Iterable](https://docs.python.org/3/library/typing.html#typing.Iterable)[[str](https://docs.python.org/3/library/stdtypes.html#str)]]) Optional iterable of lowercase Greek letters (α-ω, 32 characters). Default [None](https://docs.python.org/3/library/constants.html#None).

## Return type [Font](#page-97-0)

#### <span id="page-97-0"></span>**class Font**

```
Bases: Dict[str, str]
```
Represents a Unicode pseudo-font.

Mapping of ASCII letters to their equivalents in the pseudo-font.

Individual characters can be converted using the  $Font.get$  method or the getitem syntax. Entire strings can be converted by calling the [Font](#page-97-0) object and passing the string as the first argument.

Methods:

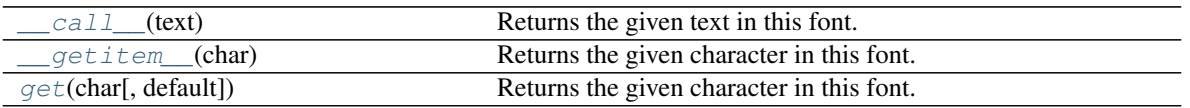

<span id="page-98-7"></span>**\_\_call\_\_**(*text*)

Returns the given text in this font.

Parameters **text** ([str](https://docs.python.org/3/library/stdtypes.html#str))

Return type [str](https://docs.python.org/3/library/stdtypes.html#str)

<span id="page-98-8"></span>**\_\_getitem\_\_**(*char*)

Returns the given character in this font.

If the character is not found in this font the character is returned unchanged.

Parameters char ([str](https://docs.python.org/3/library/stdtypes.html#str)) – The character to convert.

Return type [str](https://docs.python.org/3/library/stdtypes.html#str)

<span id="page-98-6"></span>**get**(*char*, *default=None*)

Returns the given character in this font.

If the character is not found in this font the character is returned unchanged or, if a value for default is provided, that is returned instead.

#### Parameters

- **char** ([str](https://docs.python.org/3/library/stdtypes.html#str)) The character to convert.
- **default** ([Optional](https://docs.python.org/3/library/typing.html#typing.Optional)[[str](https://docs.python.org/3/library/stdtypes.html#str)]) Optional default value. Default [None](https://docs.python.org/3/library/constants.html#None).

Return type [str](https://docs.python.org/3/library/stdtypes.html#str)

<span id="page-98-4"></span>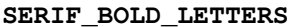

Bold Serif [Font](#page-97-0).

This font includes numbers and Greek letters.

New in version 0.7.0.

## <span id="page-98-5"></span>**SERIF\_ITALIC\_LETTERS**

Italic Serif [Font](#page-97-0).

This font includes Greek letters.

New in version 0.7.0.

## <span id="page-98-3"></span>**SERIF\_BOLD\_ITALIC\_LETTERS**

Bold and Italic Serif [Font](#page-97-0).

This font includes Greek letters.

New in version 0.7.0.

<span id="page-98-2"></span>**SANS\_SERIF\_LETTERS**

Normal Sans-Serif [Font](#page-97-0).

This font includes numbers.

New in version 0.7.0.

# <span id="page-98-0"></span>**SANS\_SERIF\_BOLD\_LETTERS**

Bold Sans-Serif [Font](#page-97-0).

This font includes numbers.

New in version 0.7.0.

## <span id="page-98-1"></span>**SANS\_SERIF\_ITALIC\_LETTERS**

Italic Sans-Serif [Font](#page-97-0).

New in version 0.7.0.

#### <span id="page-99-3"></span>**SANS\_SERIF\_BOLD\_ITALIC\_LETTERS** Bold and Italic Sans-Serif [Font](#page-97-0).

This font includes Greek letters.

New in version 0.7.0.

## <span id="page-99-4"></span>**SCRIPT\_LETTERS**

Script [Font](#page-97-0).

New in version 0.7.0.

## <span id="page-99-1"></span>**FRAKTUR\_LETTERS**

Fraktur [Font](#page-97-0).

New in version 0.7.0.

## <span id="page-99-2"></span>**MONOSPACE\_LETTERS**

Monospace [Font](#page-97-0).

This font includes numbers.

New in version 0.7.0.

## <span id="page-99-0"></span>**DOUBLESTRUCK\_LETTERS**

Doublestruck [Font](#page-97-0).

This font includes numbers.

New in version 0.7.0.

# **19.3 Functions**

## Functions:

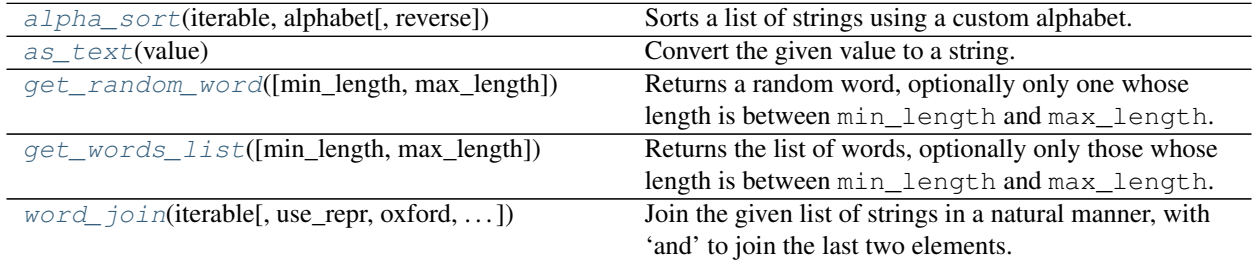

<span id="page-99-5"></span>**alpha\_sort**(*iterable*, *alphabet*, *reverse=False*) Sorts a list of strings using a custom alphabet.

New in version 0.7.0.

## Parameters

- **iterable** ([Iterable](https://docs.python.org/3/library/typing.html#typing.Iterable)[[str](https://docs.python.org/3/library/stdtypes.html#str)]) The strings to sort.
- **alphabet** ([Iterable](https://docs.python.org/3/library/typing.html#typing.Iterable)[[str](https://docs.python.org/3/library/stdtypes.html#str)]) The custom alphabet to use for sorting.
- **reverse** ([bool](https://docs.python.org/3/library/functions.html#bool)) Default [False](https://docs.python.org/3/library/constants.html#False).

```
Return type List[str]
```
## <span id="page-99-6"></span>**as\_text**(*value*)

Convert the given value to a string. [None](https://docs.python.org/3/library/constants.html#None) is converted to ''.

Parameters **value** ([Any](https://docs.python.org/3/library/typing.html#typing.Any)) – The value to convert to a string.

## Return type [str](https://docs.python.org/3/library/stdtypes.html#str)

Changed in version 0.8.0: Moved from [domdf\\_python\\_tools.utils](#page-84-0).

<span id="page-100-1"></span>**get\_words\_list**(*min\_length=0*, *max\_length=- 1*)

Returns the list of words, optionally only those whose length is between min\_length and max\_length.

New in version 0.4.5.

## Parameters

- **min\_length** ([int](https://docs.python.org/3/library/functions.html#int)) The minimum length of the words to return. Default 0.
- **max\_length** ([int](https://docs.python.org/3/library/functions.html#int)) The maximum length of the words to return. A value of  $-1$  indicates no upper limit.

Return type [List](https://docs.python.org/3/library/typing.html#typing.List)[[str](https://docs.python.org/3/library/stdtypes.html#str)]

Returns The list of words meeting the above specifiers.

```
get_random_word(min_length=0, max_length=- 1)
```
Returns a random word, optionally only one whose length is between min\_length and max\_length.

New in version 0.4.5.

#### Parameters

- **min\_length** ([int](https://docs.python.org/3/library/functions.html#int)) The minimum length of the words to return. Default 0.
- **max\_length** ([int](https://docs.python.org/3/library/functions.html#int)) The maximum length of the words to return. A value of  $-1$  indicates no upper limit.

#### Return type [str](https://docs.python.org/3/library/stdtypes.html#str)

Returns A random word meeting the above specifiers.

<span id="page-100-2"></span>**word\_join**(*iterable*, *use\_repr=False*, *oxford=False*, *delimiter=','*, *connective='and'*) Join the given list of strings in a natural manner, with 'and' to join the last two elements.

#### Parameters

- **iterable** ([Iterable](https://docs.python.org/3/library/typing.html#typing.Iterable)[[str](https://docs.python.org/3/library/stdtypes.html#str)])
- **use\_repr** ([bool](https://docs.python.org/3/library/functions.html#bool)) Whether to join the repr of each object. Default [False](https://docs.python.org/3/library/constants.html#False).
- **oxford** ([bool](https://docs.python.org/3/library/functions.html#bool)) Whether to use an oxford comma when joining the last two elements. Default [False](https://docs.python.org/3/library/constants.html#False). Always [False](https://docs.python.org/3/library/constants.html#False) if there are fewer than three elements.
- **delimiter**  $(str) A$  $(str) A$  $(str) A$  single character to use between the words. Default ', '.
- **connective** ([str](https://docs.python.org/3/library/stdtypes.html#str)) The connective to join the final two words with. Default 'and'.

#### Return type [str](https://docs.python.org/3/library/stdtypes.html#str)

Changed in version 0.11.0: Added delimiter and connective arguments.

#### **truncate\_string**(*string*, *max\_length*, *ending=...*)

Truncate a string to max\_length characters, and put ending on the end.

The truncated string is further truncated by the length of ending so the returned string is no more then max\_length.

New in version 3.3.0.

#### Parameters

- **string** ([str](https://docs.python.org/3/library/stdtypes.html#str))
- **max\_length** ([int](https://docs.python.org/3/library/functions.html#int))
- **ending** ([str](https://docs.python.org/3/library/stdtypes.html#str)) Default '...'.

Return type [str](https://docs.python.org/3/library/stdtypes.html#str)

# **19.4 Classes**

#### Classes:

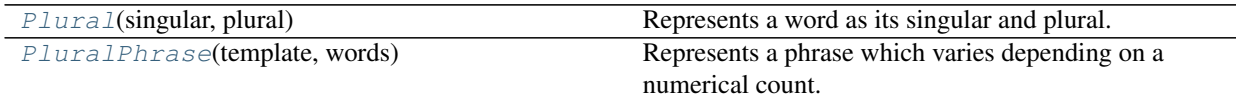

## <span id="page-101-0"></span>**class Plural**(*singular*, *plural*)

Bases: partial

Represents a word as its singular and plural.

New in version 2.0.0.

#### Parameters

- **singular** ([str](https://docs.python.org/3/library/stdtypes.html#str)) The singular form of the word.
- **plural** ([str](https://docs.python.org/3/library/stdtypes.html#str)) The plural form of the word.

```
>>> cow = Plural("cow", "cows")
>>> n = 1
>>> print(f"The farmer has {n} {cow(n)}.")
The farmer has 1 cow.
\Rightarrow n = 2>>> print(f"The farmer has {n} {cow(n)}.")
The farmer has 2 cows.
>>> n = 3
>>> print(f"The farmer has {n} {cow(n)}.")
The farmer has 3 cows.
```
#### Methods:

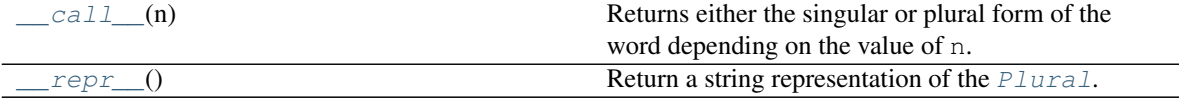

#### <span id="page-102-1"></span> $cal1$  (*n*)

Returns either the singular or plural form of the word depending on the value of n.

Parameters **n** ([int](https://docs.python.org/3/library/functions.html#int))

Return type [str](https://docs.python.org/3/library/stdtypes.html#str)

```
__repr__()
```
Return a string representation of the [Plural](#page-101-0).

Return type [str](https://docs.python.org/3/library/stdtypes.html#str)

#### <span id="page-102-0"></span>**namedtuple PluralPhrase**(*template*, *words*)

Bases: [NamedTuple](https://docs.python.org/3/library/typing.html#typing.NamedTuple)

Represents a phrase which varies depending on a numerical count.

New in version 3.3.0.

## Fields

- 0) **template**  $(s \text{tr})$  The phrase template.
- 1) words ( $Tuple[Plural, ...]$  $Tuple[Plural, ...]$  $Tuple[Plural, ...]$  $Tuple[Plural, ...]$ ) The words to insert into the template.

For example, consider the phase:

The proposed changes are to ...

The "phrase template" would be:

"The proposed **{} {}** to ..."

and the two words to insert are:

```
Plural("change", "changes")
Plural("is", "are")
```
The phrase is constructed as follows:

```
>>> phrase = PluralPhrase(
... "The proposed {} {} to ...",
... (Plural("change", "changes"), Plural("is", "are"))
... )
>>> phrase(1)
'The proposed change is to ...'
>>> phrase(2)
'The proposed changes are to ...'
```
The phrase template can use any [valid syntax](https://docs.python.org/3/library/string.html#formatstrings) for  $str.format()$ , except for keyword arguments. The exception if the keyword n, which is replaced with the count (e.g. 2) passed in when the phrase is constructed. For example:

```
>>> phrase2 = PluralPhrase("The farmer has {n} {0}.", (Plural("cow", "cows"), ))
>>> phrase2(2)
'The farmer has 2 cows.'
```
## **\_\_call\_\_**(*n*)

Construct the phrase based on the value of n.

Parameters **n** ([int](https://docs.python.org/3/library/functions.html#int))

Return type [str](https://docs.python.org/3/library/stdtypes.html#str)

**\_\_repr\_\_**()

Return a string representation of the [PluralPhrase](#page-102-0).

Return type [str](https://docs.python.org/3/library/stdtypes.html#str)

## **Chapter**

# **TWENTY**

## **pagesizes**

<span id="page-104-0"></span>List of common pagesizes and some tools for working with them.

This module defines a few common page sizes in points (1/72 inch).

# **20.1 classes**

Classes representing pagesizes.

## Classes:

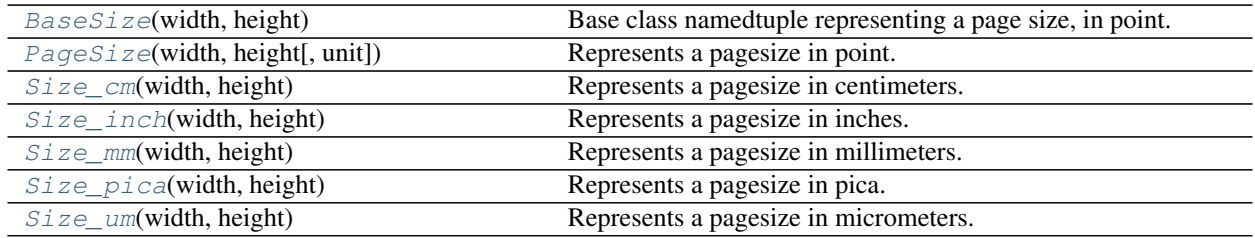

## <span id="page-104-1"></span>**namedtuple BaseSize**(*width*, *height*)

Bases: [NamedTuple](https://docs.python.org/3/library/typing.html#typing.NamedTuple)

Base class namedtuple representing a page size, in point.

## Fields

- 0) width  $(\text{Unit})$  $(\text{Unit})$  $(\text{Unit})$  The page width.
- 1) height  $(Unit)$  $(Unit)$  $(Unit)$  The page height.

## **static \_\_new\_\_**(*cls*, *width*, *height*)

Create a new [BaseSize](#page-104-1) object.

## Parameters

- **width** ([Union](https://docs.python.org/3/library/typing.html#typing.Union)[[float](https://docs.python.org/3/library/functions.html#float), [int](https://docs.python.org/3/library/functions.html#int), [Decimal](https://docs.python.org/3/library/decimal.html#decimal.Decimal)]) The page width.
- **height** ([Union](https://docs.python.org/3/library/typing.html#typing.Union)[[float](https://docs.python.org/3/library/functions.html#float), [int](https://docs.python.org/3/library/functions.html#int), [Decimal](https://docs.python.org/3/library/decimal.html#decimal.Decimal)]) The page height.

#### **classmethod from\_pt**(*size*)

Create a [BaseSize](#page-104-1) object from a page size in point.

Parameters size ([Tuple](https://docs.python.org/3/library/typing.html#typing.Tuple)[[float](https://docs.python.org/3/library/functions.html#float), float]) - The size, in point, to convert from.

Return type A subclass of [BaseSize](#page-104-1)

**classmethod from\_size**(*size*) Create a [BaseSize](#page-104-1) object from a tuple.

Return type [BaseSize](#page-104-1)

**is\_landscape**()

Returns whether the page is in the landscape orientation.

Return type [bool](https://docs.python.org/3/library/functions.html#bool)

#### **is\_portrait**()

Returns whether the page is in the portrait orientation.

Return type [bool](https://docs.python.org/3/library/functions.html#bool)

## **is\_square**()

Returns whether the given pagesize is square.

Return type [bool](https://docs.python.org/3/library/functions.html#bool)

## **landscape**()

Returns the pagesize in landscape orientation.

Return type [BaseSize](#page-104-1)

## **portrait**()

Returns the pagesize in portrait orientation.

Return type [BaseSize](#page-104-1)

**to\_pt**()

Returns the page size in point.

Return type [PageSize](#page-105-0)

## <span id="page-105-0"></span>**namedtuple PageSize**(*width*, *height*, *unit=<Unit '1.000 pt': 1.000pt>*)

Bases: [domdf\\_python\\_tools.pagesizes.classes.BaseSize](#page-104-1)

Represents a pagesize in point.

#### Fields

- 0) width  $(Unit)$  $(Unit)$  $(Unit)$  The page width
- 1) height  $(Unit)$  $(Unit)$  $(Unit)$  The page height

The pagesize can be converted to other units using the properties below.

**static \_\_new\_\_**(*cls*, *width*, *height*, *unit=<Unit '1.000 pt': 1.000pt>*) Create a new [PageSize](#page-105-0) object.

#### **Parameters**

- **width** ([Union](https://docs.python.org/3/library/typing.html#typing.Union)[[float](https://docs.python.org/3/library/functions.html#float), [int](https://docs.python.org/3/library/functions.html#int), [Decimal](https://docs.python.org/3/library/decimal.html#decimal.Decimal)]) The page width.
- **height** ([Union](https://docs.python.org/3/library/typing.html#typing.Union)[[float](https://docs.python.org/3/library/functions.html#float), [int](https://docs.python.org/3/library/functions.html#int), [Decimal](https://docs.python.org/3/library/decimal.html#decimal.Decimal)]) The page height.
- **unit** ([Union](https://docs.python.org/3/library/typing.html#typing.Union)[[float](https://docs.python.org/3/library/functions.html#float), [int](https://docs.python.org/3/library/functions.html#int), [Decimal](https://docs.python.org/3/library/decimal.html#decimal.Decimal)]) Default <Unit '1.000 pt': 1.000pt>.

## **property cm**

Returns the pagesize in centimeters.

Return type  $Size\_cm$ 

## **property inch**

Returns the pagesize in inches.

Return type [Size\\_inch](#page-107-0)

#### **property mm**

Returns the pagesize in millimeters.

Return type [Size\\_mm](#page-107-1)

## **property pc**

Returns the pagesize in pica.

Return type [Size\\_pica](#page-107-2)

## **property pica**

Returns the pagesize in pica.

Return type [Size\\_pica](#page-107-2)

## **property pt**

Returns the pagesize in pt.

Return type [PageSize](#page-105-0)

#### **property um**

Returns the pagesize in micrometers.

Return type [Size\\_um](#page-107-3)

#### **property µm**

Returns the pagesize in micrometers.

Return type [Size\\_um](#page-107-3)

#### <span id="page-106-0"></span>**namedtuple Size\_cm**(*width*, *height*)

Bases: [domdf\\_python\\_tools.pagesizes.classes.BaseSize](#page-104-1)

Represents a pagesize in centimeters.

## Fields

- 0) width  $(\text{Unit})$  $(\text{Unit})$  $(\text{Unit})$  The page width.
- 1) height  $(Unit)$  $(Unit)$  $(Unit)$  The page height.

#### <span id="page-107-0"></span>**namedtuple Size\_inch**(*width*, *height*)

Bases: [domdf\\_python\\_tools.pagesizes.classes.BaseSize](#page-104-1)

Represents a pagesize in inches.

## Fields

- 0) width  $(\text{Unit})$  $(\text{Unit})$  $(\text{Unit})$  The page width.
- 1) height  $(Unit)$  $(Unit)$  $(Unit)$  The page height.

#### <span id="page-107-1"></span>**namedtuple Size\_mm**(*width*, *height*)

Bases: [domdf\\_python\\_tools.pagesizes.classes.BaseSize](#page-104-1)

Represents a pagesize in millimeters.

#### Fields

- 0) width  $(Unit)$  $(Unit)$  $(Unit)$  The page width.
- 1) height  $(Unit)$  $(Unit)$  $(Unit)$  The page height.

## <span id="page-107-2"></span>**namedtuple Size\_pica**(*width*, *height*)

Bases: [domdf\\_python\\_tools.pagesizes.classes.BaseSize](#page-104-1)

Represents a pagesize in pica.

## Fields

- 0) width  $(Unit)$  $(Unit)$  $(Unit)$  The page width.
- 1) height  $(Unit)$  $(Unit)$  $(Unit)$  The page height.

#### <span id="page-107-3"></span>**namedtuple Size\_um**(*width*, *height*)

Bases: [domdf\\_python\\_tools.pagesizes.classes.BaseSize](#page-104-1)

Represents a pagesize in micrometers.

## Fields

- 0) width  $(Unit)$  $(Unit)$  $(Unit)$  The page width.
- 1) height  $(Unit)$  $(Unit)$  $(Unit)$  The page height.

## **20.2 sizes**

Common pagesizes in point/pt.

Each pagesize is an instance of domdf\_python\_tools.pagesizes.PageSize. The following sizes are available:

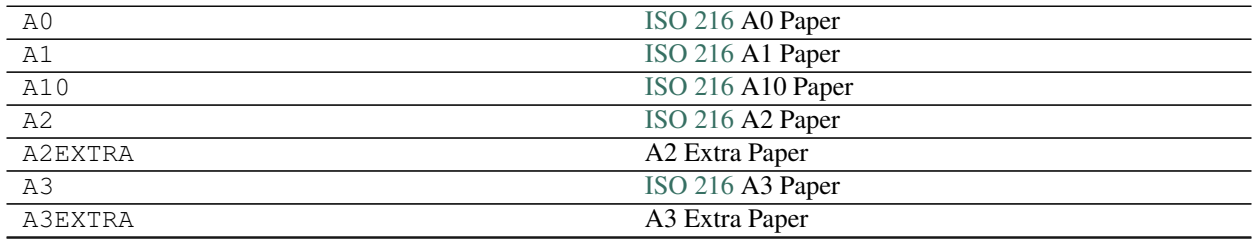

continues on next page
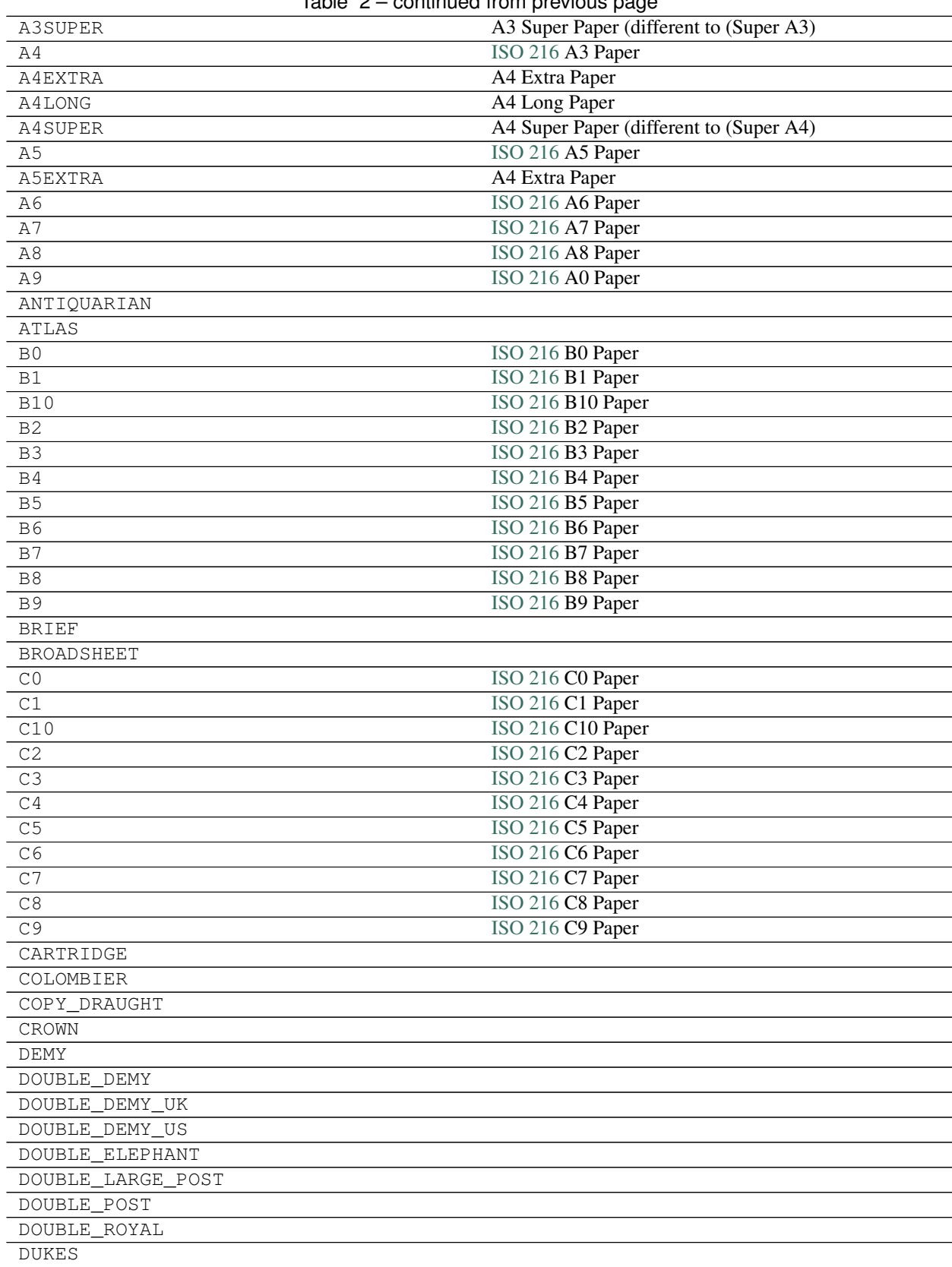

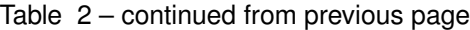

continues on next page

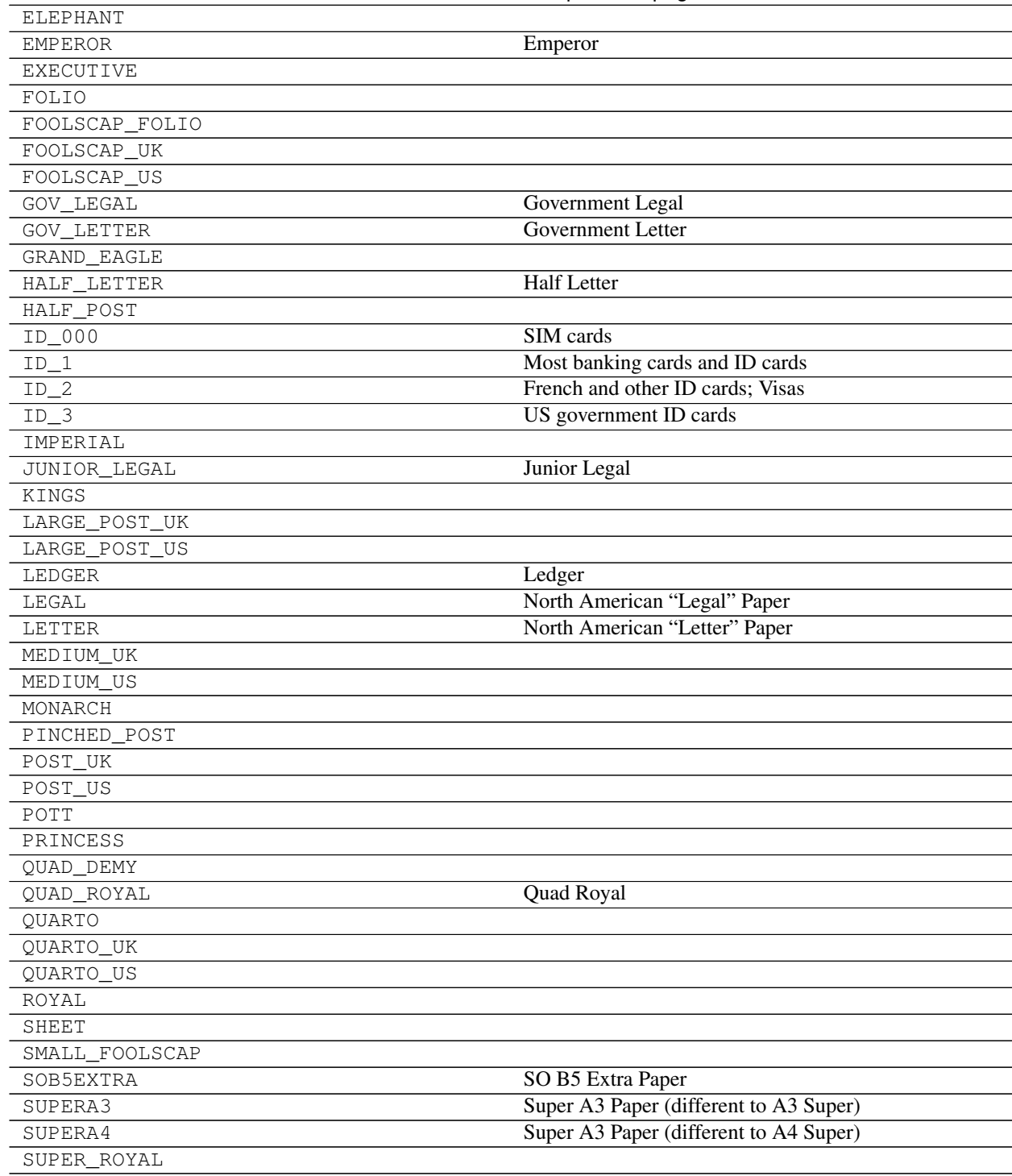

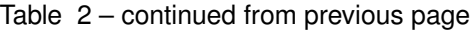

# <span id="page-110-2"></span><span id="page-110-1"></span>**20.3 units**

Provides a variety of units for use with pagesizes.

### Classes:

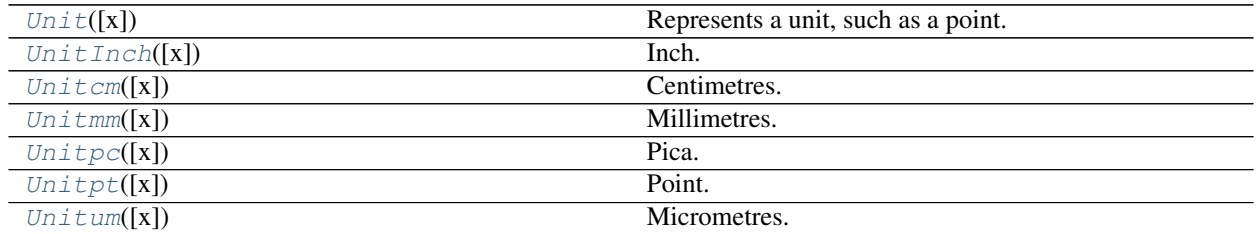

#### Data:

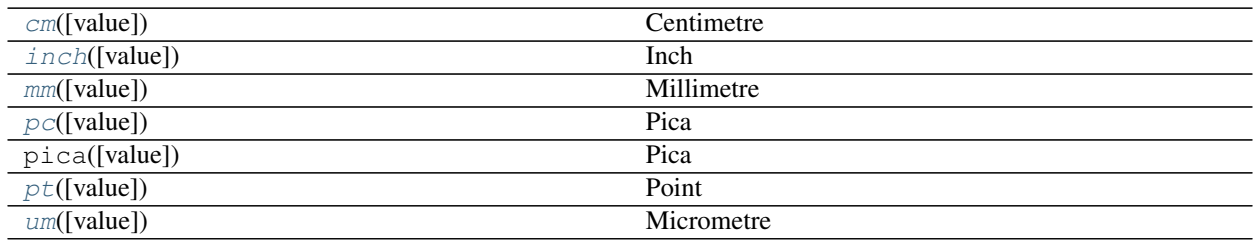

### <span id="page-110-0"></span>**class Unit**(*x=0*, */*)

Bases: [float](https://docs.python.org/3/library/functions.html#float)

Represents a unit, such as a point.

Behaves much like a float (which it inherits from).

#### Addition

Units can be added to each other:

```
>>> (3*mm) + (7*mm)
<Unit '10.000 mm': 28.346pt>
```
When adding different  $Unit$  objects, the result has the type of the former unit:

```
>>> (2.54*cm) + inch
<Unit '5.080 cm': 144.000pt>
\Rightarrow inch + (2.54 \times cm)<Unit '2.000 inch': 144.000pt>
```
[Unit](#page-110-0) objects can also be added to [float](https://docs.python.org/3/library/functions.html#float) and [int](https://docs.python.org/3/library/functions.html#int) objects:

```
\Rightarrow (3 \times cm) + 7
<Unit '10.000 cm': 283.465pt>
\Rightarrow 7 + (3 \times cm)
<Unit '10.000 cm': 283.465pt>
```
### **Subtraction**

Subtraction works the same as addition:

```
\Rightarrow (17 * mm) - (7 * mm)
<Unit '10.000 mm': 28.346pt>
\Rightarrow (2.54 \times cm) - inch<Unit '0.000 cm': 0.000pt>
\implies inch - (2.54 \times cm)<Unit '0.000 inch': 0.000pt>
\Rightarrow (17 \times cm) - 7<Unit '10.000 cm': 283.465pt>
\Rightarrow 17 - (7 \times cm)<Unit '10.000 cm': 283.465pt>
```
### Multiplication

[Unit](#page-110-0) objects can only be multipled by  $f$ loat and [int](https://docs.python.org/3/library/functions.html#int) objects:

```
\Rightarrow (3 \times mm) \times 3
<Unit '9.000 mm': 25.512pt>
>>> 3 * (3*mm)
<Unit '9.000 mm': 25.512pt>
\Rightarrow 3.5 \star (3 \times mm)
<Unit '10.500 mm': 29.764pt>
```
Multiplication works either way round.

Multiplying by another [Unit](#page-110-0) results in a Not ImplementedError:

```
\Rightarrow inch \ast (7\astcm)
Traceback (most recent call last):
NotImplementedError: Multiplying a unit by another unit is not allowed.
```
#### Division

[Unit](#page-110-0)s can only be divided by [float](https://docs.python.org/3/library/functions.html#float) and [int](https://docs.python.org/3/library/functions.html#int) objects:

```
\Rightarrow (3 \timesmm) / 3
<Unit '1.000 mm': 2.835pt>
>>> (10*mm) / 2.5
<Unit '4.000 mm': 11.339pt>
```
Dividing by another unit results in a [NotImplementedError](https://docs.python.org/3/library/exceptions.html#NotImplementedError):

```
\Rightarrow inch / (7 \times cm)Traceback (most recent call last):
NotImplementedError: Dividing a unit by another unit is not allowed.
```
Likewise, trying to divide a:class:*float* and [int](https://docs.python.org/3/library/functions.html#int) object by a unit results in a Not ImplementedError:

```
>>> 3 / (3*mm)
Traceback (most recent call last):
NotImplementedError: Dividing by a unit is not allowed.
```
#### Powers

Powers (using  $**$ ) are not officially supported.

#### Modulo Division

Modulo division of a [Unit](#page-110-0) by a [float](https://docs.python.org/3/library/functions.html#float) or [int](https://docs.python.org/3/library/functions.html#int) object is allowed:

**>>>** (3\*mm) % 2.5 <Unit '0.500 mm': 1.417pt>

Dividing by a unit, or modulo division of two units, is not officially supported.

### <span id="page-113-5"></span>Methods:

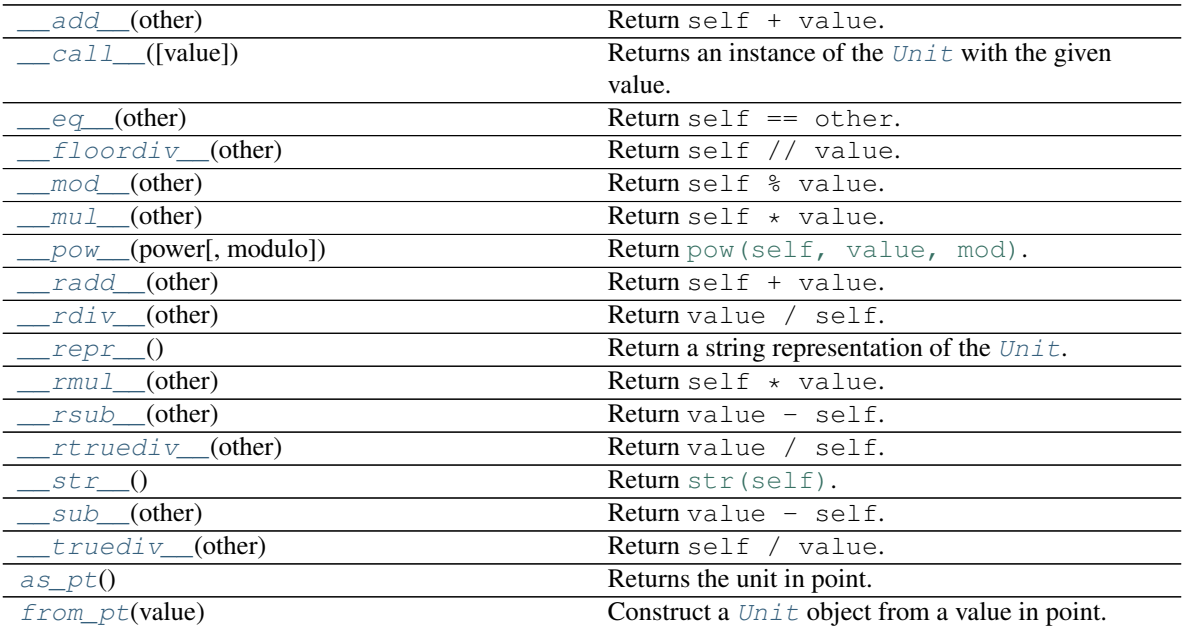

#### Attributes:

[name](#page-115-10)

<span id="page-113-0"></span>**\_\_add\_\_**(*other*) Return self + value.

Return type [Unit](#page-110-0)

```
__call__(value=0.0)
```
Returns an instance of the  $Unit$  with the given value.

Parameters value ([Union](https://docs.python.org/3/library/typing.html#typing.Union)[[SupportsFloat](https://docs.python.org/3/library/typing.html#typing.SupportsFloat), [str](https://docs.python.org/3/library/stdtypes.html#str), [bytes](https://docs.python.org/3/library/stdtypes.html#bytes), [bytearray](https://docs.python.org/3/library/stdtypes.html#bytearray)]) - Default 0.0.

Return type [Unit](#page-110-0)

<span id="page-113-2"></span>**\_\_eq\_\_**(*other*)

Return self == other.

Return type [bool](https://docs.python.org/3/library/functions.html#bool)

<span id="page-113-3"></span>**\_\_floordiv\_\_**(*other*) Return self // value.

Return type [Unit](#page-110-0)

<span id="page-113-4"></span>**\_\_mod\_\_**(*other*) Return self % value.

Return type [Unit](#page-110-0)

<span id="page-114-12"></span><span id="page-114-11"></span><span id="page-114-10"></span><span id="page-114-9"></span><span id="page-114-8"></span><span id="page-114-7"></span><span id="page-114-6"></span><span id="page-114-5"></span><span id="page-114-4"></span><span id="page-114-3"></span><span id="page-114-2"></span><span id="page-114-1"></span><span id="page-114-0"></span>**\_\_mul\_\_**(*other*) Return self \* value. Return type [Unit](#page-110-0) **\_\_pow\_\_**(*power*, *modulo=None*) Return [pow\(self, value, mod\)](https://docs.python.org/3/library/functions.html#pow). **\_\_radd\_\_**(*other*) Return self + value. Return type [Unit](#page-110-0) **\_\_rdiv\_\_**(*other*) Return value / self. **\_\_repr\_\_**() Return a string representation of the  $Unit.$  $Unit.$ Return type [str](https://docs.python.org/3/library/stdtypes.html#str) **\_\_rmul\_\_**(*other*) Return self \* value. Return type [Unit](#page-110-0) **\_\_rsub\_\_**(*other*) Return value - self. Return type [Unit](#page-110-0) **\_\_rtruediv\_\_**(*other*) Return value / self. **\_\_str\_\_**() Return [str\(self\)](https://docs.python.org/3/library/stdtypes.html#str). Return type [str](https://docs.python.org/3/library/stdtypes.html#str) **\_\_sub\_\_**(*other*) Return value - self. Return type [Unit](#page-110-0) **\_\_truediv\_\_**(*other*) Return self / value. Return type [Unit](#page-110-0) **as\_pt**() Returns the unit in point. Return type [Unit](#page-110-0)

```
classmethod from_pt(value)
        Construct a Unit object from a value in point.
        Parameters valuefloat)
        Unit
    name = 'pt'
        Type: str
class Unitpt(x=0, /)
    Unit
    Point.
class UnitInch(x=0, /)
    Unit
    Inch.
class Unitcm(x=0, /)
    Unit
    Centimetres.
class Unitmm(x=0, /)
    Bases: Unit
    Millimetres.
class Unitum(x=0, /)
    Unit
    Micrometres.
class Unitpc(x=0, /)
    Unit
    Pica.
pt(value=0.0) = <Unit '1.000 pt': 1.000pt>
    Unitpt
    Point
inch(value=0.0) = <Unit '1.000 inch': 72.000pt>
    UnitInch
    Inch
cm(value=0.0) = <Unit '1.000 cm': 28.346pt>
    Unitcm
    Centimetre
```

```
mm(value=0.0) = <Unit '1.000 mm': 2.835pt>
    Unitmm
    Millimetre
um(value=0.0) = <Unit '1.000 µm': 0.003pt>
    Unitum
    Micrometre
pc(value=0.0) = <Unit '1.000 pc': 12.000pt>
    Unitpc
    Pica
```
### <span id="page-116-5"></span><span id="page-116-1"></span>**20.4 utils**

Tools for working with pagesizes.

### Functions:

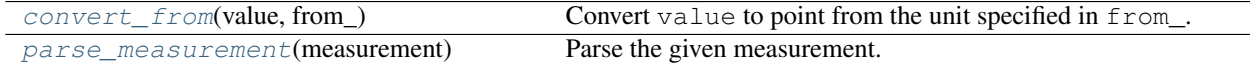

### <span id="page-116-3"></span>**convert\_from**(*value*, *from\_*)

Convert value to point from the unit specified in from\_.

#### Parameters

- **value** ([Union](https://docs.python.org/3/library/typing.html#typing.Union)[[Sequence](https://docs.python.org/3/library/typing.html#typing.Sequence)[[Union](https://docs.python.org/3/library/typing.html#typing.Union)[[float](https://docs.python.org/3/library/functions.html#float), [int](https://docs.python.org/3/library/functions.html#int), [Decimal](https://docs.python.org/3/library/decimal.html#decimal.Decimal)]], [float](https://docs.python.org/3/library/functions.html#float), [int](https://docs.python.org/3/library/functions.html#int), [Decimal](https://docs.python.org/3/library/decimal.html#decimal.Decimal)])
- **from\_** ([Union](https://docs.python.org/3/library/typing.html#typing.Union)[[float](https://docs.python.org/3/library/functions.html#float), [int](https://docs.python.org/3/library/functions.html#int), [Decimal](https://docs.python.org/3/library/decimal.html#decimal.Decimal)]) The unit to convert from, specified as a number of points.

Return type [Union](https://docs.python.org/3/library/typing.html#typing.Union)[[float](https://docs.python.org/3/library/functions.html#float), [Tuple](https://docs.python.org/3/library/typing.html#typing.Tuple)[float,...]]

#### **Overloads**

- [convert\\_from](#page-116-3)(value: [Sequence](https://docs.python.org/3/library/typing.html#typing.Sequence)[[Union](https://docs.python.org/3/library/typing.html#typing.Union)[[float](https://docs.python.org/3/library/functions.html#float), [int](https://docs.python.org/3/library/functions.html#int), [Decimal](https://docs.python.org/3/library/decimal.html#decimal.Decimal)]], from\_) -> [Tuple](https://docs.python.org/3/library/typing.html#typing.Tuple)[[float](https://docs.python.org/3/library/functions.html#float), . . . ]
- [convert\\_from](#page-116-3)(value: [Union](https://docs.python.org/3/library/typing.html#typing.Union)[[float](https://docs.python.org/3/library/functions.html#float), [int](https://docs.python.org/3/library/functions.html#int), [Decimal](https://docs.python.org/3/library/decimal.html#decimal.Decimal)], from\_) -> float

### <span id="page-116-4"></span>**parse\_measurement**(*measurement*)

Parse the given measurement.

#### Parameters measurement ([str](https://docs.python.org/3/library/stdtypes.html#str))

Return type [Union](https://docs.python.org/3/library/typing.html#typing.Union)[[float](https://docs.python.org/3/library/functions.html#float), [Tuple](https://docs.python.org/3/library/typing.html#typing.Tuple)[float, ...]]

# Part II

# **Contributing**

# **TWENTYONE**

# **Overview**

domdf\_python\_tools uses [tox](https://tox.readthedocs.io) to automate testing and packaging, and [pre-commit](https://pre-commit.com) to maintain code quality.

Install pre-commit with pip and install the git hook:

\$ python -m pip install pre-commit \$ pre-commit install

# **TWENTYTWO**

# **Coding style**

[formate](https://formate.readthedocs.io) is used for code formatting.

It can be run manually via pre-commit:

\$ pre-commit run formate -a

Or, to run the complete autoformatting suite:

\$ pre-commit run -a

# **TWENTYTHREE**

# **Automated tests**

Tests are run with tox and pytest. To run tests for a specific Python version, such as Python 3.6:

\$ tox -e py36

To run tests for all Python versions, simply run:

\$ tox

# **TWENTYFOUR**

# **Type Annotations**

Type annotations are checked using mypy. Run mypy using tox:

\$ tox -e mypy

# **TWENTYFIVE**

# **Build documentation locally**

The documentation is powered by Sphinx. A local copy of the documentation can be built with  $\text{tox}:$ 

\$ tox -e docs

**TWENTYSIX**

# **Downloading source code**

The domdf\_python\_tools source code is available on GitHub, and can be accessed from the following URL: [https://github.com/domdfcoding/domdf\\_python\\_tools](https://github.com/domdfcoding/domdf_python_tools)

If you have git installed, you can clone the repository with the following command:

```
$ git clone https://github.com/domdfcoding/domdf_python_tools
```

```
Cloning into 'domdf_python_tools'...
remote: Enumerating objects: 47, done.
remote: Counting objects: 100% (47/47), done.
remote: Compressing objects: 100% (41/41), done.
remote: Total 173 (delta 16), reused 17 (delta 6), pack-reused 126
Receiving objects: 100% (173/173), 126.56 KiB | 678.00 KiB/s, done.
Resolving deltas: 100% (66/66), done.
```
Alternatively, the code can be downloaded in a 'zip' file by clicking: *Clone or download* –> *Download Zip*

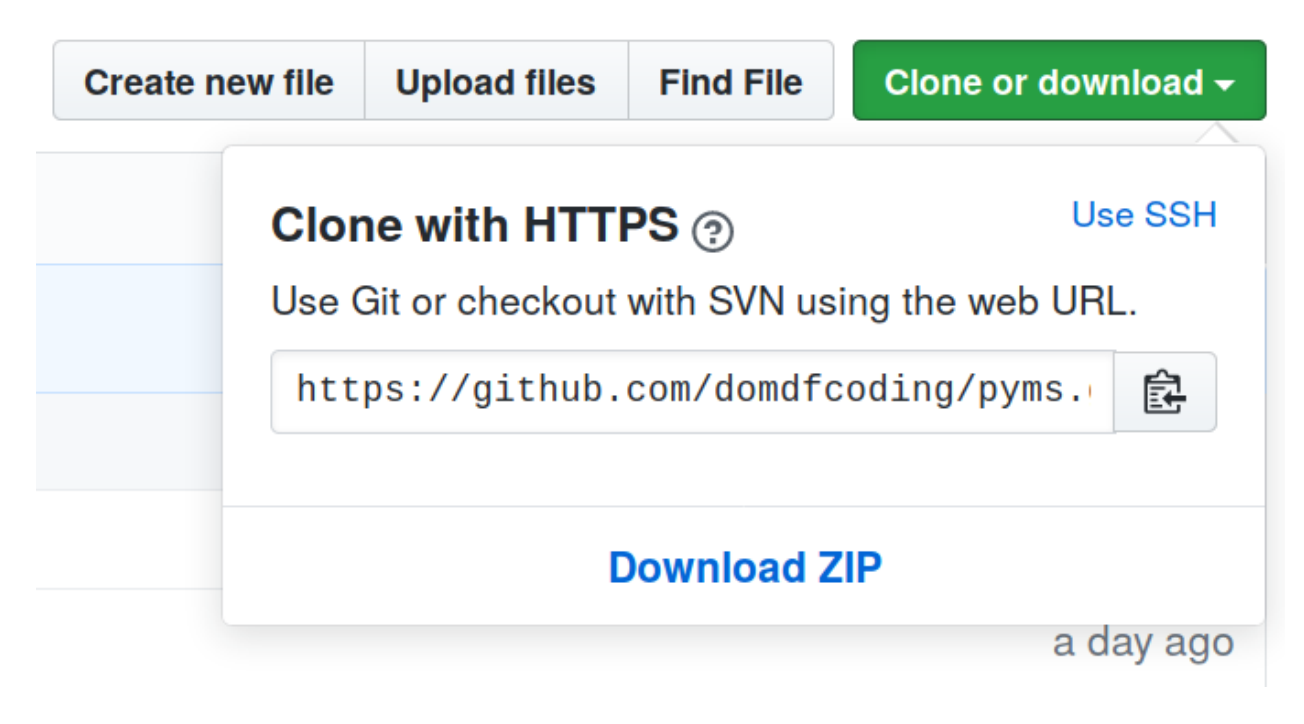

Fig. 1: Downloading a 'zip' file of the source code

# <span id="page-131-0"></span>**26.1 Building from source**

The recommended way to build domdf\_python\_tools is to use [tox:](https://tox.readthedocs.io/en/latest/)

\$ tox -e build

The source and wheel distributions will be in the directory dist.

If you wish, you may also use [pep517.build](https://pypi.org/project/pep517/) or another [PEP 517](https://www.python.org/dev/peps/pep-0517)-compatible build tool.

### **TWENTYSEVEN**

### **License**

<span id="page-132-0"></span>domdf\_python\_tools is licensed under the [MIT License](https://choosealicense.com/licenses/mit/)

A short and simple permissive license with conditions only requiring preservation of copyright and license notices. Licensed works, modifications, and larger works may be distributed under different terms and without source code.

#### **Permissions**

- Commercial use The licensed material and derivatives may be used for commercial purposes.
- Modification The licensed material may be modified.
- Distribution The licensed material may be distributed.
- Private use The licensed material may be used and modified in private.

#### **Conditions**

• License and copyright notice – A copy of the license and copyright notice must be included with the licensed material.

#### **Limitations**

- Liability This license includes a limitation of liability.
- Warranty This license explicitly states that it does NOT provide any warranty.

[See more information on choosealicense.com](https://choosealicense.com/licenses/mit/) ⇒

Copyright (c) 2019-2022 Dominic Davis-Foster

Permission is hereby granted, free of charge, to any person obtaining a copy of this software and associated documentation files (the "Software"), to deal in the Software without restriction, including without limitation the rights to use, copy, modify, merge, publish, distribute, sublicense, and/or sell copies of the Software, and to permit persons to whom the Software is furnished to do so, subject to the following conditions:

The above copyright notice and this permission notice shall be included in all copies or substantial portions of the Software.

THE SOFTWARE IS PROVIDED "AS IS", WITHOUT WARRANTY OF ANY KIND, EXPRESS OR IMPLIED, INCLUDING BUT NOT LIMITED TO THE WARRANTIES OF MERCHANTABILITY, FITNESS FOR A PARTICULAR PURPOSE AND NONINFRINGEMENT. IN NO EVENT SHALL THE AUTHORS OR COPYRIGHT HOLDERS BE LIABLE FOR ANY CLAIM, DAMAGES OR OTHER LIABILITY, WHETHER IN AN ACTION OF CONTRACT, TORT OR OTHERWISE, ARISING FROM, OUT OF OR IN CONNECTION WITH THE SOFTWARE OR THE USE OR OTHER DEALINGS IN THE SOFTWARE.

### **Python Module Index**

### d

```
domdf_python_tools.bases, 7
domdf_python_tools.compat, 23
domdf_python_tools.dates, 25
domdf_python_tools.delegators, 29
domdf_python_tools.doctools, 31
domdf_python_tools.getters, 35
domdf_python_tools.import_tools, 37
domdf_python_tools.iterative, 39
domdf_python_tools.pagesizes, 99
domdf_python_tools.pagesizes.classes,
      99
102
domdf_python_tools.pagesizes.units, 105
domdf_python_tools.pagesizes.utils, 111
domdf_python_tools.paths, 45
domdf_python_tools.pretty_print, 57
domdf_python_tools.secrets, 59
61
domdf_python_tools.terminal, 69
domdf_python_tools.typing, 71
domdf_python_tools.utils, 79
domdf_python_tools.versions, 87
domdf_python_tools.words, 91
```
### Symbols

\_C (*in module domdf\_python\_tools.delegators*), [29](#page-34-1) \_F (*in module domdf\_python\_tools.bases*), [7](#page-12-1) \_F (*in module domdf\_python\_tools.doctools*), [31](#page-36-1) \_LU (*in module domdf\_python\_tools.bases*), [7](#page-12-1) \_P (*in module domdf\_python\_tools.paths*), [52](#page-57-0) \_PP (*in module domdf\_python\_tools.paths*), [52](#page-57-0) \_S (*in module domdf\_python\_tools.bases*), [7](#page-12-1) \_SL (*in module domdf\_python\_tools.stringlist*), [67](#page-72-0) \_T (*in module domdf\_python\_tools.bases*), [7](#page-12-1) \_T (*in module domdf\_python\_tools.doctools*), [31](#page-36-1) \_V (*in module domdf\_python\_tools.bases*), [7](#page-12-1) \_\_abs\_\_() (*UserFloat method*), [15](#page-20-0) \_\_add\_\_() (*Unit method*), [108](#page-113-5) \_\_add\_\_() (*UserFloat method*), [16](#page-21-0) \_\_add\_\_() (*UserList method*), [10](#page-15-0) \_\_bool\_\_() (*UserFloat method*), [16](#page-21-0) \_\_bytes\_\_() (*StringList method*), [63](#page-68-0) \_\_call\_\_() (*Font method*), [93](#page-98-0) \_\_call\_\_() (*Plural method*), [96](#page-101-0) \_\_call\_\_() (*PluralPhrase method*), [97](#page-102-0) \_\_call\_\_() (*Unit method*), [108](#page-113-5) \_\_class\_getitem\_\_ (*Dictable attribute*), [8](#page-13-0) \_\_class\_getitem\_\_ (*UserList attribute*), [10](#page-15-0) \_\_complex\_\_() (*UserFloat method*), [16](#page-21-0) \_\_contains\_\_() (*UserList method*), [11](#page-16-0) \_\_delitem\_\_() (*UserList method*), [11](#page-16-0) \_\_divmod\_\_() (*UserFloat method*), [16](#page-21-0) \_\_enter\_\_() (*Echo method*), [69](#page-74-1) \_\_eq\_\_() (*Dictable method*), [8](#page-13-0) \_\_eq\_\_() (*Indent method*), [62](#page-67-0) \_\_eq\_\_() (*Secret method*), [59](#page-64-1) \_\_eq\_\_() (*StringList method*), [63](#page-68-0) \_\_eq\_\_() (*Unit method*), [108](#page-113-5) \_\_eq\_\_() (*UserFloat method*), [16](#page-21-0) \_\_eq\_\_() (*UserList method*), [11](#page-16-0) \_\_eq\_\_() (*Version method*), [87](#page-92-1) \_\_exit\_\_() (*Echo method*), [69](#page-74-1) \_\_final\_\_ (*Version attribute*), [87](#page-92-1) \_\_float\_\_() (*UserFloat method*), [16](#page-21-0) \_\_float\_\_() (*Version method*), [87](#page-92-1) \_\_floordiv\_\_() (*Unit method*), [108](#page-113-5) \_\_floordiv\_\_() (*UserFloat method*), [16](#page-21-0) \_\_format\_\_() (*DelimitedList method*), [61](#page-66-1)

\_\_ge\_\_() (*SupportsGreaterEqual method*), [76](#page-81-0) \_\_ge\_\_() (*UserFloat method*), [16](#page-21-0) \_\_ge\_\_() (*UserList method*), [11](#page-16-0) \_\_ge\_\_() (*Version method*), [87](#page-92-1) \_\_getitem\_\_() (*Font method*), [93](#page-98-0) \_\_getitem\_\_() (*StringList method*), [63](#page-68-0) \_\_getitem\_\_() (*UserList method*), [11](#page-16-0) \_\_gt\_\_() (*SupportsGreaterThan method*), [75](#page-80-0) \_\_gt\_\_() (*UserFloat method*), [16](#page-21-0) \_\_gt\_\_() (*UserList method*), [11](#page-16-0) \_\_gt\_\_() (*Version method*), [87](#page-92-1) \_\_index\_\_() (*SupportsIndex method*), [75](#page-80-0) \_\_int\_\_() (*UserFloat method*), [16](#page-21-0) \_\_int\_\_() (*Version method*), [87](#page-92-1) \_\_iter\_\_() (*Dictable method*), [8](#page-13-0) \_\_iter\_\_() (*Indent method*), [62](#page-67-0) \_\_le\_\_() (*SupportsLessEqual method*), [75](#page-80-0) \_\_le\_\_() (*UserFloat method*), [17](#page-22-0) \_\_le\_\_() (*UserList method*), [11](#page-16-0) \_\_le\_\_() (*Version method*), [88](#page-93-0) \_\_lt\_\_() (*SupportsLessThan method*), [75](#page-80-0) \_\_lt\_\_() (*UserFloat method*), [17](#page-22-0) \_\_lt\_\_() (*UserList method*), [11](#page-16-0) \_\_lt\_\_() (*Version method*), [88](#page-93-0) \_\_mod\_\_() (*Unit method*), [108](#page-113-5) \_\_mod\_\_() (*UserFloat method*), [17](#page-22-0) \_\_mul\_\_() (*Unit method*), [108](#page-113-5) \_\_mul\_\_() (*UserFloat method*), [17](#page-22-0) \_\_mul\_\_() (*UserList method*), [11](#page-16-0) \_\_ne\_\_() (*UserFloat method*), [17](#page-22-0) \_\_neg\_\_() (*UserFloat method*), [17](#page-22-0) \_\_new\_\_() (*BaseSize static method*), [99](#page-104-2) \_\_new\_\_() (*PageSize static method*), [100](#page-105-0) \_\_non\_callable\_proto\_members\_\_ (*HasHead attribute*), [74](#page-79-0) \_\_non\_callable\_proto\_members\_\_ (*String attribute*), [74](#page-79-0) \_\_pos\_\_() (*UserFloat method*), [17](#page-22-0) \_\_pow\_\_() (*Unit method*), [109](#page-114-12) \_\_pow\_\_() (*UserFloat method*), [17](#page-22-0) \_\_radd\_\_() (*Unit method*), [109](#page-114-12) \_\_radd\_\_() (*UserFloat method*), [17](#page-22-0) \_\_radd\_\_() (*UserList method*), [11](#page-16-0) \_\_rdiv\_\_() (*Unit method*), [109](#page-114-12)

\_\_rdivmod\_\_() (*UserFloat method*), [17](#page-22-0) \_\_repr\_\_() (*Dictable method*), [8](#page-13-0) \_\_repr\_\_() (*Indent method*), [62](#page-67-0) \_\_repr\_\_() (*Plural method*), [97](#page-102-0) \_\_repr\_\_() (*PluralPhrase method*), [98](#page-103-0) \_\_repr\_\_() (*Unit method*), [109](#page-114-12) \_\_repr\_\_() (*UserFloat method*), [17](#page-22-0) \_\_repr\_\_() (*UserList method*), [11](#page-16-0) \_\_repr\_\_() (*Version method*), [88](#page-93-0) \_\_rfloordiv\_\_() (*UserFloat method*), [18](#page-23-0) \_\_rmod\_\_() (*UserFloat method*), [18](#page-23-0) \_\_rmul\_\_() (*Unit method*), [109](#page-114-12) \_\_rmul\_\_() (*UserFloat method*), [18](#page-23-0) \_\_rmul\_\_() (*UserList method*), [12](#page-17-0) \_\_round\_\_() (*UserFloat method*), [18](#page-23-0) \_\_rpow\_\_() (*UserFloat method*), [18](#page-23-0) \_\_rsub\_\_() (*Unit method*), [109](#page-114-12) \_\_rsub\_\_() (*UserFloat method*), [18](#page-23-0) \_\_rtruediv\_\_() (*Unit method*), [109](#page-114-12) \_\_rtruediv\_\_() (*UserFloat method*), [18](#page-23-0) \_\_setitem\_\_() (*StringList method*), [64](#page-69-0) \_\_setitem\_\_() (*UserList method*), [12](#page-17-0) \_\_slots\_\_ (*Version attribute*), [88](#page-93-0) \_\_str\_\_() (*Dictable method*), [8](#page-13-0) \_\_str\_\_() (*Indent method*), [62](#page-67-0) \_\_str\_\_() (*String method*), [74](#page-79-0) \_\_str\_\_() (*StringList method*), [64](#page-69-0) \_\_str\_\_() (*Unit method*), [109](#page-114-12) \_\_str\_\_() (*UserFloat method*), [18](#page-23-0) \_\_str\_\_() (*Version method*), [88](#page-93-0) \_\_sub\_\_() (*Unit method*), [109](#page-114-12) \_\_sub\_\_() (*UserFloat method*), [18](#page-23-0) \_\_truediv\_\_() (*Unit method*), [109](#page-114-12) \_\_truediv\_\_() (*UserFloat method*), [18](#page-23-0) \_\_trunc\_\_() (*UserFloat method*), [19](#page-24-0) \_asdict() (*Version method*), [88](#page-93-0) \_field\_defaults (*Version attribute*), [88](#page-93-0) \_fields (*Version attribute*), [88](#page-93-0) \_make() (*Version class method*), [88](#page-93-0) \_replace() (*Version method*), [89](#page-94-0) µm() (*PageSize property*), [101](#page-106-0)

# A

abspath() (*PathPlus method*), [47](#page-52-0) alpha\_sort() (*in module domdf\_python\_tools.words*), [94](#page-99-0) AnyNum (*in module domdf\_python\_tools.iterative*), [39](#page-44-1) AnyNumber (*in module domdf\_python\_tools.typing*), [71](#page-76-1) append() (*in module domdf\_python\_tools.paths*), [52](#page-57-0) append() (*Lineup method*), [20](#page-25-0) append() (*StringList method*), [64](#page-69-0) append() (*UserList method*), [12](#page-17-0) append\_docstring\_from() (*in module domdf\_python\_tools.doctools*), [31](#page-36-1)

append\_doctring\_from\_another() (*in module domdf\_python\_tools.doctools*), [31](#page-36-1) append\_text() (*PathPlus method*), [47](#page-52-0) as\_integer\_ratio() (*UserFloat method*), [19](#page-24-0) as\_pt() (*Unit method*), [109](#page-114-12) as\_text() (*in module domdf\_python\_tools.words*), [94](#page-99-0) ascii\_digits (*in module domdf\_python\_tools.words*), [91](#page-96-1) attrgetter (*class in domdf\_python\_tools.getters*), [35](#page-40-1)

### B

BaseSize (*namedtuple in domdf\_python\_tools.pagesizes.classes*), [99](#page-104-2) height (*namedtuple field*), [99](#page-104-2) width (*namedtuple field*), [99](#page-104-2) blankline() (*StringList method*), [64](#page-69-0) br() (*in module domdf\_python\_tools.terminal*), [69](#page-74-1)

# C

calc\_easter() (*in module domdf\_python\_tools.dates*), [25](#page-30-1) check\_date() (*in module domdf\_python\_tools.dates*), [25](#page-30-1) check\_membership() (*in module domdf\_python\_tools.typing*), [77](#page-82-0) chunks() (*in module domdf\_python\_tools.iterative*), [40](#page-45-0) ClassMethodDescriptorType (*in module domdf\_python\_tools.typing*), [72](#page-77-0) clean\_writer() (*in module domdf\_python\_tools.paths*), [52](#page-57-0) cleanup() (*TemporaryPathPlus method*), [51](#page-56-0) clear() (*in module domdf\_python\_tools.terminal*), [69](#page-74-1) clear() (*Lineup method*), [20](#page-25-0) clear() (*UserList method*), [12](#page-17-0) cm (*in module domdf\_python\_tools.pagesizes.units*), [110](#page-115-11) cm() (*PageSize property*), [100](#page-105-0) cmp() (*in module domdf\_python\_tools.utils*), [80](#page-85-0) compare\_dirs() (*in module domdf\_python\_tools.paths*), [52](#page-57-0) convert\_from() (*in module domdf\_python\_tools.pagesizes.utils*), [111](#page-116-6) convert\_indents (*StringList attribute*), [64](#page-69-0) convert\_indents() (*in module domdf\_python\_tools.utils*), [80](#page-85-0) copy() (*StringList method*), [64](#page-69-0) copy() (*UserList method*), [12](#page-17-0) copytree() (*in module domdf\_python\_tools.paths*), [53](#page-58-0) count() (*in module domdf\_python\_tools.iterative*), [40](#page-45-0) count() (*UserList method*), [12](#page-17-0) count\_blanklines() (*StringList method*), [65](#page-70-0) CR (*in module domdf\_python\_tools.words*), [91](#page-96-1)

current\_tzinfo() (*in module domdf\_python\_tools.dates*), [26](#page-31-0)

# D

data (*UserList attribute*), [12](#page-17-0) deindent\_string() (*in module domdf\_python\_tools.doctools*), [32](#page-37-0) delegate\_kwargs() (*in module domdf\_python\_tools.delegators*), [29](#page-34-1) delegates() (*in module domdf\_python\_tools.delegators*), [29](#page-34-1) delete() (*in module domdf\_python\_tools.paths*), [53](#page-58-0) DelimitedList (*class in domdf\_python\_tools.stringlist*), [61](#page-66-1) Dictable (*class in domdf\_python\_tools.bases*), [8](#page-13-0) DirComparator (*class in domdf\_python\_tools.paths*), [46](#page-51-0) discover() (*in module domdf\_python\_tools.import\_tools*), [37](#page-42-1) discover\_entry\_points() (*in module domdf\_python\_tools.import\_tools*), [38](#page-43-0) discover\_entry\_points\_by\_name() (*in module domdf\_python\_tools.import\_tools*), [38](#page-43-0) discover\_in\_module() (*in module domdf\_python\_tools.import\_tools*), [38](#page-43-0) divide() (*in module domdf\_python\_tools.utils*), [80](#page-85-0) document\_object\_from\_another() (*in module domdf\_python\_tools.doctools*), [32](#page-37-0) domdf\_python\_tools.bases module, [7](#page-12-1) domdf\_python\_tools.compat module, [23](#page-28-1) domdf\_python\_tools.dates module, [25](#page-30-1) domdf\_python\_tools.delegators module, [29](#page-34-1) domdf\_python\_tools.doctools module, [31](#page-36-1) domdf\_python\_tools.getters module, [35](#page-40-1) domdf\_python\_tools.import\_tools module, [37](#page-42-1) domdf\_python\_tools.iterative module, [39](#page-44-1) domdf\_python\_tools.pagesizes module, [99](#page-104-2) domdf\_python\_tools.pagesizes.classes module, [99](#page-104-2) domdf\_python\_tools.pagesizes.sizes module, [102](#page-107-1) domdf\_python\_tools.pagesizes.units module, [105](#page-110-2) domdf\_python\_tools.pagesizes.utils module, [111](#page-116-6)

domdf\_python\_tools.paths module, [45](#page-50-1) domdf\_python\_tools.pretty\_print module, [57](#page-62-1) domdf\_python\_tools.secrets module, [59](#page-64-1) domdf\_python\_tools.stringlist module, [61](#page-66-1) domdf\_python\_tools.terminal module, [69](#page-74-1) domdf\_python\_tools.typing module, [71](#page-76-1) domdf\_python\_tools.utils module, [79](#page-84-1) domdf\_python\_tools.versions module, [87](#page-92-1) domdf\_python\_tools.words module, [91](#page-96-1) double\_chain() (*in module domdf\_python\_tools.iterative*), [41](#page-46-0) double\_repr\_string() (*in module domdf\_python\_tools.utils*), [80](#page-85-0) DOUBLESTRUCK\_LETTERS (*in module domdf\_python\_tools.words*), [94](#page-99-0) dump\_json() (*PathPlus method*), [47](#page-52-0) dumps() (*JsonLibrary static method*), [72](#page-77-0)

### E

Echo (*class in domdf\_python\_tools.terminal*), [69](#page-74-1) enquote\_value() (*in module domdf\_python\_tools.utils*), [81](#page-86-0) etc (*in module domdf\_python\_tools.utils*), [81](#page-86-0) extend() (*in module domdf\_python\_tools.iterative*), [41](#page-46-0) extend() (*Lineup method*), [20](#page-25-0) extend() (*StringList method*), [65](#page-70-0) extend() (*UserList method*), [12](#page-17-0) extend\_with() (*in module domdf\_python\_tools.iterative*), [41](#page-46-0) extend\_with\_none() (*in module domdf\_python\_tools.iterative*), [42](#page-47-0)

## F

FancyPrinter (*class in domdf\_python\_tools.pretty\_print*), [57](#page-62-1) flatten() (*in module domdf\_python\_tools.iterative*), [42](#page-47-0) Font (*class in domdf\_python\_tools.words*), [92](#page-97-0) FRAKTUR\_LETTERS (*in module domdf\_python\_tools.words*), [94](#page-99-0) FrameOrSeries (*protocol in domdf\_python\_tools.typing*), [74](#page-79-0) from\_float() (*Version class method*), [89](#page-94-0) from\_pt() (*BaseSize class method*), [99](#page-104-2)

from\_pt() (*Unit class method*), [109](#page-114-12) from\_size() (*BaseSize class method*), [99](#page-104-2) from\_str() (*Version class method*), [89](#page-94-0) from\_tuple() (*Version class method*), [89](#page-94-0) from\_uri() (*PathPlus class method*), [47](#page-52-0) fromhex() (*UserFloat class method*), [19](#page-24-0)

# G

get() (*Font method*), [93](#page-98-0) get\_month\_number() (*in module domdf\_python\_tools.dates*), [26](#page-31-0) get\_random\_word() (*in module domdf\_python\_tools.words*), [95](#page-100-0) get\_timezone() (*in module domdf\_python\_tools.dates*), [26](#page-31-0) get\_utc\_offset() (*in module domdf\_python\_tools.dates*), [26](#page-31-0) get\_words\_list() (*in module domdf\_python\_tools.words*), [94](#page-99-0) greek\_lowercase (*in module domdf\_python\_tools.words*), [91](#page-96-1) greek\_uppercase (*in module domdf\_python\_tools.words*), [91](#page-96-1) groupfloats() (*in module domdf\_python\_tools.iterative*), [42](#page-47-0)

# H

HasHead (*protocol in domdf\_python\_tools.typing*), [74](#page-79-0) head() (*HasHead method*), [74](#page-79-0) head() (*in module domdf\_python\_tools.utils*), [81](#page-86-0) height (*namedtuple field*) BaseSize (*namedtuple in domdf\_python\_tools.pagesizes.classes*), [99](#page-104-2) PageSize (*namedtuple in domdf\_python\_tools.pagesizes.classes*), [100](#page-105-0) Size\_cm (*namedtuple in domdf\_python\_tools.pagesizes.classes*), [101](#page-106-0) Size\_inch (*namedtuple in domdf\_python\_tools.pagesizes.classes*), [102](#page-107-1) Size\_mm (*namedtuple in domdf\_python\_tools.pagesizes.classes*), [102](#page-107-1) Size\_pica (*namedtuple in domdf\_python\_tools.pagesizes.classes*), [102](#page-107-1) Size\_um (*namedtuple in domdf\_python\_tools.pagesizes.classes*), [102](#page-107-1) hex() (*UserFloat method*), [19](#page-24-0)

# I

importlib\_metadata (*in module domdf\_python\_tools.compat*), [23](#page-28-1) importlib\_resources (*in module domdf\_python\_tools.compat*), [23](#page-28-1) in\_directory() (*in module domdf\_python\_tools.paths*), [53](#page-58-0)

inch (*in module domdf\_python\_tools.pagesizes.units*), [110](#page-115-11) inch() (*PageSize property*), [101](#page-106-0) Indent (*class in domdf\_python\_tools.stringlist*), [62](#page-67-0) indent (*StringList attribute*), [65](#page-70-0) indent\_size() (*StringList property*), [65](#page-70-0) indent\_type() (*StringList property*), [65](#page-70-0) index() (*UserList method*), [12](#page-17-0) insert() (*Lineup method*), [20](#page-25-0) insert() (*StringList method*), [65](#page-70-0) insert() (*UserList method*), [12](#page-17-0) interrupt() (*in module domdf\_python\_tools.terminal*), [69](#page-74-1) is\_bst() (*in module domdf\_python\_tools.dates*), [26](#page-31-0) is\_documented\_by() (*in module domdf\_python\_tools.doctools*), [32](#page-37-0) is\_integer() (*UserFloat method*), [19](#page-24-0) is\_landscape() (*BaseSize method*), [100](#page-105-0) is\_portrait() (*BaseSize method*), [100](#page-105-0) is\_square() (*BaseSize method*), [100](#page-105-0) itemgetter (*class in domdf\_python\_tools.getters*), [35](#page-40-1) iter\_submodules() (*in module domdf\_python\_tools.import\_tools*), [38](#page-43-0) iterchildren() (*PathPlus method*), [48](#page-53-0)

### J

joinlines() (*in module domdf\_python\_tools.stringlist*), [67](#page-72-0) JsonLibrary (*protocol in domdf\_python\_tools.typing*), [72](#page-77-0)

## L

landscape() (*BaseSize method*), [100](#page-105-0) Len() (*in module domdf\_python\_tools.iterative*), [39](#page-44-1) LF (*in module domdf\_python\_tools.words*), [91](#page-96-1) Lineup (*class in domdf\_python\_tools.bases*), [20](#page-25-0) list2str() (*in module domdf\_python\_tools.utils*), [81](#page-86-0) load\_json() (*PathPlus method*), [48](#page-53-0) loads() (*JsonLibrary static method*), [73](#page-78-0)

## M

magnitude() (*in module domdf\_python\_tools.utils*), [81](#page-86-0) major (*namedtuple field*) Version (*namedtuple in domdf\_python\_tools.versions*), [87](#page-92-1) make\_executable() (*in module domdf\_python\_tools.paths*), [53](#page-58-0) make\_executable() (*PathPlus method*), [48](#page-53-0) make\_font() (*in module domdf\_python\_tools.words*), [92](#page-97-0) make\_sphinx\_links() (*in module domdf\_python\_tools.doctools*), [32](#page-37-0)

make\_tree() (*in module domdf\_python\_tools.iterative*), [42](#page-47-0) matchglob() (*in module domdf\_python\_tools.paths*), [53](#page-58-0) maybe\_make() (*in module domdf\_python\_tools.paths*), [54](#page-59-0) maybe\_make() (*PathPlus method*), [48](#page-53-0) methodcaller (*class in domdf\_python\_tools.getters*), [36](#page-41-0) MethodDescriptorType (*in module domdf\_python\_tools.typing*), [72](#page-77-0) MethodWrapperType (*in module domdf\_python\_tools.typing*), [72](#page-77-0) minor (*namedtuple field*) Version (*namedtuple in domdf\_python\_tools.versions*), [87](#page-92-1) MIT License, [127](#page-132-0) mm (*in module domdf\_python\_tools.pagesizes.units*), [110](#page-115-11) mm() (*PageSize property*), [101](#page-106-0) module domdf\_python\_tools.bases, [7](#page-12-1) domdf python tools.compat, [23](#page-28-1) domdf\_python\_tools.dates, [25](#page-30-1) domdf\_python\_tools.delegators, [29](#page-34-1) domdf\_python\_tools.doctools, [31](#page-36-1) domdf\_python\_tools.getters, [35](#page-40-1) domdf\_python\_tools.import\_tools, [37](#page-42-1) domdf\_python\_tools.iterative, [39](#page-44-1) domdf\_python\_tools.pagesizes, [99](#page-104-2) domdf\_python\_tools.pagesizes.classes, patch (*namedtuple field*) [99](#page-104-2) domdf\_python\_tools.pagesizes.sizes, [102](#page-107-1) domdf\_python\_tools.pagesizes.units, [105](#page-110-2) domdf\_python\_tools.pagesizes.utils, [111](#page-116-6) domdf\_python\_tools.paths, [45](#page-50-1) domdf\_python\_tools.pretty\_print, [57](#page-62-1) domdf\_python\_tools.secrets, [59](#page-64-1) domdf python tools.stringlist, [61](#page-66-1) domdf\_python\_tools.terminal, [69](#page-74-1) domdf\_python\_tools.typing, [71](#page-76-1) domdf\_python\_tools.utils, [79](#page-84-1) domdf\_python\_tools.versions, [87](#page-92-1) domdf\_python\_tools.words, [91](#page-96-1) MONOSPACE\_LETTERS (*in module domdf\_python\_tools.words*), [94](#page-99-0) month\_full\_names (*in module domdf\_python\_tools.dates*), [28](#page-33-0) month\_short\_names (*in module domdf\_python\_tools.dates*), [28](#page-33-0) months (*in module domdf\_python\_tools.dates*), [28](#page-33-0) move() (*PathPlus method*), [49](#page-54-0)

### N

```
name (TemporaryPathPlus attribute), 51
name (Unit attribute), 110
NamedList (class in domdf_python_tools.bases), 14
namedlist() (in module domdf_python_tools.bases),
         14
natmax() (in module domdf_python_tools.iterative),
         42
natmin() (in module domdf_python_tools.iterative),
         43
nullcontext (class in domdf_python_tools.compat),
         24
O
```
open() (*PathPlus method*), [49](#page-54-0) overtype() (*in module domdf\_python\_tools.terminal*), [70](#page-75-0)

# P

```
PageSize (namedtuple in
         domdf_python_tools.pagesizes.classes), 100
    height (namedtuple field), 100
    width (namedtuple field), 100
parent_path() (in module
         domdf_python_tools.paths), 54
parse_measurement() (in module
         domdf_python_tools.pagesizes.utils), 111
parse_month() (in module
         domdf_python_tools.dates), 27
    Version (namedtuple in
         domdf_python_tools.versions), 87
PathLike (in module domdf_python_tools.typing), 71
PathPlus (class in domdf_python_tools.paths), 46
PathType (in module domdf_python_tools.typing), 71
pc (in module domdf_python_tools.pagesizes.units), 111
pc() (PageSize property), 101
permutations() (in module
         domdf_python_tools.iterative), 43
pica() (PageSize property), 101
Plural (class in domdf_python_tools.words), 96
PluralPhrase (namedtuple in
         domdf_python_tools.words), 97
    template (namedtuple field), 97
    words (namedtuple field), 97
pop() (UserList method), 13
portrait() (BaseSize method), 100
posargs2kwargs() (in module
         domdf_python_tools.utils), 82
PosixPathPlus (class in domdf_python_tools.paths),
         51
prettify_docstrings() (in module
         domdf_python_tools.doctools), 33
printe() (in module domdf_python_tools.utils), 82
```
printr() (*in module domdf\_python\_tools.utils*), [82](#page-87-0) printt() (*in module domdf\_python\_tools.utils*), [82](#page-87-0) pt (*in module domdf\_python\_tools.pagesizes.units*), [110](#page-115-11) pt() (*PageSize property*), [101](#page-106-0) PYPY (*in module domdf\_python\_tools.compat*), [23](#page-28-1) PYPY36 (*in module domdf\_python\_tools.compat*), [23](#page-28-1) PYPY37 (*in module domdf\_python\_tools.compat*), [23](#page-28-1) PYPY37\_PLUS (*in module domdf\_python\_tools.compat*), [23](#page-28-1) PYPY38 (*in module domdf\_python\_tools.compat*), [23](#page-28-1) PYPY38\_PLUS (*in module domdf\_python\_tools.compat*), [23](#page-28-1) PYPY39 (*in module domdf\_python\_tools.compat*), [23](#page-28-1) PYPY39\_PLUS (*in module domdf\_python\_tools.compat*), [23](#page-28-1) Python Enhancement Proposals PEP 517, [126](#page-131-0) PEP 570, [82](#page-87-0) PEP 582, [55](#page-60-0) pyversion (*in module domdf\_python\_tools.utils*), [83](#page-88-0)

# R

ranges\_from\_iterable() (*in module domdf\_python\_tools.iterative*), [44](#page-49-0) read() (*in module domdf\_python\_tools.paths*), [54](#page-59-0) read\_lines() (*PathPlus method*), [49](#page-54-0) read\_text() (*PathPlus method*), [50](#page-55-0) redirect\_output() (*in module domdf\_python\_tools.utils*), [83](#page-88-0) redivide() (*in module domdf\_python\_tools.utils*), [83](#page-88-0) relpath() (*in module domdf\_python\_tools.paths*), [54](#page-59-0) remove() (*Lineup method*), [20](#page-25-0) remove() (*UserList method*), [13](#page-18-0) replace() (*Lineup method*), [21](#page-26-0) replace\_nonprinting() (*in module domdf\_python\_tools.utils*), [84](#page-89-0) reverse() (*Lineup method*), [21](#page-26-0) reverse() (*UserList method*), [14](#page-19-0)

# S

```
SANS_SERIF_BOLD_ITALIC_LETTERS (in module
        domdf_python_tools.words), 93
SANS_SERIF_BOLD_LETTERS (in module
        domdf_python_tools.words), 93
SANS_SERIF_ITALIC_LETTERS (in module
        domdf_python_tools.words), 93
SANS_SERIF_LETTERS (in module
        domdf_python_tools.words), 93
SCRIPT_LETTERS (in module
        domdf_python_tools.words), 94
Secret (class in domdf_python_tools.secrets), 59
SERIF_BOLD_ITALIC_LETTERS (in module
        domdf_python_tools.words), 93
```
SERIF\_BOLD\_LETTERS (*in module domdf\_python\_tools.words*), [93](#page-98-0) SERIF\_ITALIC\_LETTERS (*in module domdf\_python\_tools.words*), [93](#page-98-0) set\_indent() (*StringList method*), [65](#page-70-0) set indent size() (*StringList method*), [65](#page-70-0) set indent type() (*StringList method*), [66](#page-71-0) set\_timezone() (*in module domdf\_python\_tools.dates*), [27](#page-32-0) simple\_repr() (*in module domdf\_python\_tools.pretty\_print*), [57](#page-62-1) size() (*Indent property*), [62](#page-67-0) Size\_cm (*namedtuple in domdf\_python\_tools.pagesizes.classes*), [101](#page-106-0) height (*namedtuple field*), [101](#page-106-0) width (*namedtuple field*), [101](#page-106-0) Size\_inch (*namedtuple in domdf\_python\_tools.pagesizes.classes*), [101](#page-106-0) height (*namedtuple field*), [102](#page-107-1) width (*namedtuple field*), [102](#page-107-1) Size\_mm (*namedtuple in domdf\_python\_tools.pagesizes.classes*), [102](#page-107-1) height (*namedtuple field*), [102](#page-107-1) width (*namedtuple field*), [102](#page-107-1) Size\_pica (*namedtuple in domdf\_python\_tools.pagesizes.classes*), [102](#page-107-1) height (*namedtuple field*), [102](#page-107-1) width (*namedtuple field*), [102](#page-107-1) Size\_um (*namedtuple in domdf\_python\_tools.pagesizes.classes*), [102](#page-107-1) height (*namedtuple field*), [102](#page-107-1) width (*namedtuple field*), [102](#page-107-1) sort() (*Lineup method*), [21](#page-26-0) sort() (*UserList method*), [14](#page-19-0) sort\_paths() (*in module domdf\_python\_tools.paths*), [55](#page-60-0) SPACE\_PLACEHOLDER (*in module domdf\_python\_tools.utils*), [80](#page-85-0) sphinxify\_docstring() (*in module domdf\_python\_tools.doctools*), [33](#page-38-0) split\_len() (*in module domdf\_python\_tools.iterative*), [44](#page-49-0) splitlines() (*in module domdf\_python\_tools.stringlist*), [66](#page-71-0) splitlines() (*StringList method*), [66](#page-71-0) stderr\_writer() (*in module domdf\_python\_tools.utils*), [84](#page-89-0) str2tuple() (*in module domdf\_python\_tools.utils*), [84](#page-89-0) stream() (*PathPlus method*), [50](#page-55-0) String (*protocol in domdf\_python\_tools.typing*), [74](#page-79-0) StringList (*class in domdf\_python\_tools.stringlist*), [63](#page-68-0) strtobool() (*in module domdf\_python\_tools.utils*),

### [84](#page-89-0)

SupportsGreaterEqual (*protocol in domdf\_python\_tools.typing*), [75](#page-80-0) SupportsGreaterThan (*protocol in domdf\_python\_tools.typing*), [75](#page-80-0) SupportsIndex (*protocol in domdf\_python\_tools.typing*), [74](#page-79-0) SupportsLessEqual (*protocol in domdf\_python\_tools.typing*), [75](#page-80-0) SupportsLessThan (*protocol in domdf\_python\_tools.typing*), [75](#page-80-0)

# T

TAB (*in module domdf\_python\_tools.words*), [91](#page-96-1) template (*namedtuple field*) PluralPhrase (*namedtuple in domdf\_python\_tools.words*), [97](#page-102-0) TemporaryPathPlus (*class in domdf\_python\_tools.paths*), [51](#page-56-0) to\_pt() (*BaseSize method*), [100](#page-105-0) to\_string() (*HasHead method*), [74](#page-79-0) traverse\_to\_file() (*in module domdf\_python\_tools.paths*), [55](#page-60-0) trim\_precision() (*in module domdf\_python\_tools.utils*), [84](#page-89-0) truncate\_string() (*in module domdf\_python\_tools.words*), [96](#page-101-0) type() (*Indent property*), [62](#page-67-0)

# $\cup$

um (*in module domdf\_python\_tools.pagesizes.units*), [111](#page-116-6) um() (*PageSize property*), [101](#page-106-0) unique\_sorted() (*in module domdf\_python\_tools.utils*), [85](#page-90-0) Unit (*class in domdf\_python\_tools.pagesizes.units*), [105](#page-110-2) Unitcm (*class in domdf\_python\_tools.pagesizes.units*), [110](#page-115-11) UnitInch (*class in domdf\_python\_tools.pagesizes.units*), [110](#page-115-11) Unitmm (*class in domdf\_python\_tools.pagesizes.units*), [110](#page-115-11) Unitpc (*class in domdf\_python\_tools.pagesizes.units*), [110](#page-115-11) Unitpt (*class in domdf\_python\_tools.pagesizes.units*), [110](#page-115-11) Unitum (*class in domdf\_python\_tools.pagesizes.units*), [110](#page-115-11) unwanted\_dirs (*in module domdf\_python\_tools.paths*), [55](#page-60-0) UserFloat (*class in domdf\_python\_tools.bases*), [15](#page-20-0) UserList (*class in domdf\_python\_tools.bases*), [8](#page-13-0) utc\_timestamp\_to\_datetime() (*in module domdf\_python\_tools.dates*), [27](#page-32-0)

### V

value (*Secret attribute*), [59](#page-64-1) Version (*namedtuple in domdf\_python\_tools.versions*), [87](#page-92-1) major (*namedtuple field*), [87](#page-92-1) minor (*namedtuple field*), [87](#page-92-1) patch (*namedtuple field*), [87](#page-92-1)

# W

width (*namedtuple field*) BaseSize (*namedtuple in domdf\_python\_tools.pagesizes.classes*), [99](#page-104-2) PageSize (*namedtuple in domdf\_python\_tools.pagesizes.classes*), [100](#page-105-0) Size\_cm (*namedtuple in domdf\_python\_tools.pagesizes.classes*), [101](#page-106-0) Size\_inch (*namedtuple in domdf\_python\_tools.pagesizes.classes*), [102](#page-107-1) Size\_mm (*namedtuple in domdf\_python\_tools.pagesizes.classes*), [102](#page-107-1) Size\_pica (*namedtuple in domdf\_python\_tools.pagesizes.classes*), [102](#page-107-1) Size\_um (*namedtuple in domdf\_python\_tools.pagesizes.classes*), [102](#page-107-1) WindowsPathPlus (*class in domdf\_python\_tools.paths*), [52](#page-57-0) with\_indent() (*StringList method*), [66](#page-71-0) with\_indent\_size() (*StringList method*), [66](#page-71-0) with\_indent\_type() (*StringList method*), [66](#page-71-0) word\_join() (*in module domdf\_python\_tools.words*), [95](#page-100-0) words (*namedtuple field*) PluralPhrase (*namedtuple in domdf\_python\_tools.words*), [97](#page-102-0) WrapperDescriptorType (*in module domdf\_python\_tools.typing*), [71](#page-76-1) write() (*in module domdf\_python\_tools.paths*), [55](#page-60-0) write\_clean() (*PathPlus method*), [50](#page-55-0) write\_lines() (*PathPlus method*), [50](#page-55-0) write\_text() (*PathPlus method*), [51](#page-56-0)